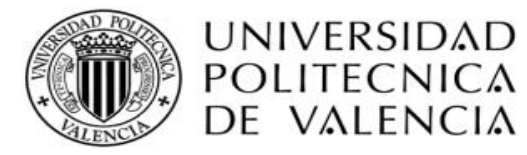

## **MÁSTER UNIVERSITARIO EN SEGURIDAD INDUSTRIAL Y MEDIO AMBIENTE**

# DEPARTAMENTO DE INGENIERIA QUÍMICA Y NUCLEAR

# **TESIS DE MASTER:**

# **"METODOLOGÍA DE ANÁLISIS DE RIESGO AMBIENTAL APLICADO A UNA EMPRESA DE RECUBRIMIENTOS METÁLICOS POR ELECTRÓLISIS – DISTRITO DE LA VICTORIA - PERÚ"**

**PRESENTADO POR:**

Christian Ruiz Rios

**DIRIGIDA POR:**

Sebastián Salvador Martorell Alsina

Valencia, Setiembre del 2014

## **AGRADECIMIENTOS**

#### **A Dios**

Por permitirme llegar hasta este momento tan importante en mi vida personal.

### **A mis padres Carlos Ruiz y Wihelmina Ríos**

Por su cariño, comprensión y apoyo incondicional. A ellos les debo todo el esfuerzo y dedicación en este Master.

#### **A mi tutor Sebastián Salvador Martorell Alsina**

Por su amable asesoramiento y sus valiosos comentarios que enriquecieron mucho el presente trabajo de final de Master.

## **A cada uno de los profesores del Programa de Master**

Por brindar sus conocimientos a través de cada asignatura enseñada, sus aportes serán de gran valor en mi desempeño laboral a futuro.

# **RESUMEN DE LA TESIS**

El objetivo del presente trabajo fue desarrollar una metodología de análisis de riesgo ambiental para una empresa dedicada a recubrimientos metálicos por electrólisis, ubicado en la ciudad de "La Victoria" - Perú, que servirá para el sector industrial y energético.

Esta metodología abarca el análisis de los cuatro componentes (fuentes de riesgo, sistemas de control primario, sistema de transporte y receptores vulnerables), indicados de un modo directo y de fácil aplicación por lo que se estima de interés su consideración, esta se basa en la evaluación de dos factores; las fuentes de peligro y los receptores vulnerables. Se divide en dos subfactores: área afectada, vulnerabilidad del entorno natural y socioeconómico. MAPFRE en el tercer trimestre del 2007, propone esta metodología a través de su publicación.

Mediante esta metodología y el análisis de estos factores fundamentales, se obtiene un Valor ó Índice de Riesgo Medioambiental. El Valor ó Índice de Riesgo Medioambiental permite la evaluación del riesgo como proceso posterior a dicho análisis, mediante el cual se realiza una posterior toma de decisiones, en aras de reducir o erradicar los riesgos analizados que generan daños ambientales considerables.

En respuesta a la Ley 26/2007, de 23 de octubre, de Responsabilidad Medioambiental, y el Real Decreto 1254/1999, de 16 de julio, por el que se adoptan medidas de control de riesgos inherentes a los accidentes graves con sustancias peligrosas.

En síntesis se espera que con este trabajo se apoye a los responsables de Seguridad Industrial y medio ambiente del sector industrial peruano, para una toma de decisiones con una visión global del entorno.

# **ABSTRACT**

The objective of this work was to develop a methodology Environmental Risk Analysis for a company dedicated to metal coatings by electrolysis, located in the town of La Victoria - Peru, that can be useful in the industrial sector as well as in the Energy sector.

This methodology includes the analysis of the four components (sources of risk, primary control systems, transport system and sensitive receptors), Indicated in a direct way and of easy to apply so their interest is estimated condition, this is based on the evaluation of two factors; sources of danger and sensitive receptors. It is divided into two sub-factors: area affected vulnerability of natural and socio economic environment. MAPFRE in the third quarter of 2007 proposes this methodology through publication.

Using this methodology and analysis of these fundamental factors, yields a value or Environmental Risk Index. The value or Environmental Risk Index allows risk assessment as a process subsequent to the analysis, which is done by subsequent decisions, in order to reduce or eliminate those risks discussed that generate considerable environmental damage.

In response to the Law 26/2007, of 23 October, Environmental Responsibility, and Royal Decree 1254/1999, of 16 July, by which control measures are adopted inherent risks of serious accidents involving dangerous substances.

In synthesis, it is expected this work, will be a support to the people in charge of Industrial Security and Environment of the Peruvian industrial sector, for a decision-making that involves in a more formal way, a global vision of the environment.

# **TABLA DE CONTENIDO**

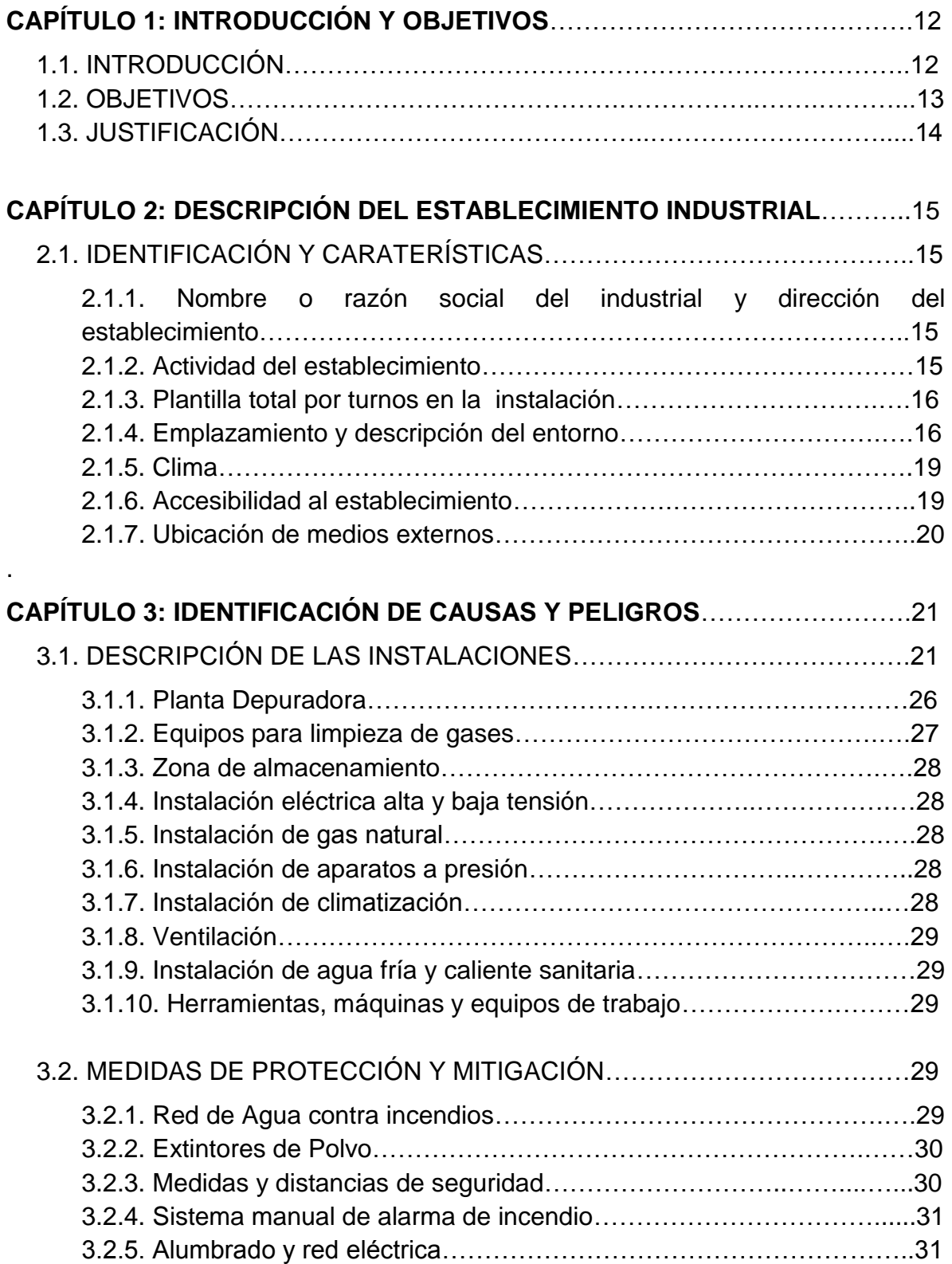

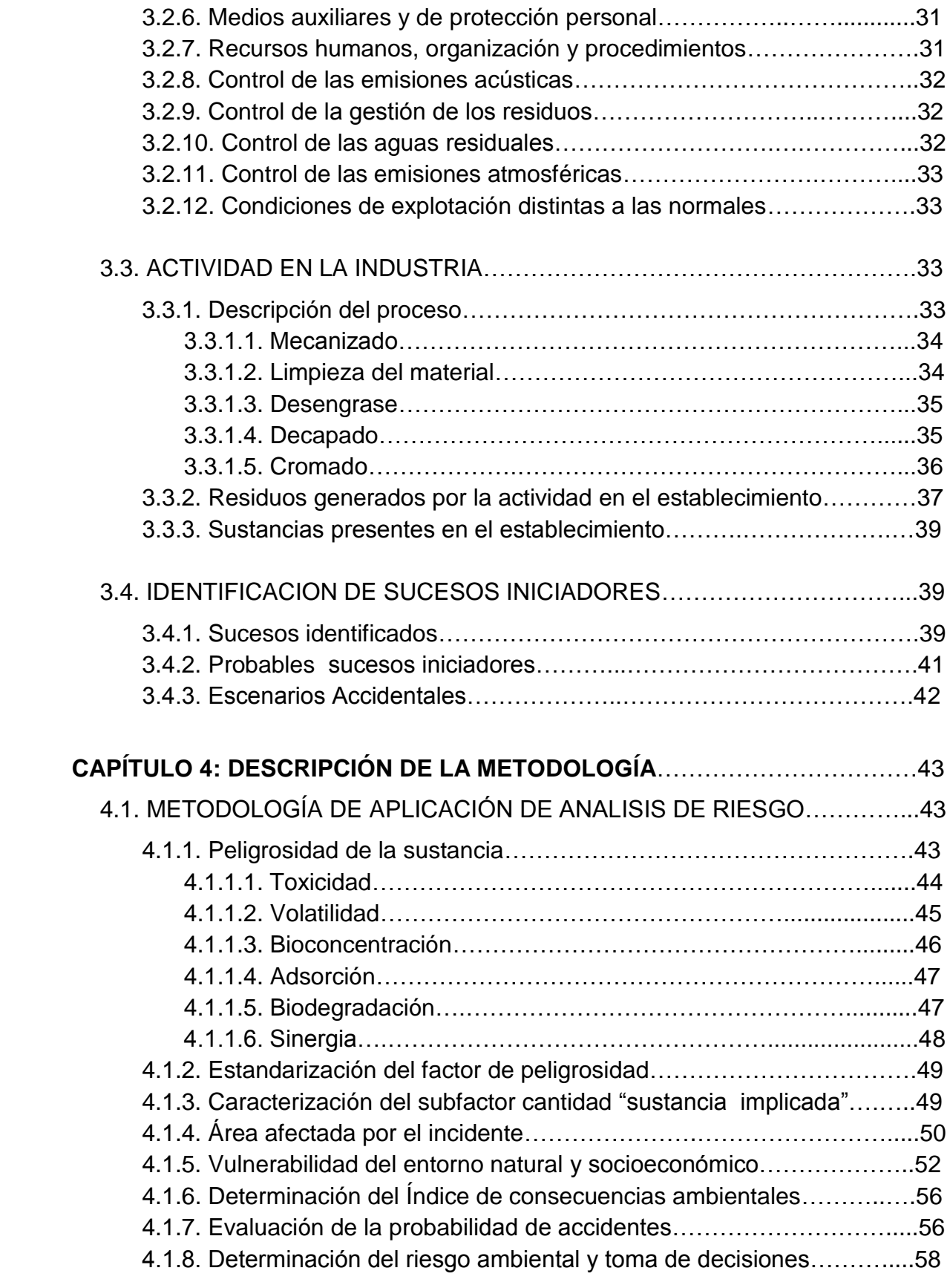

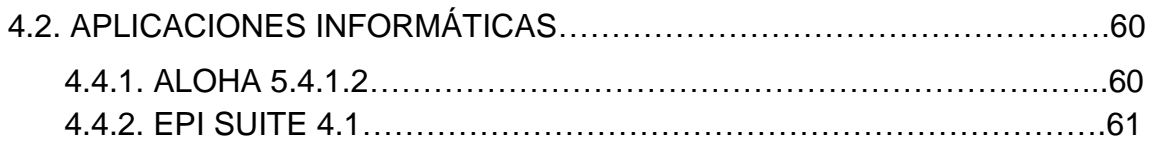

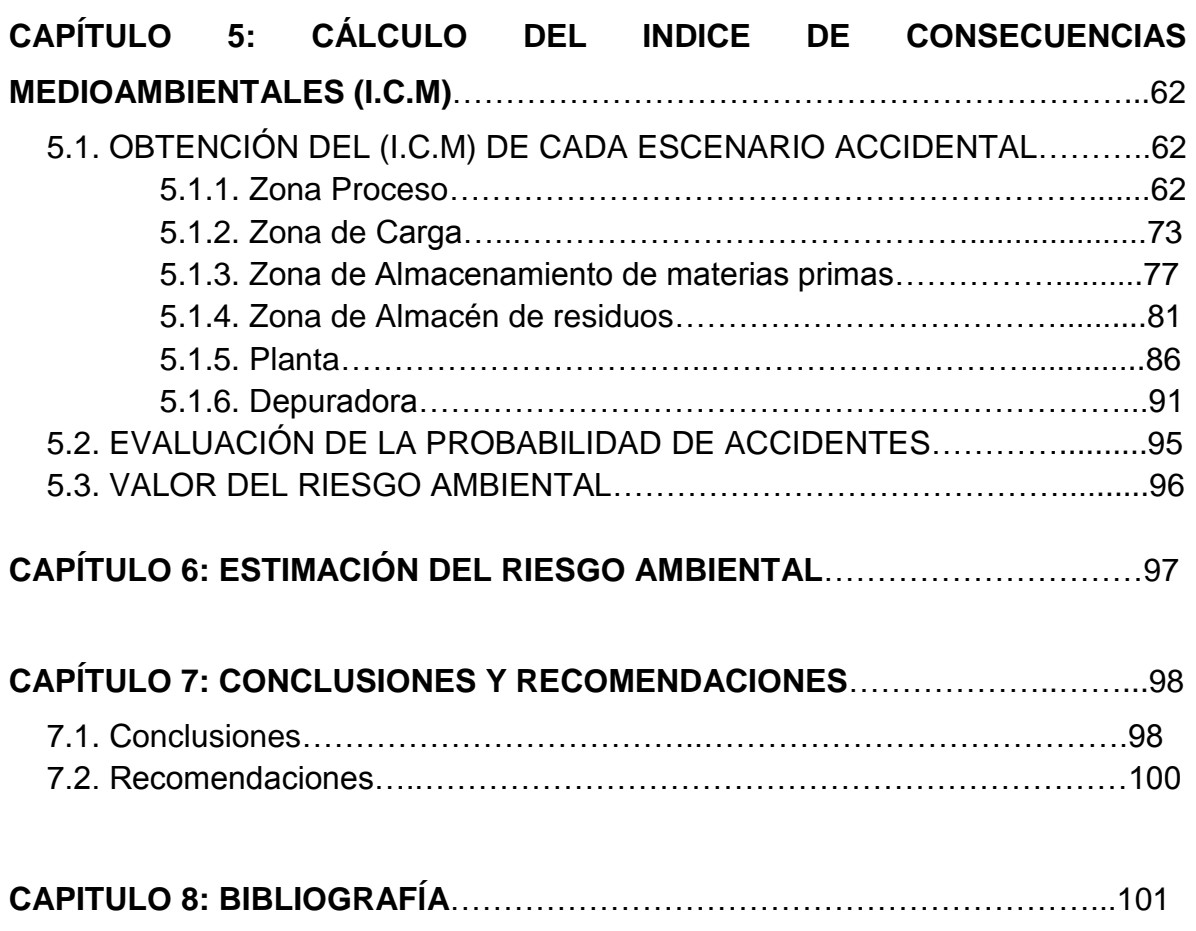

## **PLANOS**

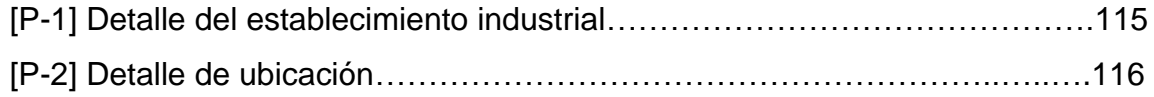

# **INDICE DE TABLAS**

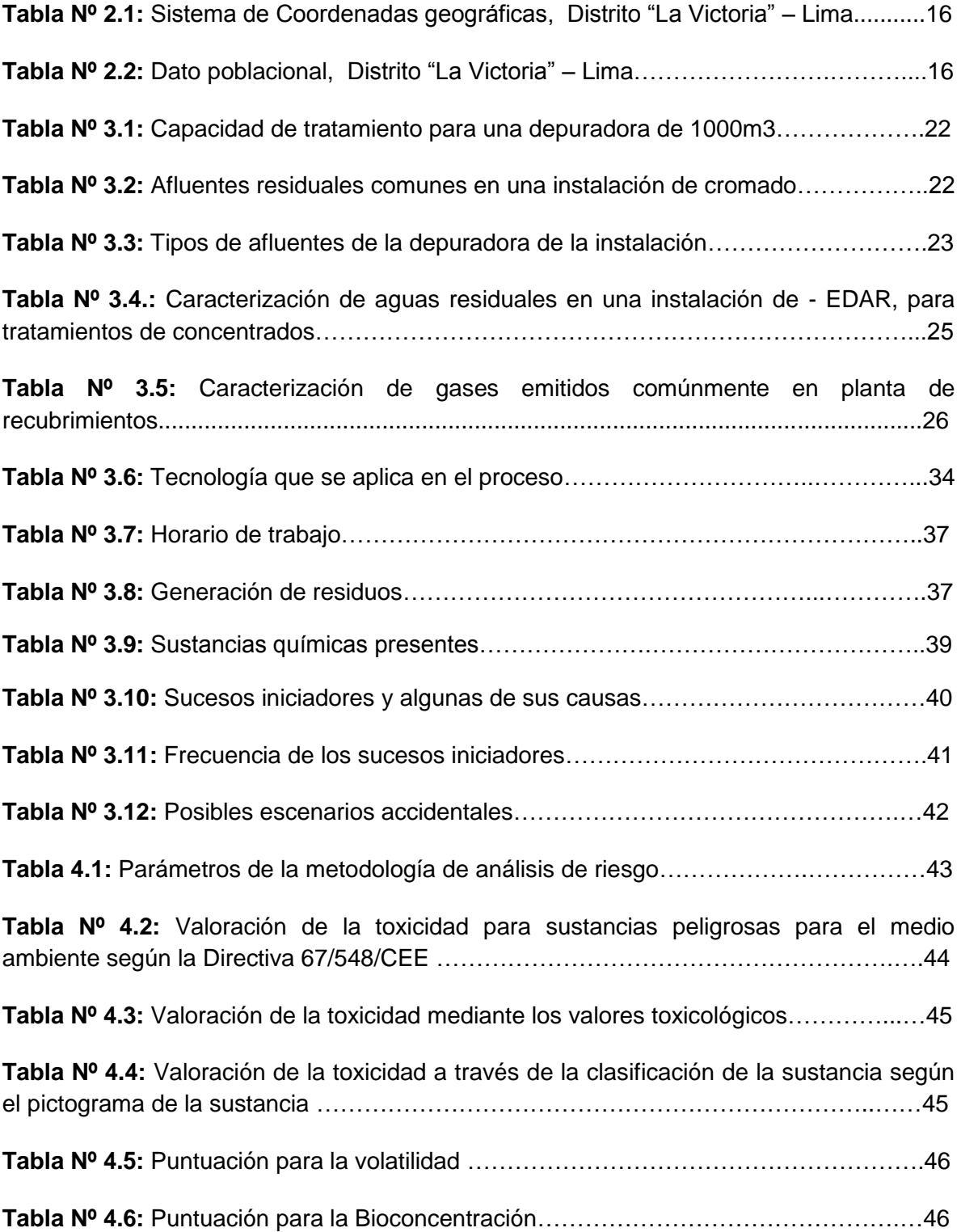

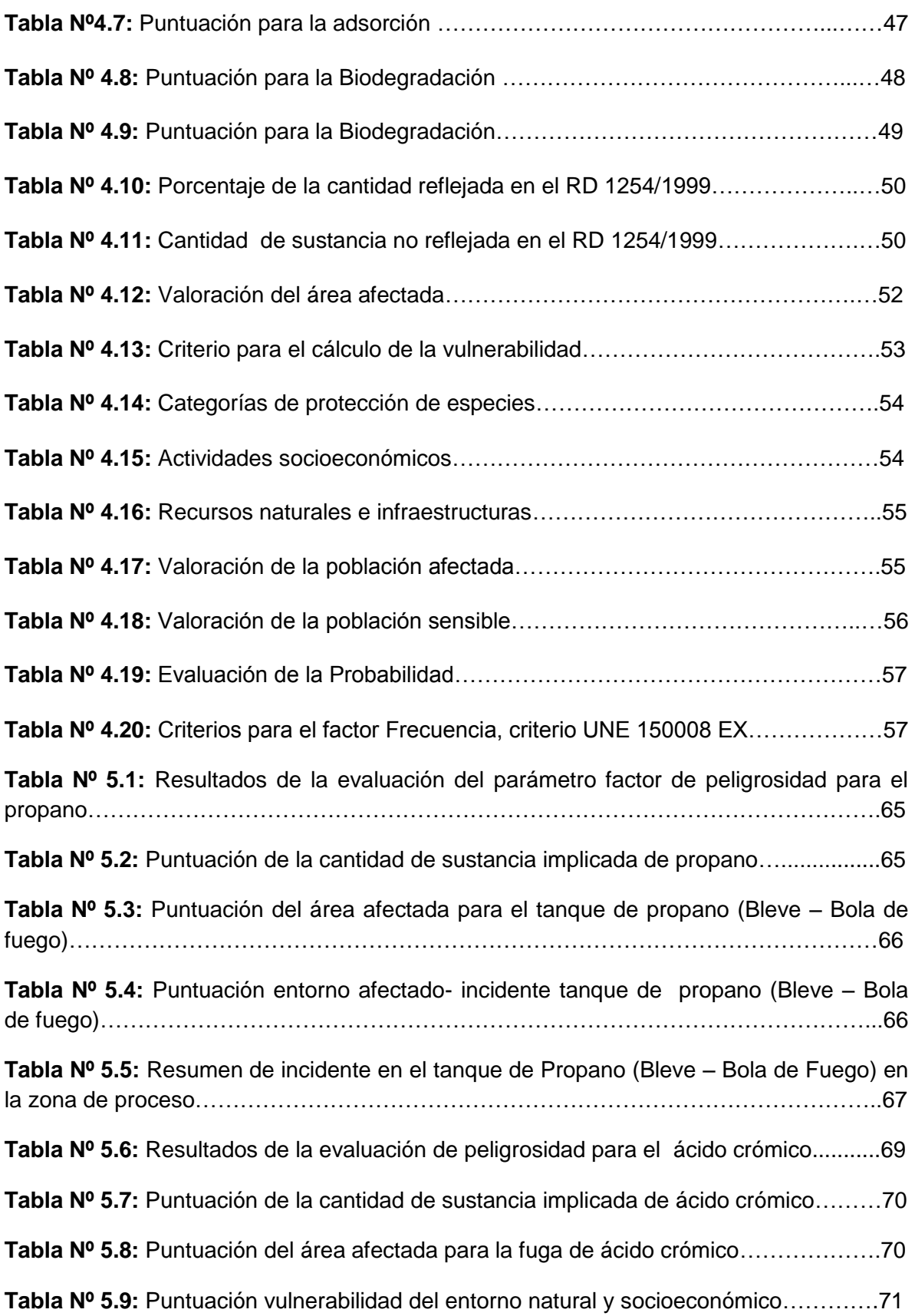

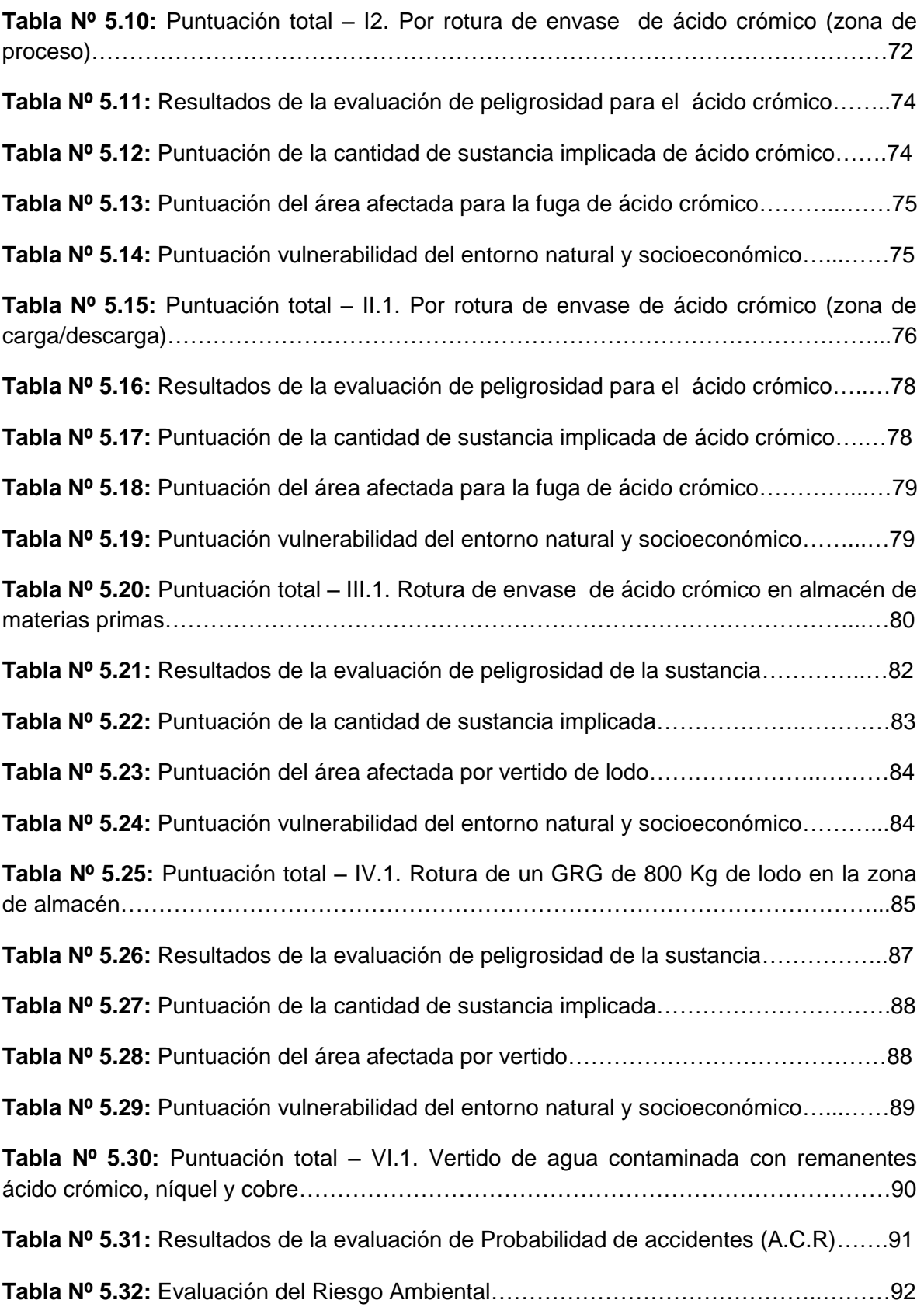

# **ÍNDICE DE FIGURAS**

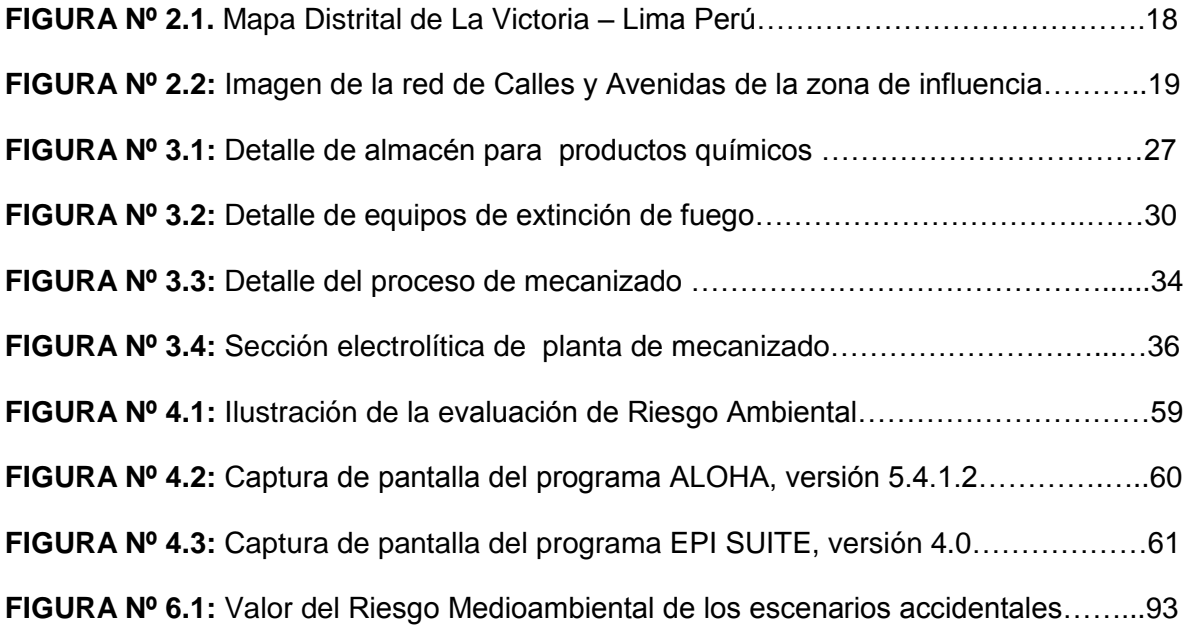

# **CAPITULO 1: INTRODUCCIÓN, OBJETIVOS Y JUSTIFICACIÓN**

## **1.1. INTRODUCCIÓN**

Como consecuencia del relevante accidente industrial sucedido en la ciudad de Seveso (Italia) en 1976, esto abrió las puertas a un nuevo enfoque de la gestión de la seguridad industrial. El concepto de riesgo y su posterior análisis se han ido perfilando como factores en el diseño y operación de los emplazamientos industriales.

El 9 de diciembre de 1996 el Consejo de la Unión Europea adoptó la Directiva 96/82/CE (Seveso II) relativa al control de los riesgos inherentes a los accidentes graves en los que intervengan sustancias peligrosas. La Directiva 96/82/CE derogaba a la anterior Directiva 82/501/CEE (Seveso I) sobre control de riesgos inherentes a los accidentes graves en determinadas actividades industriales.

En primer lugar, la Directiva pretende prevenir aquellos accidentes graves en donde intervengan sustancias peligrosas. En segundo lugar, como los accidentes continúan ocurriendo, la Directiva pretende limitar las consecuencias de tales accidentes no sólo a la población (aspectos de seguridad y salud) sino también al ambiente (aspectos ambientales).

Cabe destacar, los numerosos accidentes en los que se ha demostrado los efectos severos sobre el medio ambiente, que un accidente grave de esas características podía acarrear. Pero a su vez, ha sido patente la carencia de información precisa de las consecuencias medioambientales de otros accidentes ocurridos en el pasado.

Objetivamente, los peligros ambientales de una organización, independientemente de su clasificación en cuanto a tamaño y número de personas, están relacionados principalmente con las sustancias utilizadas, así como con las condiciones y

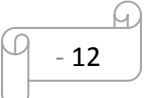

actividades de almacenamiento, procesamiento y eliminación, y con las fuentes de energía que se utilizan.

MAPFRE publica en el tercer trimestre de 2007, una nueva metodología para evaluar el riesgo ambiental. Pretende obtener el índice de consecuencias ambientales. Este se basa en la evaluación de dos factores; las fuentes de peligros y los receptores.

# **1.2. OBJETIVOS**

#### **1.2.1. Objetivo General**

Desarrollar una nueva *"*Metodología de Análisis de Riesgo Ambiental aplicado a una empresa de recubrimientos metálicos por electrolisis – Distrito La Victoria – Perú".

#### **1.2.2. Objetivos Específicos**

- Evaluar las fuentes de peligros y los Receptores vulnerables.
- Determinar el índice de consecuencias medioambientales (I.C.M).
- Evaluar la probabilidad de accidentes en el establecimiento industrial.
- Determinar el Riesgo ambiental en el establecimiento industrial.

## **1.3. JUSTIFICACIÓN**

El enfoque central de este trabajo final de master sobre "**Metodología de Análisis de Riesgo Ambiental aplicado a una empresa de recubrimientos metálicos por electrolisis – Distrito la Victoria – Perú",** se justifica en la importancia de aplicar una metodología integradora, con visión sistémica que considere todos los aspectos de las organizaciones interesadas en la ejecución de sus análisis de riesgo, enfocándose en la relevancia de planeación del mismo para la mejora.

A esto se une el afianzamiento en la asignatura: Análisis Probabilístico de Riesgos del Master, con el profesor Sebastián Salvador Martorell Alsina, proporcionando los elementos necesarios para desarrollar alternativas de control, y prevención en cuanto a temas medio ambientales y a mi formación como Ingeniero en Gestión Ambiental, con experiencia laboral en Supervisión en actividades de Manejo de Residuos Sólidos y metal mecánica; en la compañía Pluspetrol Norte - Perú (Lote 08 – 1AB).

El conocimiento de este método ayudará también a las industrias ya establecidas a evaluar su nivel de riesgo y a capacitar a su personal para la realización de estos estudios. La realización de un análisis de riesgo ambiental (ARA) es una tarea que sirve para delimitar tanto la potencialidad como la magnitud del posible impacto ambiental, que la actividad profesional de una organización puede causar sobre el medio en el que se desarrolla.

Los estudios de accidentes ambientales aún no dan cuenta en varios campos y actividades, ya que es difícil de indagar y evaluar, en razón a que en un daño ambiental intervienen varios elementos como aire, agua, fauna, flora, humanos, materiales, etc. (como elementos directos) y que cada uno de ellos responden de forma diferente al accidente. Por esta razón que se considera justificado la ejecución de este trabajo de master.

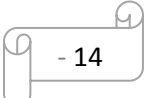

# **CAPÍTULO 2: DESCRIPCIÓN DEL ESTABLECIMIENTO INDUSTRIAL**

# **2.1. IDENTIFICACIÓN Y CARATERÍSTICAS**

El presente capítulo describe al establecimiento con la finalidad de ubicar los elementos vulnerables presentes en la zona de influencia.

#### **2.1.1. Nombre o razón social del industrial y dirección del establecimiento**

Establecimiento industrial dedicado a recubrimientos superficiales sobre piezas metálicas y plástico en la Provincia de Lima – Perú, "INGALCO SAC", ubicado en Jr. Parinacochas Nº 14 – Distrito La Victoria.

#### **2.1.2. Actividad del establecimiento**

El establecimiento se dedica a trabajos en el sector galvánico tales como: bronceado, cromado, plateado, estañado, niquelado, y metalizado de plástico, para fines del trabajo final de master se ha considerado la actividad en el recubrimiento electrolítico.

Para la fase del recubrimiento electrolítico se sumerge la pieza en un electrolito que posee los iones del metal a depositar, en este caso cromo. Las piezas a tratar se calientan hasta que alcanzan la temperatura necesaria para llevar a cabo el recubrimiento.

Se somete la pieza al paso de una corriente eléctrica en condiciones definidas de temperatura y densidad de la corriente durante las horas necesarias para conseguir el espesor adecuado, produciéndose una reacción de oxidación – reducción, donde los iones metálicos se reducen y se depositan sobre la pieza tratada, dando lugar al recubrimiento de la misma.

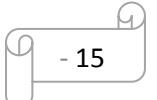

Posteriormente la pieza es retirada del baño, se lava para eliminar la solución arrastrada del mismo, compuesta por ácido crómico y ácido sulfúrico que actúa de catalizador y así eliminar el exceso de electrolito sobrante.

#### **2.1.3. Plantilla total y distribución por turnos en la instalación**

El régimen de trabajo en el establecimiento es permanente. Para garantizar la seguridad y continuidad del suministro, la empresa ha dispuesto un servicio de mantenimiento que, de acuerdo con la frecuencia y tipos de incidentes que se presentan normalmente, cuenta con el personal y material suficiente para intervenir en caso sea necesario y efectuar con la menor demora posible, las reparaciones o actuaciones pertinentes.

Además se establece una vigilancia diaria por parte del servicio de mantenimiento, cada dos horas para detectar condiciones inseguras.

## **2.1.4. Emplazamiento y descripción del entorno**

Comenzó a funcionar el 01 de marzo de 2011, para brindar servicios de cromado. El establecimiento está incluido en el Plan General de Ordenación del distrito de la Victoria - Perú, dentro de una zona de suelo urbano calificada como zona industrial. La superficie útil total del emplazamiento es de 9,000 m2 y está rodeado de otros establecimientos.

El distrito de la Victoria, limita por el norte con el Cercado y El Agustino, por el oeste con Cercado y Lince, por el sur con San Isidro, y por el este con San Borja y San Luis.

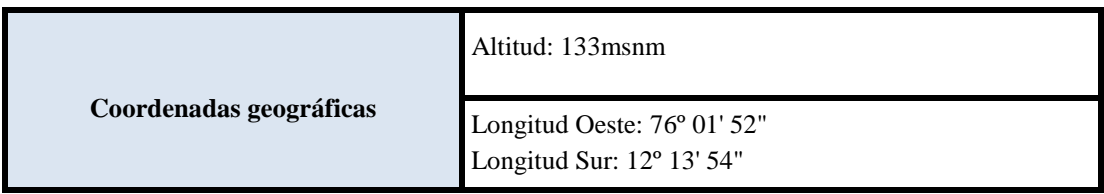

- 16

 **Tabla Nº 2.1:** Sistema de Coordenadas geográficas, Distrito "La Victoria" – Lima [23].

| Población   | <b>Habitantes</b> | Superficie $(km^2)$ | <b>Densidad</b><br>$(hab/km^2)$ | Región<br>natural |
|-------------|-------------------|---------------------|---------------------------------|-------------------|
| La Victoria | 192.724           | 8,74                | 22.051                          | Costa             |

 **Tabla Nº 2.2:** Dato poblacional, Distrito "La Victoria" – Lima [23].

#### **2.1.5. Clima**

El clima de la ciudad donde se ubica el establecimiento resulta especialmente particular dada su situación. Combina una práctica ausencia de precipitaciones, con un altísimo nivel de humedad atmosférica y persistente cobertura nubosa. Así, sorprende por sus extrañas características a pesar de estar ubicada en una zona tropical a 12 grados latitud sur y casi al nivel del mar.

La costa central peruana muestra una serie de microclimas atípicos debido a la influyente y fría corriente de Humboldt que se deriva de la Antártida, la cercanía de la cordillera y la ubicación tropical, dándole a Lima un clima subtropical, desértico y húmedo a la vez.

El Servicio Nacional de Meteorología e Hidrología (SENAMHI), que provee productos y servicios meteorológicos, hidrológicos y climáticos confiables y oportunos en el Perú, establece que la zona de estudio tiene un clima tibio sin excesivo calor tropical ni fríos extremos que requieran tener calefacción en casa, a excepción de muy pocos inviernos. La temperatura promedio anual es de 18,5 a 19 °C, con un máximo estival anual de unos 29 °C. Los veranos, de diciembre a abril, tienen temperaturas que oscilan entre los 29 y 21 °C.

Los inviernos van de junio a mediados de septiembre con temperaturas que oscilan entre los 19 y 12 °C, siendo 8,8 °C la temperatura más baja comprobada históricamente. Los meses de primavera y otoño (septiembre, octubre y mayo) tienen temperaturas templadas que oscilan entre los 23 y 17 °C [23].

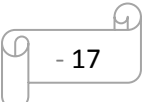

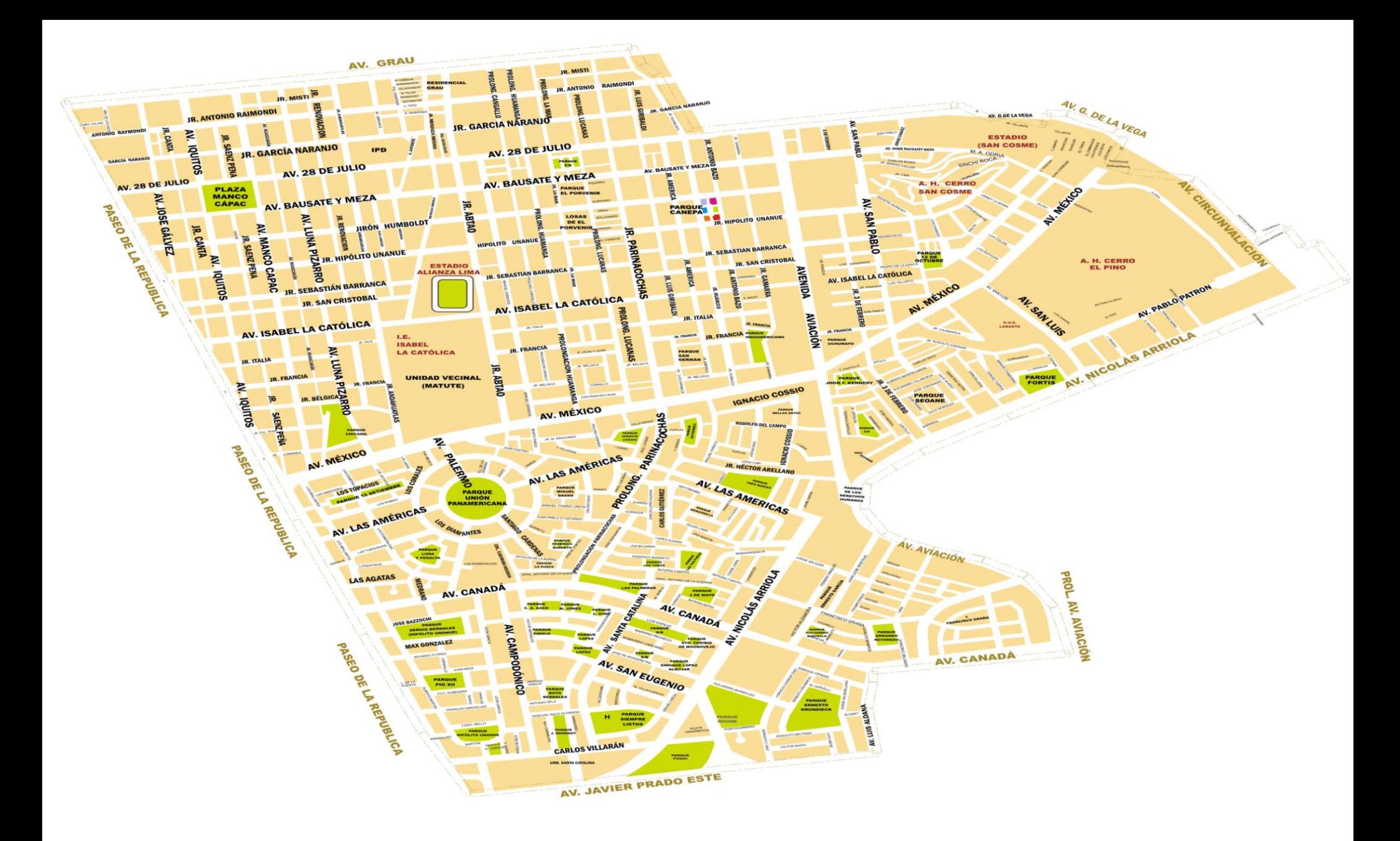

**FIGURA Nº 2.1.** Mapa Distrital de La Victoria – Lima Perú [23]

#### **2.1.6. Accesibilidad al establecimiento**

El acceso al establecimiento se realiza por dos vías: Jr. Parinacochas y Av. México, ambas vías de acceso son de doble carril – de 5 m de anchura y 2.000 m de longitud, que permite la circulación de vehículos sin problema.

Además se encuentran calles colindantes como: Jr. Lucanas, Gamarra, Jr. Italia, todos ellos conectan a la vía Principal donde se ubica el establecimiento.

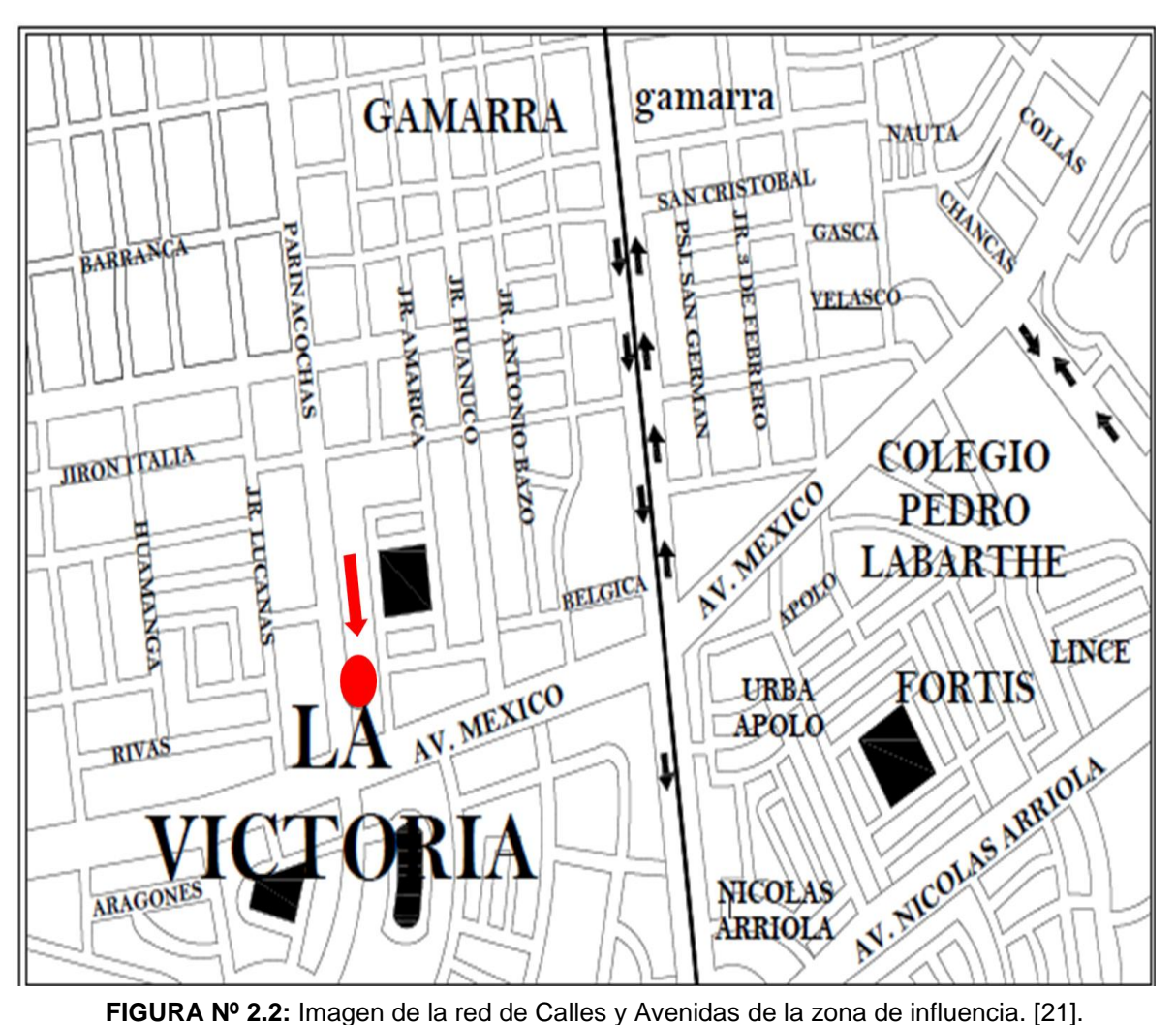

#### **2.1.7. Ubicación de medios externos**

El servicio de bomberos más próximos al establecimiento se sitúa a unos 2 km. Para atender las emergencias de tipo sanitario se cuenta con un hospital principal que dispone de un servicio permanente de urgencias, también se establecen de servicio de clínicas cercanas al establecimiento.

La comunicación inmediata, a los órganos competentes en el distrito de la Victoria, de los incidentes o accidentes susceptibles de causar un accidente grave se efectuará a través de la aplicación del plan de contingencia o emergencia del establecimiento; así mismo, se comunicará a la mayor brevedad posible la información relevante correspondiente a:

- Circunstancias que han concurrido
- Sustancias peligrosas y cantidades involucradas
- La medidas de emergencia interior adoptadas y previstas.
- Las medidas de apoyo exterior necesarias para el control del accidente y la atención a los afectados.

# **CAPÍTULO 3: IDENTIFICACIÓN DE CAUSAS Y PELIGROS**

## **3.1. DESCRIPCIÓN DE LAS INSTALACIONES**

En breve se describen las instalaciones con potencial de incidencia ambiental, con el objetivo de identificar las fuentes de peligro ambiental existentes en el establecimiento.

#### **3.1.1. Planta depuradora**

La intensidad de residuos contenidos en el agua en algunas instalaciones obliga a contar con depuradoras para el tratamiento de las aguas residuales generada en el proceso, en la limpieza de las instalaciones, y en el lavado de maquinaria. Se trata de sistemas que cuentan con varios tanques, en los que se almacenan las aguas a tratar, las sustancias empleadas en el tratamiento, que suelen incluir ácidos y bases, y las aguas en tratamiento.

Para poder mejorar el rendimiento de los procesos de depuración y valorizar los residuos sólidos finales del tratamiento de la planta depuradora, existen dos flujos de agua diferenciados que son conducidos y depurados independientemente uno del otro hasta la etapa final de filtrado.

- Un flujo de aguas ácidas o alcalinas con presencia de metales como el níquel y el cobre.
- Un flujo de aguas ácidas o alcalinas con presencia de cromo hexavalente.

Los fangos obtenidos quedarán separados en dos, uno con compuestos de cromo (trivalente) y el otro compuesto por cobre y níquel que podrá ser valorizado como un subproducto.

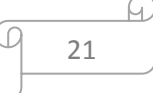

La planta depuradora tiene la siguiente capacidad de tratamiento:

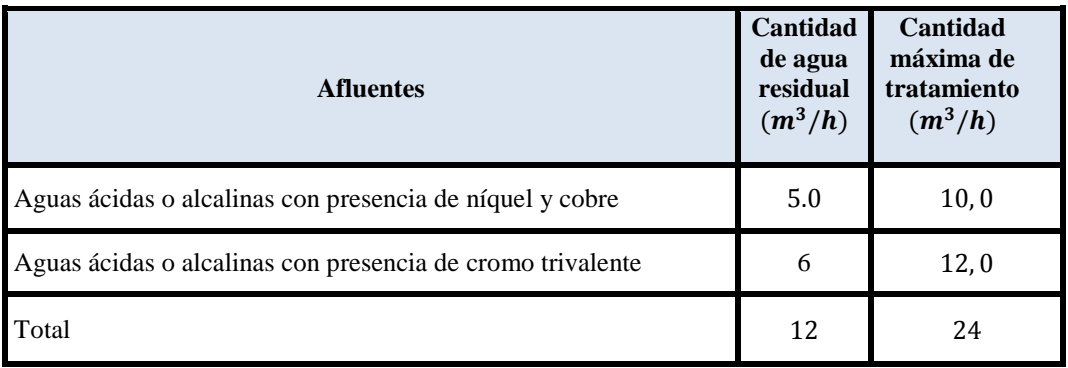

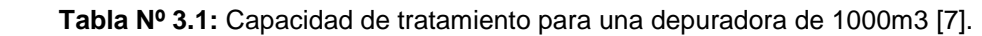

Los afluentes con una alta carga contaminante, producidos de forma discontinua, son almacenados en un tanque de retención para su posterior tratamiento.

En relación a los depósitos de almacenamiento se distinguen los siguientes:

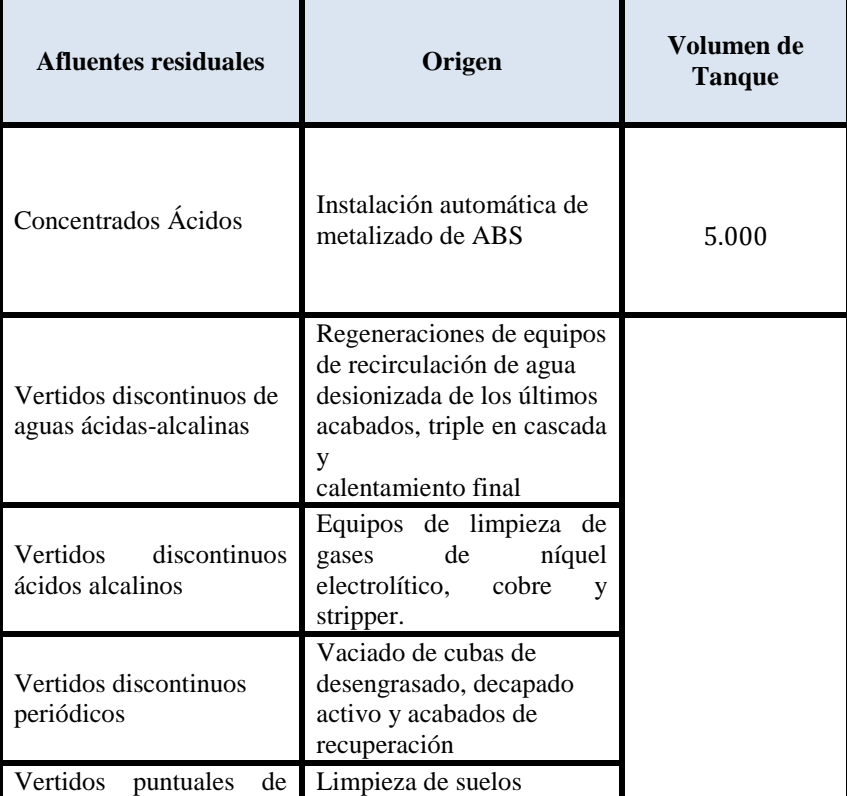

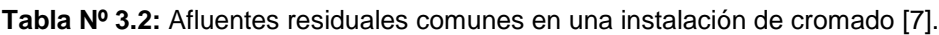

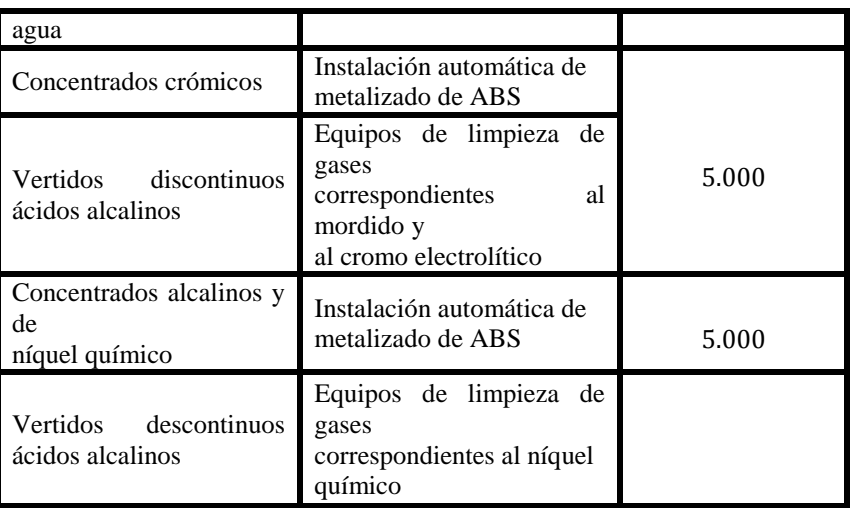

Los afluentes a tratar de las líneas de tratamiento de superficies y procesos auxiliares, son conducidos de manera separada en función de su correspondiente composición química y su concentración. Existen cinco conducciones de afluentes para la instalación de metalizado:

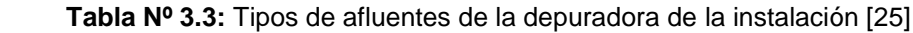

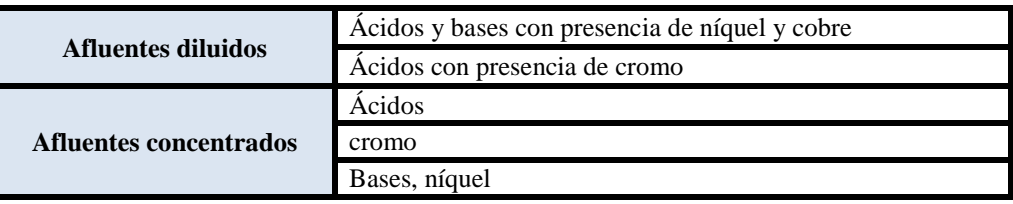

Cada flujo de afluentes será tratado físico-químicamente hasta la separación de contaminantes, quedando unificada la etapa de filtración y de control de vertido final.

Los afluentes concentrados serán conducidos por tuberías diferentes, desde donde serán enviados al tanque de retención, para posteriormente ser dosificadas a los reactores de tratamiento químico.

### **3.1.1.1. Tratamiento de agua con cobre y níquel** [7].

Para la planta se propone las siguientes etapas de tratamiento:

- **Neutralización:** consiste en ajustar el pH de los afluentes a un valor que garantice la precipitación de todos los metales presentes.
- **Floculación:** mediante la adición de un floculante de tipo polielectrolítico que provoca la formación de precipitados más densos y fáciles de separar.
- **Sedimentación:** consiste en la eliminación de hidróxidos precipitados y todos los otros sólidos en suspensión en un sedimentador de flujo laminar con un alto rendimiento.
- **Concentrado de fangos:** los lodos extraídos del sedimentador se envían a un concentrador de lodos que permite reducir la cantidad de agua y hacerlos más aptos para el tratamiento final.
- **Filtro prensa:** Los lodos quedan compactados en el filtro prensa, obteniéndose tortas sólidas con una humedad del 65%, que posteriormente serán almacenadas en big-bags para su gestión como subproducto.

#### **3.1.1.2. Tratamiento de agua con cromo hexavalente** [7].

Las etapas de tratamiento son:

Reducción del cromo hexavalente: la eliminación del cromo hexavalente se realiza por precipitación como compuesto insoluble, seguido de una sedimentación. Previamente se reducen el cromo con valencia 6 a cromo con valencia 3. En este proceso se adiciona bisulfito sódico con un pH de 2,0-2,5. Las siguientes etapas para el tratamiento de agua con cromo hexavalente son las mismas que el proceso anterior.

#### **3.1.1.3. Tratamiento común a los dos flujos** [7].

El agua tratada procedente de los sedimentadores se conduce mediante un equipo de bombeo a un filtro de cartucho a presión donde se retienen las partículas en suspensión más finas.

El afluente depurado se conduce a una arqueta para su control previo a su vertido a la red de saneamiento interna de la nave, que tiene como destino final la arqueta final de vertido donde se junta con el resto de aguas residuales de la empresa.

#### **3.1.1.4. Tratamiento de concentrados**

El tratamiento de concentrados consiste en el bombeo y retención de los mismos en un depósito de volumen adecuado. El caudal de transferencia de concentrados ha de ser tan pequeño como sea posible. Como por ejemplo 100 l/h.

A continuación se menciona los parámetros del vertido final que son tratados antes de ser vertidos a una EDAR municipal:

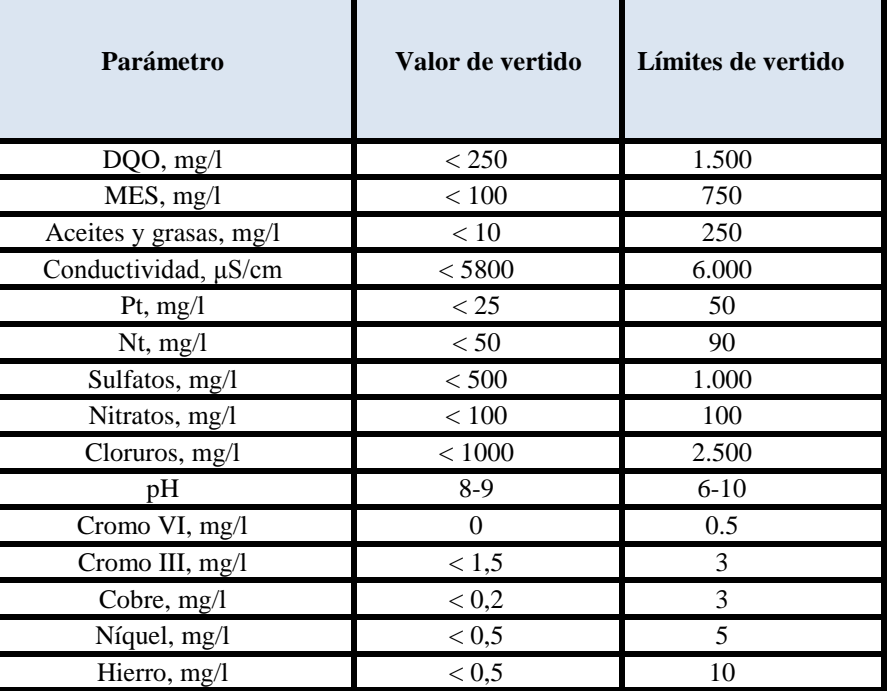

**Tabla Nº 3.4.:** Caracterización de aguas residuales en una instalación de - EDAR, para tratamientos de concentrados [7].

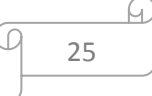

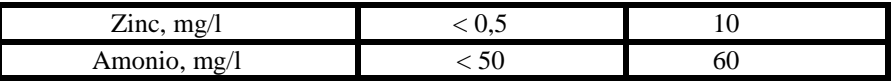

#### **3.1.2. Equipos para limpieza de gases**

Las partículas contaminantes se eliminan por la alta velocidad de rociado de líquido de lavado con los gases. La eficiencia de la absorción de gas-líquido viene determinada por la velocidad global de transferencia de materia.

| <b>PROCESO</b>                                               | <b>CAUDAL</b><br><b>EMITIDO</b><br>$Nm^3/h$ | <b>GASES</b><br><b>EMITIDOS</b> | <b>RENDIMIENTO</b> |
|--------------------------------------------------------------|---------------------------------------------|---------------------------------|--------------------|
| Gases del proceso de                                         |                                             | <b>NO<sub>x</sub></b>           |                    |
| eliminación de<br>níquel de los bastidores<br><b>STRIPER</b> | 4560                                        | HC <sub>1</sub>                 | 90                 |
| Gases del proceso de<br>mordido de plástico                  | 10.900                                      | Cr                              | 95                 |
| Gases del proceso de                                         | 6.550                                       | NH <sub>3</sub>                 |                    |
| níquel químico                                               |                                             | HC <sub>1</sub>                 | 90                 |
| Gases del proceso de<br>cobre electrolítico.                 | 6.840                                       | H <sub>2</sub> SO <sub>4</sub>  | 90                 |
| Gases del proceso de<br>níquel electrolítico.                | 10.999                                      | <b>H2SO4</b>                    | 90                 |
| Gases del proceso de<br>cromo electrolítico.                 | 13.212                                      | Cr                              | 95                 |

**Tabla Nº 3.5:** Caracterización gases emitidos comúnmente en planta de recubrimientos [7].

#### **3.1.3. Área de almacenamiento de materiales**

Los productos clasificados como corrosivos, tóxicos, nocivos, irritantes o peligrosos para el medio ambiente, se almacenarán en un ambiente específico y exclusivo para esta función.

El almacenaje las sustancias químicas se sitúan en un recinto cerrado (paredes y techo EF-120 de nivel de Riesgo Bajo y puerta de acceso RF-60). La ventilación es natural a través de la puerta y ventanas existentes. Pavimento de hormigón con una pendiente de 2% hasta un depósito vertical enterrado de PVC con una capacidad de 1000 L, destinado a recoger posibles derrames ocasionados.

Los productos químicos se almacenarán en envases comerciales tapados y precintados con su correspondiente ficha de seguridad actualizada. Los productos que no sean clasificados se ordenarán en pallets, cuya altura máxima no supere 2, 5 metros de altura. La alineación de los pallets se realizará de forma que quede entre ellos pasos necesarios para las maniobras de la carretilla elevadora.

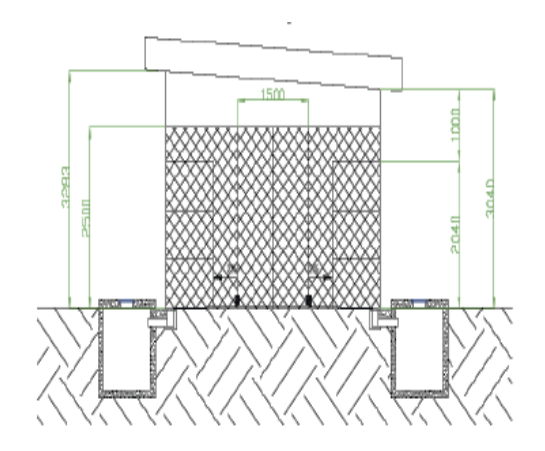

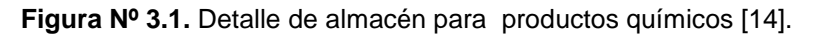

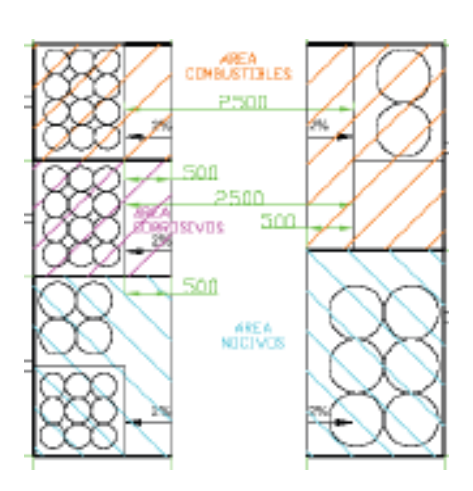

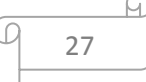

#### **3.1.4. Instalaciones eléctricas de alta y baja tensión**

Las instalaciones eléctricas tendrán las condiciones técnicas seguras y las garantías en las centrales eléctricas, subestaciones y centros de transformación e instrucciones técnicas complementarias.

La conexión eléctrica de la maquinaria a la red de distribución de la empresa se realiza a través de un centro de transformación 25 Kv/400-230 V, instalada en el exterior de la nave industrial.

#### **3.1.5. Instalación de gas natural**

La empresa cuenta con el abastecimiento de gas por intermedio de una compañía suministradora, que facilitará las necesidades de los generadores de calor del proceso.

#### **3.1.6. Instalación de aparatos a presión**

Las instalaciones requerirán la presentación de un proyecto técnico realizado por técnico competente, ante el órgano competente. En las instalaciones de menor riesgo, no será necesario proyecto, pudiendo sustituirse éste por la documentación.

Finalizadas las obras de ejecución o montaje, para la puesta en servicio de las instalaciones que incluyan equipos a presión que correspondan a las categorías I a IV se requerirá la acreditación previa de las condiciones de seguridad de la instalación ante el órgano competente de la comunidad autónoma correspondiente, mediante la presentación de la documentación indicada.

## **3.1.7. Instalación de climatización**

Instalación de calefacción a cargo de generadores de calor, alimentados con gas natural y 10 bombas de calor de kW c/u y 5 bombas de calor de 5 kW c/u. La instalación de climatización para confort humano cumple con el Reglamento de instalaciones Térmicas en los Edificios.

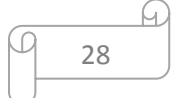

#### **3.1.8. Ventilación**

 Se tendrá en cuenta que las puertas y ventanas situadas en fachadas opuestas, sean bien distribuidas y permitan la ventilación natural.

#### **3.1.9. Instalación de agua fría y caliente sanitaria**

Se dispondrá de un lavabo, un sanitario, una ducha por cada diez trabajadores como mínimo, y dos termos de agua caliente sanitaria.

#### **3.1.10. Herramientas, maquinaria y equipos de trabajo**

La maquinaria diversa presente en el establecimiento para uso del personal es la siguiente:

- 1 retractiladora
- Grupos de bombeo
- Montacargas
- Carretillas elevadoras eléctrica
- 1 taladradora de pie
- 1 agitador magnético
- 1 cámara de corrosión
- 1 extractor, etc.

# **3.2. MEDIDAS DE PROTECCIÓN Y MITIGACIÓN**

## **3.2.1. Red de Agua contra incendios**

Para efectos de estudio se consideraría al establecimiento en la clasificación bajo la categoría C,

**CATEGORIA TIPO C:** el establecimiento industrial ocupa totalmente un edificio, o varios, en su caso, que está a una distancia mayor de tres metros del edificio más próximo de otros establecimientos. Dicha distancia deberá estar libre de mercancías combustibles o elementos intermedios susceptibles de propagar el incendio.

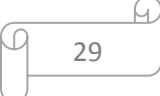

Además la planta cuenta con:

**Hidrantes**, una disponible en la zona de producción otra en la de almacén, para suministrar agua en gran cantidad y en poco tiempo. Permitiendo la conexión de mangueras y equipos de lucha contra incendios, así como el llenado de las cisternas de agua de los camiones de bomberos.

#### **3.2.2. Extintores de Polvo**

Existe una caseta situada a la entrada del establecimiento donde se colocaron tres extintores de carro o móviles de polvo químico ABC de 50 kg.

**Figura Nº 3.2.** Detalle de equipos de extinción de fuego [14].

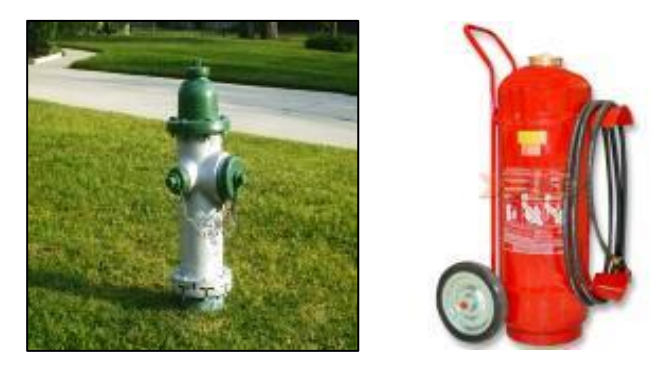

#### **3.2.3. Medidas y distancias de seguridad**

El recinto está convenientemente vallado. Los accesos se mantienen libres, tanto para operaciones de abastecimiento, como para las de conservación y mantenimiento. El suelo y el espacio circundante permiten realizar las maniobras de acceso y alejamiento en condiciones seguras.

El espacio ocupado por el establecimiento y su entorno próximo se limpian periódicamente para eliminar materiales combustibles, maderas, u otros materiales que pudieran poner en riesgo las operaciones.

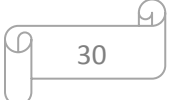

El cerramiento y la puerta se mantienen en buenas condiciones. Se evita la producción de puntos calientes, llamas o chispas dentro del establecimiento y en sus inmediaciones.

### **3.2.4. Sistema manual de alarma de incendio**

Estará constituido por un conjunto de pulsadores que permitirán transmitir voluntariamente por los ocupantes del sector, una señal a una central de control y señalización permanentemente vigilada, de tal forma que sea fácilmente identificable la zona en que ha sido activado el pulsador.

#### **3.2.5. Alumbrado y red eléctrica**

La red eléctrica cumple el Reglamento para Baja Tensión. El cuadro general de distribución está situado en la entrada del establecimiento. La instalación posee un alumbrado exterior que garantiza una iluminación de 10 lux y en la zona de trasvase de 20 lux. Las instalaciones están conectadas a una red de toma de tierra equipotencial con resistencia

#### **3.2.6. Medios auxiliares y de protección personal**

En la caseta situada en la entrada de la planta se hallan los siguientes equipos de protección individual (EPI):

- Un par de guantes de cuero.
- Chalecos de seguridad
- Tres mantas ignífugas.
- Tres cascos con pantalla de aproximación al fuego.

Además se dispone de:

Linterna portátil antideflagración.

## **3.2.7. Recursos humanos, organización y procedimientos**

Los recursos humanos más directamente relacionados con las actuaciones en emergencias son los siguientes:

El personal que realiza la vigilancia del establecimiento industrial.

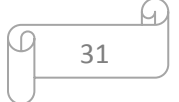

El personal del servicio de mantenimiento del establecimiento industrial.

Para hacer frente a las situaciones de emergencia se dispone de una serie de procedimientos de actuación en caso de accidente; esto se describe en el "Manual de Actuación frente a emergencias" de la empresa.

El personal de operaciones de la planta, mantiene constante actualización por parte de la supervisión mediante capacitaciones en temas de prevención, salud ocupacional, medio ambiente y seguridad

#### **3.2.8. Control de las emisiones acústicas**

Deberá realizarse estudios del nivel de ruido emitido al ambiente exterior por una empresa externa acreditada o un técnico titulado competente, una vez que las instalaciones proyectadas alcancen el régimen normal de funcionamiento y posteriormente cada dos años, con el fin de verificar si se cumplen los límites de ruido recogidos en el apartado. Los estudios de ruido deberán ser remitidos a la máxima autoridad en materia de administración y control de Emisiones (Dirección General de Medio Ambiente).

#### **3.2.9. Control de la gestión de los residuos**

Se deberá mantener actualizado el archivo físico o telemático que ha de tener la empresa con el contenido de residuos y suelos contaminados, manteniéndose el mismo a disposición de las autoridades competentes a efectos de inspección y control.

#### **3.2.10. Control de las aguas residuales.**

Anualmente un laboratorio acreditado tomará muestras y realizará el análisis de los parámetros indicados, relativo a "valores límite de vertido de aguas residuales a colector". Los resultados de dichos análisis deberán ser correctamente registrados, y remitidos a la Dirección General de Medio Ambiente.

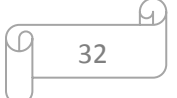

#### **3.2.11. Control de las emisiones atmosféricas**

Se deberán de realizar controles periódicos trienales y autocontroles cada año de las emisiones de los focos sistemáticos catalogados como focos tipo B, así como mantener actualizado el plan de mantenimiento preventivo y correctivo de los sistemas de tratamiento y control, y el libro registro en el que se harán constar los resultados de las mediciones y el análisis de los contaminantes tanto de proceso como de combustión. Asimismo se anotarán las fechas y horas de limpieza y revisión periódica de las instalaciones de depuración, paradas por avería, comprobaciones e incidencias de cualquier tipo.

#### **3.2.12. Condiciones de explotación distintas a las normales**

Se deberá asegurar el cumplimiento de las medidas establecidas en el Proyecto Básico relativas a las condiciones de explotación en situaciones distintas a las normales que puedan afectar al medio ambiente, como los casos de puesta en marcha, fugas, fallo de funcionamiento, paradas temporales o el cierre definitivo.

## **3.3. ACTIVIDAD EN LA INDUSTRIA**

#### **3.3.1. Descripción del proceso**

El establecimiento se dicada a trabajos en el sector galvánico tales como: bronceado, cromado, plateado, estañado, niquelado, y metalizado de plástico, para fines del trabajo final de master se ha considerado la actividad cromado por medios electrolíticos.

Para la fase del recubrimiento electrolítico se sumerge la pieza en un electrolito que posee los iones del metal a depositar, en este caso cromo. Las piezas a tratar se calientan hasta que alcanzan la temperatura necesaria para llevar a cabo el recubrimiento.

Se somete la pieza al paso de una corriente eléctrica en condiciones definidas de temperatura y densidad de la corriente durante las horas necesarias para

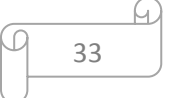

conseguir el espesor adecuado, produciéndose una reacción de oxidación – reducción, donde los iones metálicos se reducen y se depositan sobre la pieza tratada, dando lugar al recubrimiento de la misma.

Posteriormente la pieza es retirada del baño, se lava para eliminar la solución arrastrada del mismo, compuesta por ácido crómico y ácido sulfúrico que actúa de catalizador y así eliminar el exceso de electrolito sobrante.

| <b>Proceso</b>                                      | <b>Tecnología</b>                                                                                                    |  |
|-----------------------------------------------------|----------------------------------------------------------------------------------------------------|--|
| [. Mecanizado                                       | -Eliminación de impurezas que se encuentran adheridas en la<br>superficie a tratar. La fase termina con un proceso de pulido.                                      |  |
| II. Limpieza y preparación del<br>material a cubrir | -Se realiza el enmascaramiento de las zonas que no se van a<br>recubrir mediante cintas aislantes, para conseguir la<br>distribución adecuada de la capa de cromo. |  |
| <b>III.</b> Desengrase                              | -Baño sin cianuros y sin detergentes no biodegradables.<br>Larga duración.                                                                                         |  |
| <b>IV.</b> Decapado                                 | -Baño en ácido sulfúrico al 20 o 30%, se eliminan los óxidos<br>metálicos de la superficie a recubrir.                                                             |  |
| V. Recubrimiento electrolítico                      | -Se sumerge el material en un electrolito que posee los iones<br>del material a depositar en este caso cromo                                                       |  |

 **Tabla Nº 3.6:** Tecnología que se aplica en el proceso [14].

#### **3.3.1.1. Mecanizado**

Antes de proceder al recubrimiento superficial de la pieza, se requiere de un tratamiento previo de conformación de piezas mediante la eliminación del material sobrante, este pre tratamiento se realiza para eliminar impurezas que se encuentran adheridas a la superficie a tratar. La fase finaliza con un proceso de rectificado o pulido según las necesidades de la pieza.

**Figura Nº 3.3.** Detalle del proceso de mecanizado [14].

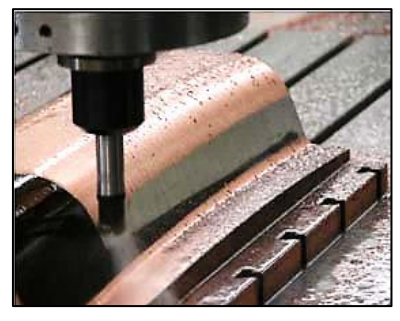

```
34
```
#### **3.3.1.2. Limpieza y preparación del material a cubrir**

Se realiza el enmascaramiento de las zonas que no se van a recubrir mediante cintas aislantes o cintas conductoras, para conseguir la distribución adecuada de la capa de cromo.

#### **3.3.1.3. Desengrase**

El siguiente paso del proceso es la limpieza de la superficie a cromar, para eliminar grasas o impurezas que dificultarían el buen cromado y se lleva a cabo mediante un desengrase manual con disolvente alcalino, lavándose la pieza después con agua.

El paso del lavado es fundamental para evitar la contaminación cruzada entre los baños de proceso y detener la acción del electrolito sobre la superficie tratada.

El caudal de agua necesario para efectuar correctamente el lavado de las superficies tratadas es un parámetro que está directamente relacionado con el tratamiento posterior de las aguas residuales, que en este caso se consideran residuo peligroso y se gestionan mediante gestor autorizado.

#### **3.3.1.4. Decapado**

Una vez limpia, se procede al decapado, introduciéndola en un baño de ácido sulfúrico al 20 o 30%. En esta operación se eliminan principalmente los óxidos metálicos de la superficie a recubrir mediante la solución acida, activándose a su vez la superficie para su tratamiento en el baño.

La utilización de ácido sulfúrico permite la reducción del tiempo del decapado incrementando la temperatura y concentración en el baño.

Para eliminar los restos del agente decapante se realiza un lavado.

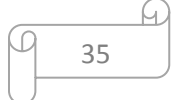

## **3.3.1.5. Recubrimiento electrolítico (Cromado)**

Para la fase del recubrimiento electrolítico se sumerge la pieza en un electrólito que posee los iones del metal a depositar, en este caso cromo.

Las piezas a tratar se calientan hasta que alcanzan la temperatura necesaria para llevar a cabo el rendimiento.

Se somete la pieza al paso de una corriente eléctrica en condiciones definidas de temperatura y densidad de la corriente durante las horas necesarias para conseguir el espesor adecuado, produciéndose una reacción oxido – reducción, donde los iones metálicos se reducen y se depositan sobre la pieza tratada, dando lugar al recubrimiento de la misma.

Posteriormente la pieza es retirada del baño, se lava para eliminar la solución arrastrada del mismo, compuesta por ácido crómico y ácido sulfúrico que actúa de catalizador y así eliminar el exceso de electrolito sobrante.

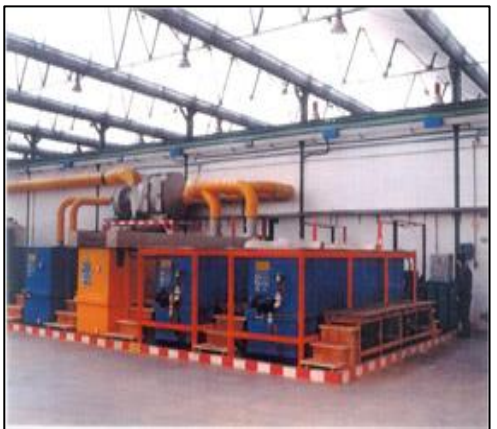

**Figura Nº 3.4.** Sección electrolítica de planta de cromado [14].

La actividad se lleva a cabo de lunes a sábado, excluyendo el período vacacional. Se prevé la presencia de 30 trabajadores en la empresa, cumpliendo las 8 horas de jornada de trabajo c/u.

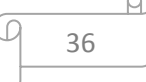
**Tabla Nº 3.7:** Horario de trabajo [25].

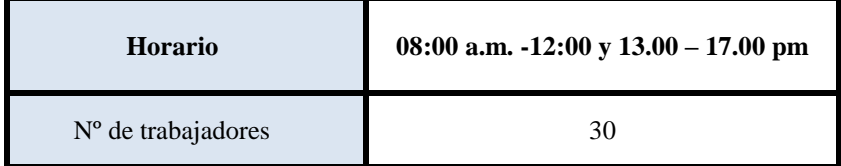

## **3.3.2. Residuos generados por la actividad**

Toda actividad genera residuos y la empresa no es ajena a ello; a continuación se detalla una lista de residuos comúnmente generados en el establecimiento.

| <b>Residuo</b>                                                      | Área de origen                    | Sistema de<br>almacenamiento<br>final                     | Gestor de<br>residuos           | Cantid<br>ad<br>stock<br>máxim<br>$\bf{o}$ |
|---------------------------------------------------------------------|-----------------------------------|-----------------------------------------------------------|---------------------------------|--------------------------------------------|
| Fangos de cromo                                                     | Depuradora                        | Contenedor con<br>homologado, de 5<br>m <sub>3</sub>      | Empresa de<br>Servicio (Gestor) | 1000<br>kg                                 |
| Fangos de cobre -<br>níquel                                         | Depuradora                        | Big-bags<br>de<br>capacidad<br>(llenados<br>hasta 600 kg) | Comercialización                | 3000<br>kg                                 |
| Aceites y<br>lubricantes                                            | Mantenimiento,<br>compresor, etc. | <b>Bidones</b><br>homologados de<br>250 litros            | Empresa de<br>Servicio (Gestor) | 200 L                                      |
| Envases metálicos<br>con restos de<br>sustancias<br>peligrosas      | Proceso de<br>producción          | En recinto<br>cubierto                                    | Empresa de<br>Servicio (Gestor) | 35<br>unidad<br>es                         |
| Envases de<br>plástico<br>con restos de<br>sustancias<br>peligrosas | Proceso de<br>producción          | Contenedor de 20<br>m <sub>3</sub>                        | Empresa de<br>Servicio (Gestor) | 400<br>unidad                              |
| Envases de<br>plásticos<br>no contaminados                          | Proceso de<br>producción          | Contenedor de 20<br>m <sub>3</sub>                        | Empresa de<br>Servicio (Gestor) | es                                         |
| Absorbentes,<br>trapos,                                             | General                           | Bidones en el<br>interior de                              | Empresa de<br>Servicio (Gestor) | 300 kg                                     |

 **Tabla Nº 3.8:** Generación de residuos [25].

Q

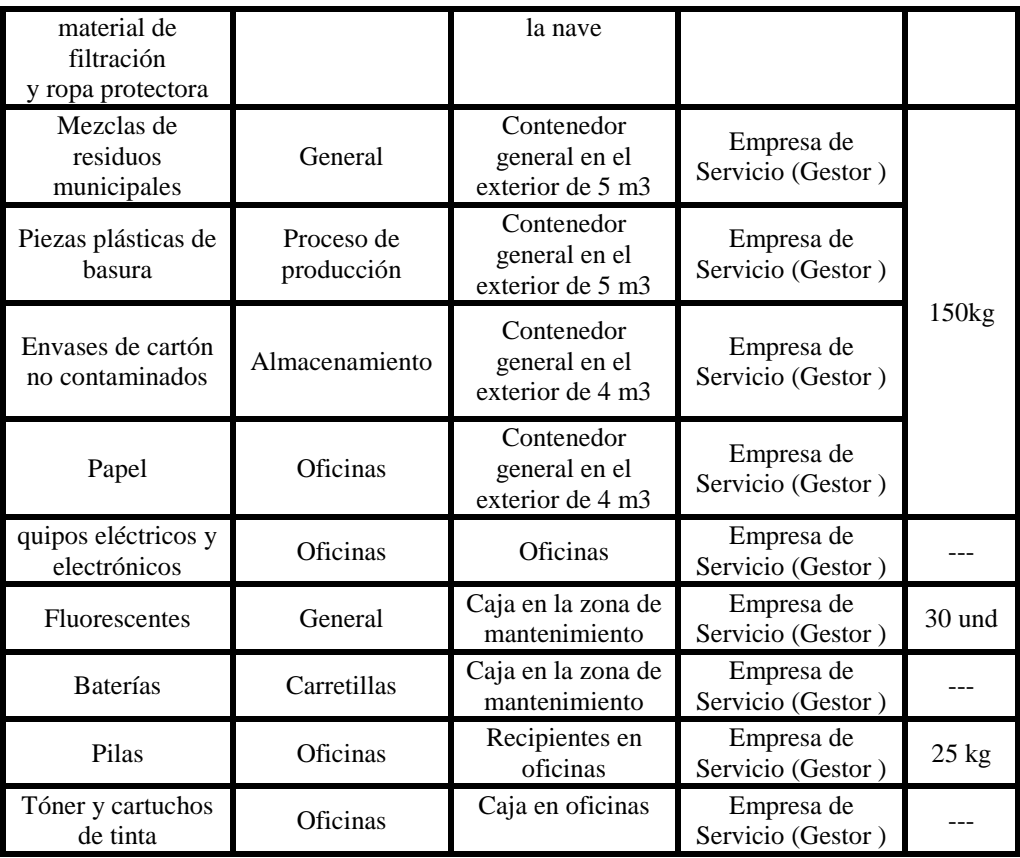

Todos los residuos se almacenan en condiciones adecuadas de higiene y seguridad, estarán colocados bajo cubierta para evitar la contaminación de aguas pluviales. Los contenedores de cada tipo de residuos están debidamente señalizados, etiquetados y envasados según normativa.

### **3.3.3. Sustancias presentes en el establecimiento**

El comportamiento medioambiental de las sustancias químicas constituye una pieza clave a la hora de analizar el riesgo que éstas pueden transferir al medio natural en caso de accidente. Los factores que determinan este comportamiento constituyen unas herramientas fundamentales en la evaluación del transporte y persistencia de estos compuestos.

A continuación y a modo de tabla se presentan y se identifican las características generales más importantes de algunas de las sustancias presentes en la instalación.

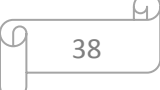

**Tabla Nº 3.9:** Sustancias químicas presentes [25].

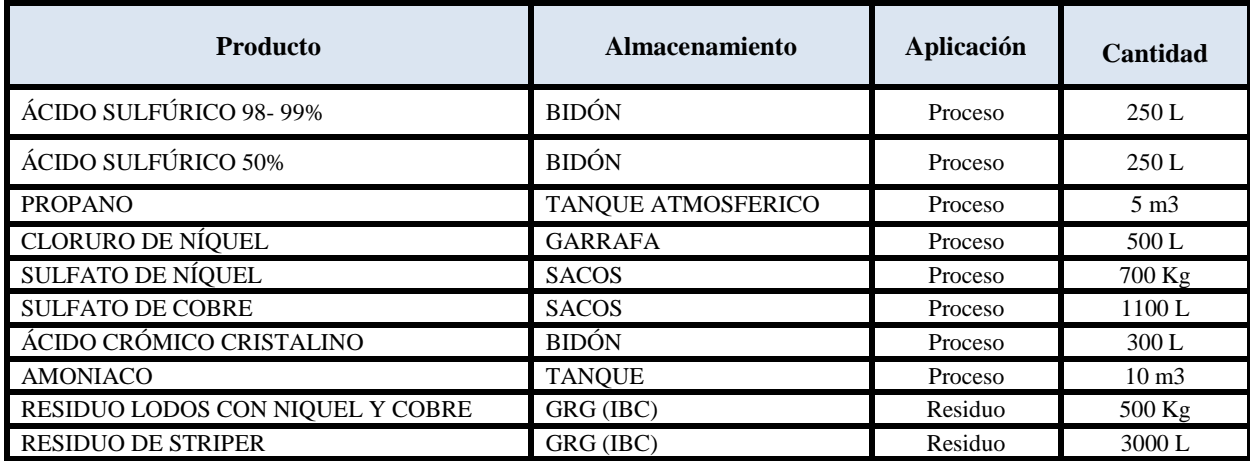

# **3.4. IDENTIFICACIÓN DE SUCESOS INICIADORES**

### **3.4.1. Sucesos identificados**

El suceso iniciador es un hecho físico que puede generar un incidente o accidente, en función de cuál sea su evolución en el espacio-tiempo. Así, es posible identificar los sucesos iniciadores y los aspectos de riesgo que pueden generarlos.

En la tabla Nº 3.12, se recogen los sucesos iniciadores capaces de conducir a desviaciones en el proceso, o directamente a accidentes, junto con algunas de sus causas. Los sucesos iniciadores identificados son los siguientes:

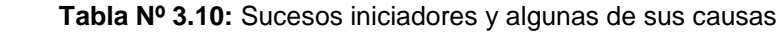

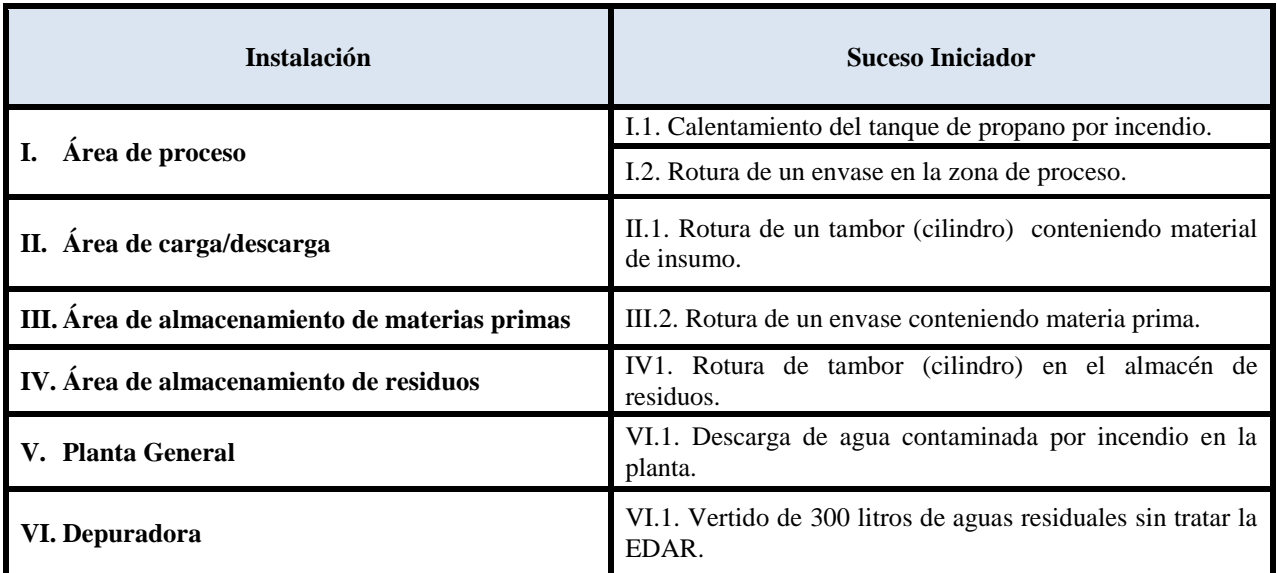

## **3.4.2. Probabilidad de los sucesos iniciadores**

#### **Tabla Nº 3.11: Frecuencia de los sucesos iniciadores**

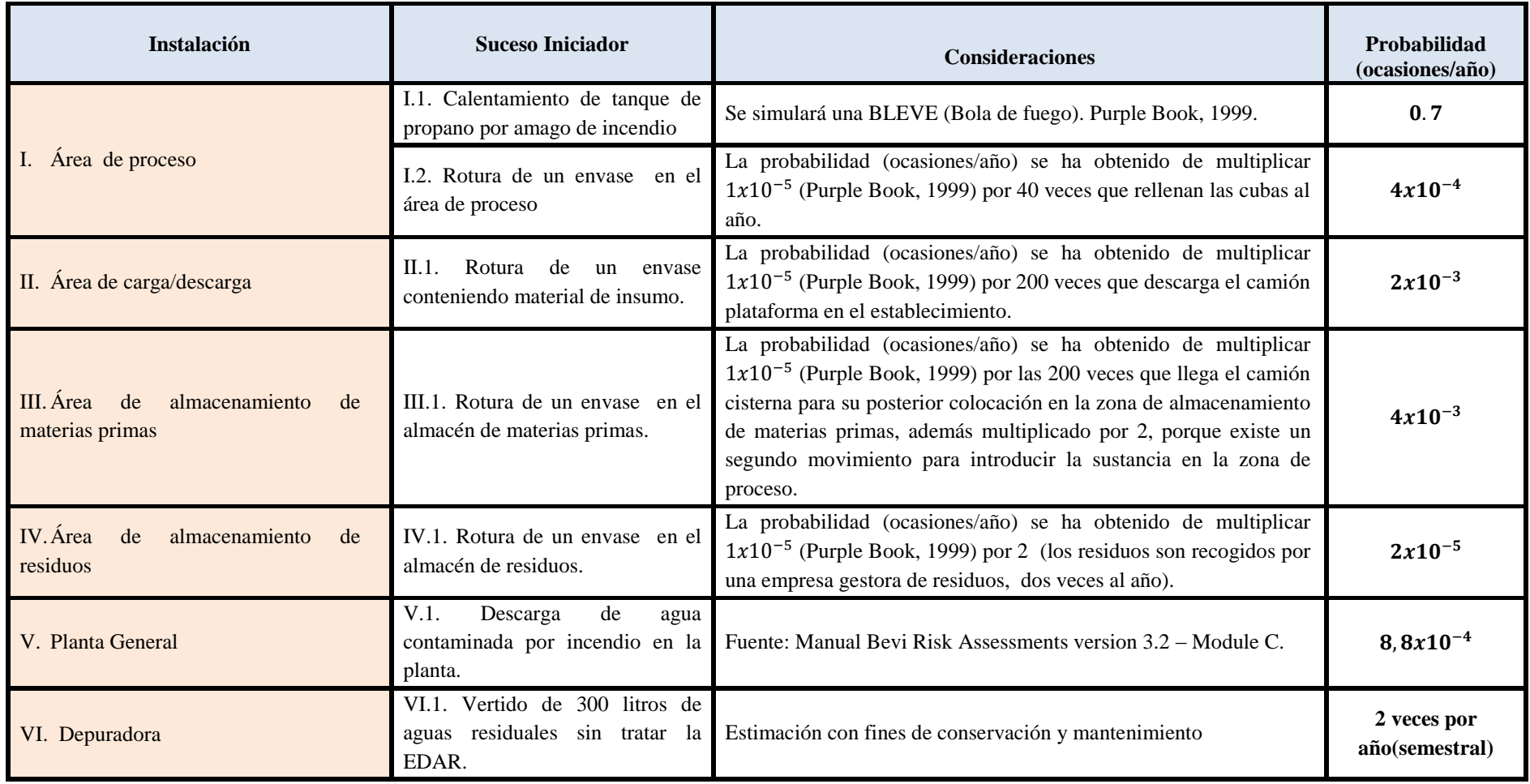

### **3.4.3. Escenarios Accidentales**

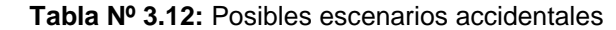

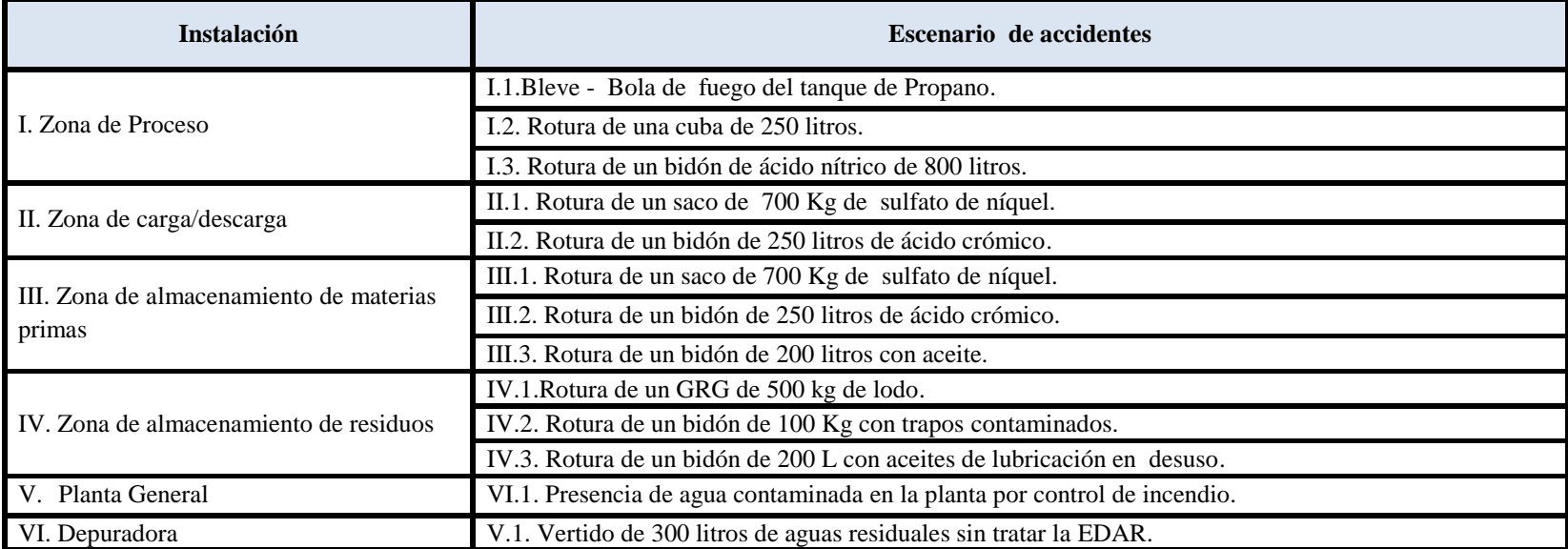

# **CAPÍTULO 4: DESCRIPCIÓN DE LA METODOLOGÍA**

## **4.1. METODOLOGÍA DE ANÁLISIS DE RIESGO AMBIENTAL**

El método utilizado se describe en la publicación denominado *"Nueva metodología para evaluar cómo afectan las actividades de la empresa al entorno natural*", que fue publicado en el tercer trimestre del 2007, por MAPFRE.

La metodología pretende obtener el índice de consecuencias Ambientales, evaluando dos factores: las fuentes de peligros y los receptores. Estos a su vez se subdividen en dos subfactores como se muestra a continuación:

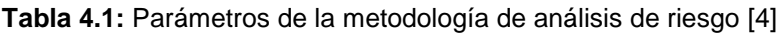

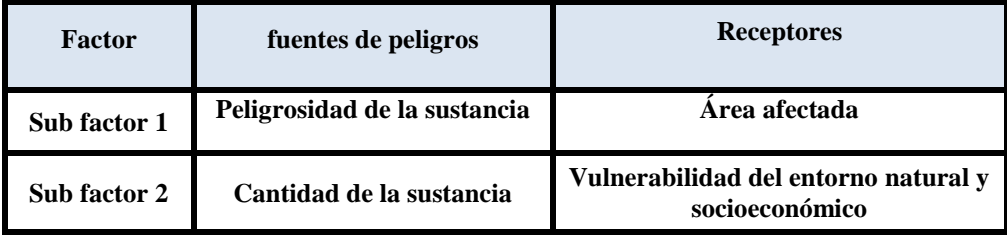

Esta metodología abarca el análisis de los cuatro componentes indicados por la directriz de un modo directo y de sencilla aplicación por lo que se estima de interés consideración y aplicación para el desarrollo del proyecto de master.

A continuación se describen los parámetros propuestos por la metodología:

### **4.1.1. Peligrosidad de la sustancia**

Para que exista un daño medioambiental tras un accidente grave, debe haber implicada una sustancia o energía con un potencial de daño suficiente. Este daño es en función de sus propiedades intrínsecas, que a su vez lo son de la composición molecular y de las condiciones a las que se encuentra almacenado o manipulado (presión, temperatura, altura, etc.).

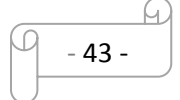

Para evaluar la peligrosidad de las sustancias, según la guía propuesta por la Dirección General de Protección Civil se ha de atender a su toxicidad, volatilidad, bioconcentración, adsorción y biodegradación. Por otra parte MAPFRE publica en el tercer trimestre una nueva metodología para evaluar riego ambiental. Esta propone considerar un aspecto más la sinergia. La metodología consiste en puntuar cada uno de los aspectos indicados anteriormente del siguiente modo:

### **4.1.1.1. Toxicidad**

Las sustancias clasificadas como peligrosas para el medio ambiente reciben directamente una puntuación para su toxicidad, en función del tipo de frases «R» que la sustancia presenta en su etiquetado, de acuerdo a la Directiva 67/548/CEE, tal y como se muestra en la Tabla Nº 4.2.

Tabla Nº 4.2: Valoración de la toxicidad para sustancias peligrosas para el medio ambiente según la Directiva 67/548/CEE [4]

| Frase R -<br>Medio acuático                                | Frase R -<br>Medio no acuático                                              | Puntuación         |
|------------------------------------------------------------|-----------------------------------------------------------------------------|--------------------|
| <b>R50</b><br>R50/R53<br>R51/R53<br>R52/R53<br>R52 y/o R53 | R54 / R57<br><b>R54</b><br>R55 / R57<br>R56/R57<br><b>R58</b><br><b>R59</b> | 10<br>10<br>8<br>5 |

Para aquellas sustancias no clasificadas como peligrosas para el medio ambiente la toxicidad se valorará conforme a los valores toxicológicos LC50 EC50 o LD50 aplicando la Tabla Nº 4.3. Se deberá utilizar la LE, EC o LD50 más baja disponible para peces, Daphnia o algas.

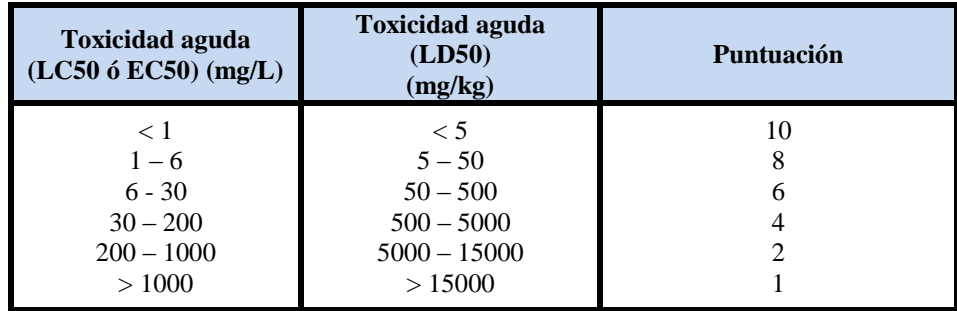

**Tabla Nº 4.3:** Valoración de la toxicidad mediante los valores toxicológicos [4]

Para los casos en los que no se disponga de los datos toxicológicos requeridos se aplicará la **Tabla Nº 4.4.**

**Tabla Nº 4.4:** Valoración de la toxicidad a través de la clasificación de la sustancia según el pictograma de la sustancia [4]

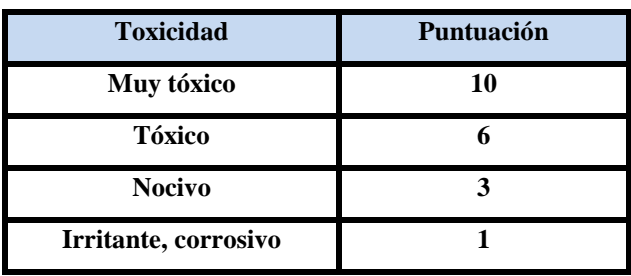

La información necesaria para obtener la puntuación de la peligrosidad de las sustancia puede ser extraída a partir de la ficha de seguridad de la sustancia. Como se observa, tras la evaluación se obtendrá una puntuación entre (1-10).

### **4.1.1.2. Volatilidad**

La volatilidad de la sustancia se valora mediante el valor de la constante de Henry, ya que la Ley de Henry (coeficiente de reparto aire-agua) viene a cuantificar la tendencia relativa de un compuesto a existir en forma de moléculas de vapor en contraposición a estar disuelto en agua.

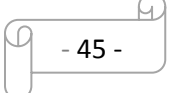

Para valorar la volatilidad se calculará el logH, donde H es la constante de Henry medida en (atm m3/mol), y se aplicará la Tabla Nº 4.5.

| Volatilidad – Log H      | <b>Puntuación</b> |
|--------------------------|-------------------|
| $Log H < -3.5$           |                   |
| $-3 \le$ Log H < -1      |                   |
| $-1 \leq$ Log H $\leq$ 1 |                   |
| $1 \leq$ Log H $<$ 2     |                   |
| Log H > 3                |                   |

 **Tabla Nº 4.5:** Puntuación para la volatilidad [4]

La aplicación informática EPI SUITE de la Environmental Protecctión Agency de los Estados Unidos de América resulta ser una muy interesante fuente de información para la obtención de estos parámetros precisos para la valoración. Como se observa, tras la evaluación se obtendrá una puntuación entre (1-5).

### **4.1.1.3. Bioconcentración**

La bioconcentración de la sustancia se valora mediante el valor de Log BCF calculado mediante el programa informático EPI Suite y aplicando la Tabla Nº 4.6.

| <b>Bioconcentración - Log BCF</b> | Puntuación |
|-----------------------------------|------------|
| Log BCF > 2                       |            |
| $1 <$ Log BCF $\leq 2$            |            |
| Log BCF $\leq$ 1                  |            |

 **Tabla Nº 4.6:** Puntuación para la Bioconcentración [4]

La aplicación informática EPI SUITE de la Environmental Protecctión Agency de los Estados Unidos de América resulta ser una muy interesante fuente de información para la obtención de estos parámetros precisos para la valoración. Como se observa, tras la evaluación se obtendrá una puntuación entre (0-2).

#### **4.1.1.4. Adsorción**

La adsorción de la sustancia se valora mediante el coeficiente de reparto octanol/ agua, el cual representa la relación entre la concentración en la fase de n-octanol y en la fase acuosa en el equilibrio.

Es una medida de la hidrofobicidad, o afinidad hacia los lípidos, de una sustancia disuelta en agua. Los compuestos químicos con valores altos de K**ow** tienden a acumularse en las porciones lipídicas de los organismos y a concentrarse en suelos y sedimentos.

Por el contrario, los compuestos con bajos  $K_{\alpha W}$ , tienden a distribuirse en el agua o en el aire. Para valorar la adsorción se calculará el log $K_{OW}$ , donde:  $K_{OW}$ representa el coeficiente de reparto octanol/agua, y se aplicará la Tabla Nº4.7.

| <b>Adsorción – Log KOW</b> | Puntuación |
|----------------------------|------------|
| Log KOW > 2                |            |
| $1 <$ Log KOW $\leq 2$     |            |
| Log KOW $\leq 1$           |            |

**Tabla Nº4.7:** Puntuación para la adsorción [4]

La aplicación informática EPI SUITE de la Environmental Protecctión Agency de los Estados Unidos de América resulta ser una muy interesante fuente de información para la obtención de estos parámetros precisos para la valoración. Como se observa, tras la evaluación se obtendrá una puntuación entre (0-2).

### **4.1.1.5. Biodegradación**

La biodegradación de la sustancia se valora mediante el valor de BD, calculado mediante el programa informático EPI Suite y aplicando la Tabla Nº 4.8.

 **Tabla Nº 4.8:** Puntuación para la Biodegradación [4]

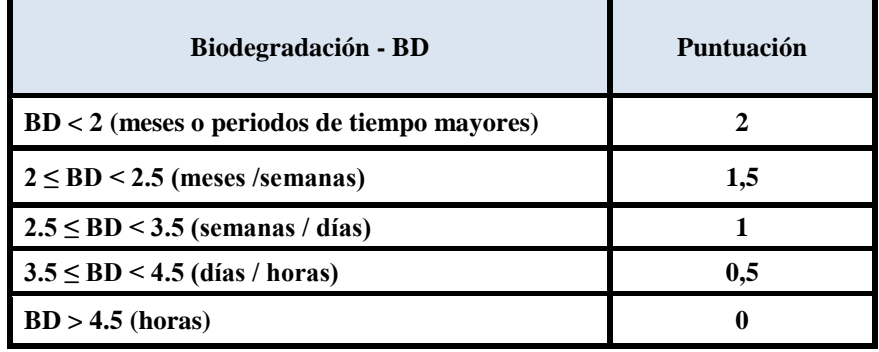

La aplicación informática EPI SUITE de la Environmental Protecctión Agency de los Estados Unidos de América resulta ser una muy interesante fuente de información para la obtención de estos parámetros precisos para la valoración. Como se observa, tras la evaluación se obtendrá una puntuación entre (0-2).

### **4.1.1.6. Sinergia**

De forma general, cuando la metodología evalúa las sustancias implicadas en un determinado escenario accidental, existen las siguientes posibilidades:

**a)** Implicación de una única sustancia.

**b)** Implicación de más de una sustancia, generando una mezcla que, a priori, no presenta efectos sinérgicos.

**c)** Implicación de más de una sustancia, dando lugar a una mezcla que, a priori, presenta efectos sinérgicos.

En el supuesto:

a), cuando la sustancia es pura la valoración de la sinergia es nula, por lo que su puntuación será 0, tal y como muestra la Tabla Nº 4.9.

En los supuestos:

b) y c) se aplicará la metodología descrita en los apartados, hasta obtener la puntuación parcial de peligrosidad para cada una de las sustancias del escenario accidental objeto de análisis.

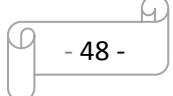

A cada una de las puntuaciones parciales de las diversas sustancias se le añadirá la puntuación asignada por el efecto de sinergia aplicando la Tabla Nº 4.9.

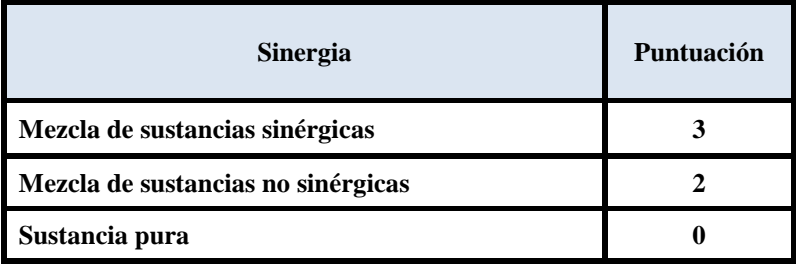

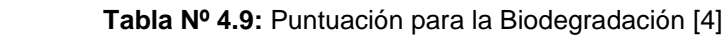

## **4.1.2. Estandarización del factor de Peligrosidad**

El criterio de peligrosidad tiene una puntuación final en el factor "Fuentes de Peligro" de 1.7 puntos como mejor opción disponible ó de 20 puntos en el peor de los supuestos. Puesto que aplicando la metodología descrita en los apartados es preciso aplicar un factor de estandarización.

Por lo tanto, el valor de peligrosidad obtenido se deberá dividir por el 1.2 y de esta forma se obtendrá la puntuación normalizada del factor "Peligrosidad", tal y como muestra la ecuación siguiente:

Peligrosidad\*  $(1-20)$  = Peligrosidad  $(2-24)$  / 1.2

## **4.1.3. Caracterización del subfactor cantidad "sustancia implicada"**

Otro de los aspectos a tener en cuenta en el análisis de riesgo ambiental es la cantidad almacenada o involucrada en un accidente. A pesar de que una vez ocurrido un accidente no toda la cantidad involucrada va a ser transportada hasta alcanzar los receptores vulnerables, este factor ofrece una idea de la magnitud del accidente.

En la mayoría de las ocasiones, la información disponible acerca del escenario accidental va a ser muy limitada o inexistente. Las cantidades involucradas en

 $\sqrt{49}$  - 49 -

estos casos también resultarán difíciles de estimar en los primeros momentos de la emergencia.

Por ello, con objeto de establecer un factor de ponderación para la cantidad de sustancia química liberada, resulta más práctico recurrir a las cantidades almacenadas que se han visto implicadas.

Por otro lado, si se dispone de mediciones directas o estimaciones más exactas, se deberán utilizar las más precisas en comparación con la cantidad o cantidades almacenadas.

| Porcentaje de cantidad reflejada en las partes 1 o 2 del anexo 1 del<br>RD 1254/1999 | Puntuació<br>$\mathbf n$ |
|--------------------------------------------------------------------------------------|--------------------------|
| $\geq 100 \%$                                                                        | <b>10</b>                |
| 80-99%                                                                               | 8                        |
| 50-80%                                                                               | 7                        |
| $20 - 50%$                                                                           | 5                        |
| 5-20%                                                                                | 3                        |
| $1 - 5\%$                                                                            | $\mathbf{2}$             |
| $< 1\%$                                                                              |                          |

**Tabla Nº 4.10:** Porcentaje de la cantidad reflejada en el RD 1254/1999 [16]

**Tabla Nº 4.11: c**antidad de sustancia no reflejada en el RD 1254/1999 [16]

| Cantidad de sustancias no recogidas en el RD 1254/1999 (Tm) | Puntuación |
|-------------------------------------------------------------|------------|
| > 500                                                       | 10         |
| 250-500                                                     | 8          |
| $100 - 250$                                                 | 7          |
| 50-100                                                      | 5          |
| $5 - 50$                                                    | 3          |
| $0.5 - 5$                                                   | າ          |
| < 0, 5                                                      |            |

 $\omega$ - 50 -

## **4.1.4. Área afectada por el incidente**

Para evaluar el área afectada por el accidente es preciso el empleo de un modelo matemático que permita determinar la expansión de la sustancia, pudiendo hacer la referencia a esta zona en el ámbito terrestre y acuático. Para su valoración se emplean los siguientes criterios:

El área afectada por el accidente constituye uno de los criterios más estrechamente relacionados con el tipo de receptor afectado. La importancia de la extensión de un accidente dependerá en gran medida de la calidad/vulnerabilidad del hábitat afectado. En esta línea se propone una serie de criterios relacionados con la extensión del área afectada:

a) Daños permanentes o a largo plazo causados a hábitat terrestres.

b) 0,5 hectáreas o más de un hábitat importante desde el punto de vista de la conservación y protegido por la ley.

c) 10 hectáreas o más de un hábitat más extendido, incluidas tierras de labor.

d) Daños significativos o a largo plazo causados a hábitat de aguas de superficie o hábitat marinos:

I. 10 kilómetros o más de un río, canal o riachuelo.

II. 1 hectárea o más de un lago o estanque.

III. 2 hectáreas o más de un delta.

IV. 2 hectáreas o más de una zona costera o marítima.

e) Daños significativos causados a un acuífero o aguas subterráneas:

1 hectárea o más.

Los criterios o umbrales para la extensión del daño presentados en la Tabla Nº 4.12 consideran la vulnerabilidad/ calidad del medio o hábitat y establecen, al mismo tiempo, una clara división para los hábitat de aguas de superficie, hábitat marinos y aguas subterráneas.

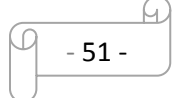

En este sentido, la importancia de la extensión espacial del daño queda estrechamente unida al tipo y valor de los hábitat afectados.

La metodología a seguir será establecer el área afectada mediante la aplicación de modelos matemáticos o programas informáticos adecuados, para posteriormente calcular la puntuación correspondiente según la Tabla Nº 4.12.

| <b>Medio Terrestre y</b><br>acuíferos<br>(hectáreas) | Medio acuático (ríos,<br>canales) Km | <b>Medio</b><br>acuático<br>(lagos zonas<br>costeras) (Ha) | Puntuación |
|------------------------------------------------------|--------------------------------------|------------------------------------------------------------|------------|
| >10                                                  | $\geq 10$                            | > 2                                                        | 10         |
| $6 - 10$                                             | $6 - 10$                             | $1.5 - 2$                                                  | Q          |
| $4-6$                                                | $4-6$                                | $1.3 - 1.5$                                                | 7          |
| $2.5 - 4$                                            | $2.5 - 4$                            | $1.2 - 1.3$                                                | 5          |
| $1 - 2.5$                                            | $1 - 2.5$                            | $1 - 1.2$                                                  | 3          |
| $<$ 1                                                | $<$ 1                                | $\leq 1$                                                   |            |

 **Tabla Nº 4.12:** Valoración del área afectada [4]

## **4.1.5. Vulnerabilidad del entorno natural y socioeconómico**

Para caracterizar el factor "Vulnerabilidad del entorno natural y socioeconómico" se va a clasificar el tipo de entorno afectado y la categoría de protección de especies, atendiendo al impacto ecológico que puede causar un posible accidente, y se va a valorar el impacto socioeconómico a partir de las actividades económicas, la alteración de recursos naturales e infraestructuras y la población afectada, así como la existencia de población sensible en el área afectada.

A la hora de establecer una puntuación para el factor "Vulnerabilidad del entorno natural y socioeconómico' se deberá determinar en primer lugar el área afectada mediante la aplicación de modelos matemáticos o programas informáticos adecuados.

**Tabla Nº 4.13:** Criterio para el cálculo de la vulnerabilidad [4]

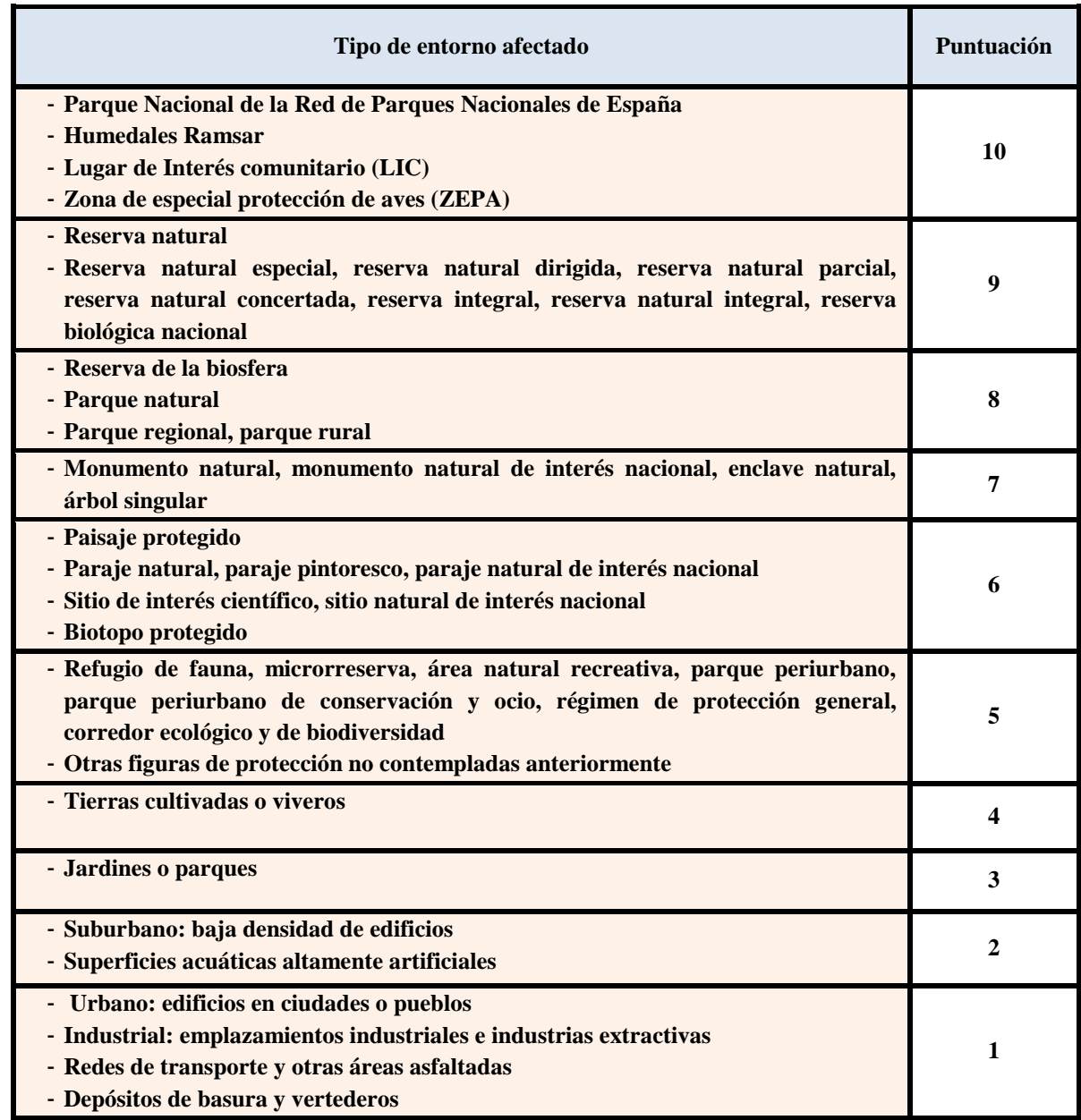

En aquellos casos en los que el área de influencia de un escenario accidental coincida con el área de distribución de una especie animal o vegetal contemplada bajo alguna figura de protección a nivel nacional o equivalente autonómico, se puntuara aplicando la siguiente tabla:

**Tabla Nº 4.14:** Categorías de protección de especies [4]

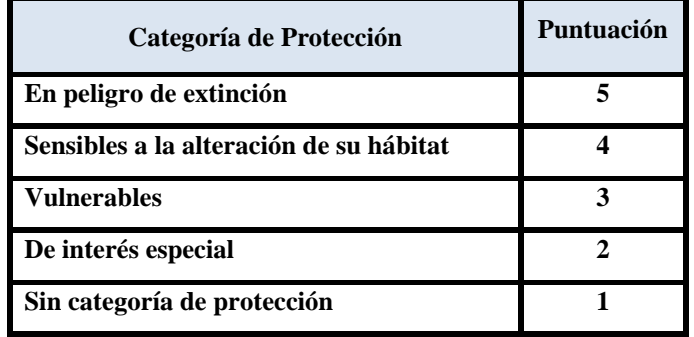

En relación a los impactos socioeconómicos, la puntuación en lugar de gradual es aditiva. De este modo, toda actividad enumerada a continuación adicionara la puntuación al cómputo total sobre el criterio "Impacto en actividades económicas".

**Tabla Nº 4.15:** Actividades socioeconómicos [4]

| Actividades económicas                  | Puntuación |
|-----------------------------------------|------------|
| Agrícola, ganadería, caza y /o pesca    | $+1.5$     |
| Industrias y comercios agroalimentarios | $+1.5$     |
| Otras industrias y comercios            | $+1$       |
| No existen industrias ni comercios      |            |

Otro aspecto a evaluar en relación a vulnerabilidad socioeconómica es la alteración de recursos naturales e infraestructura. La existencia de alguno de los recursos o infraestructura enumerados adicionara la puntuación correspondiente al cómputo total del criterio "alteración de recursos naturales e infraestructura".

 **Tabla Nº 4.16:** Recursos naturales e infraestructuras [4]

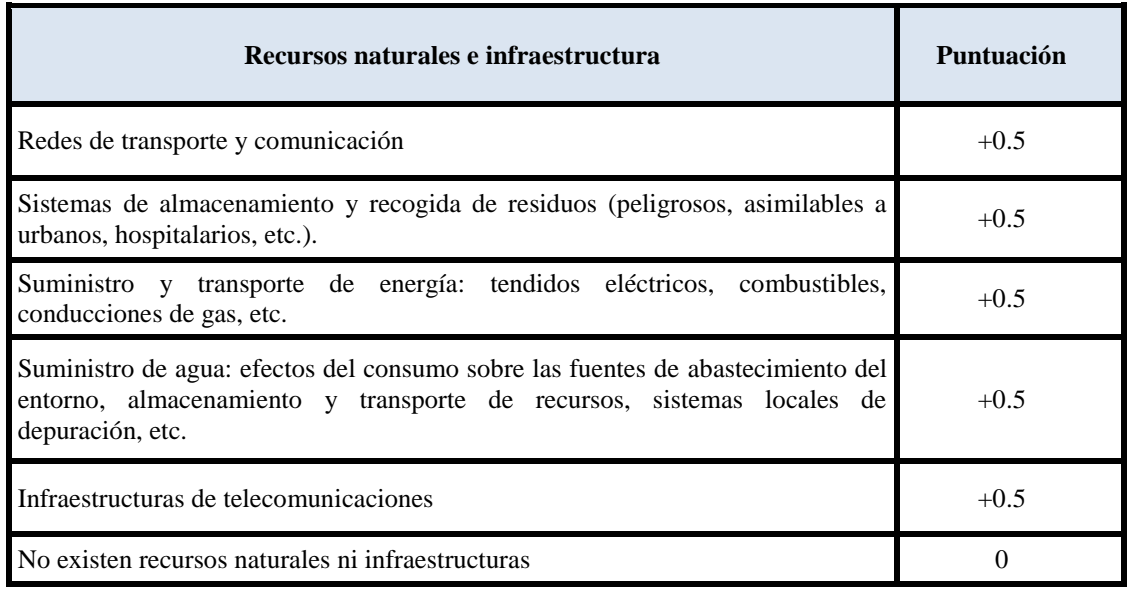

Otro aspecto a evaluar en relación a vulnerabilidad socioeconómica es la población afectada y la existencia de población sensible. Se pretende valorar la masa de población afectada ante un incidente medioambiental, así como la existencia de población sensible ante la posible contaminación.

Se considera población afectada a aquellas personas que tengan que ser evacuadas o confinadas por más de dos horas o que requieran asistencia medica sin hospitalización.

 **Tabla Nº 4.17:** Valoración de la población afectada [4]

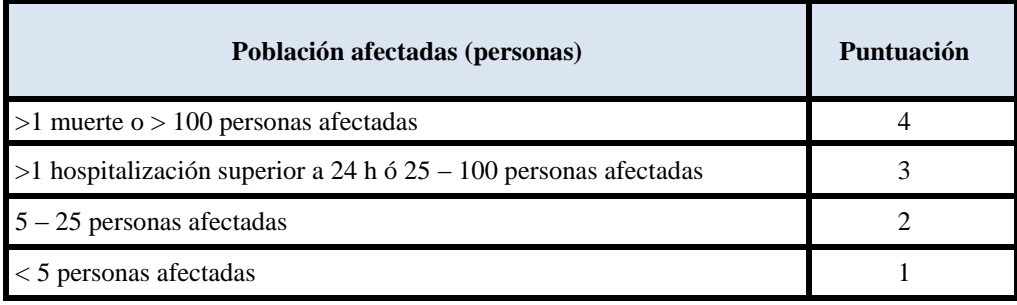

- 55 -

En el caso de la existencia de población sensible, dicho criterio tiene una puntuación aditiva. Es decir, la existencia de alguno de los grupos de población enumerados en la Tabla Nº 4.18, adicionará la puntuación correspondiente a la puntuación de población afectada obtenida en la Tabla Nº 4.18.

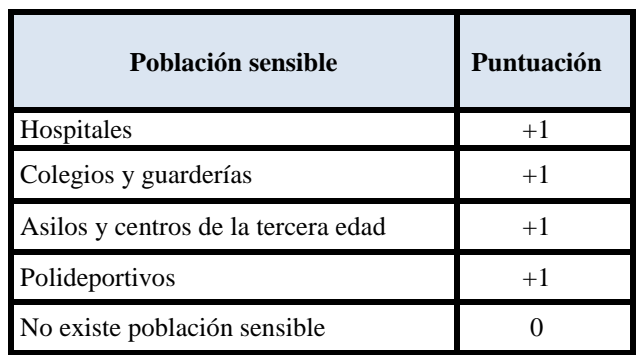

**Tabla Nº 4.18:** Valoración de la población sensible [4]

## **4.1.6. Determinación del Índice de Consecuencias Ambientales**

Tras determinar todos los parámetros que influyen en cada uno de los subfactores, se realiza una normalización para que cada uno de los factores Fuentes de peligro y Receptores tenga el mismo peso específico (50%), y de esta forma la puntuación final del Índice de Consecuencias Ambientales tiene una puntuación en el rango de **1.4 a 20** puntos.

## **4.1.7. Evaluación de la Probabilidad de accidentes**

Una vez que hemos identificado los objetos de riesgo y sus peligros y estimado las consecuencias y la gravedad de éstas, es necesario conocer la probabilidad de que ocurra un determinado accidente.

Para ello podemos recurrir a los datos del análisis cuantitativo de riesgos realizado por la empresa, o bien podemos efectuar un análisis histórico de los accidentes en industrias del mismo tipo, aunque este método será menos exacto debido a las peculiaridades existentes en cada empresa (entorno, profesionalidad de los trabajadores, situación social).

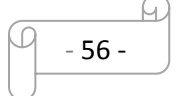

La probabilidad/frecuencia asociada a un determinado escenario accidental vendrá dada, en algunos casos en el informe de seguridad, por el propio establecimiento a través de análisis cuantitativos de riesgos (ACR) llevados a cabo con anterioridad en sus instalaciones.

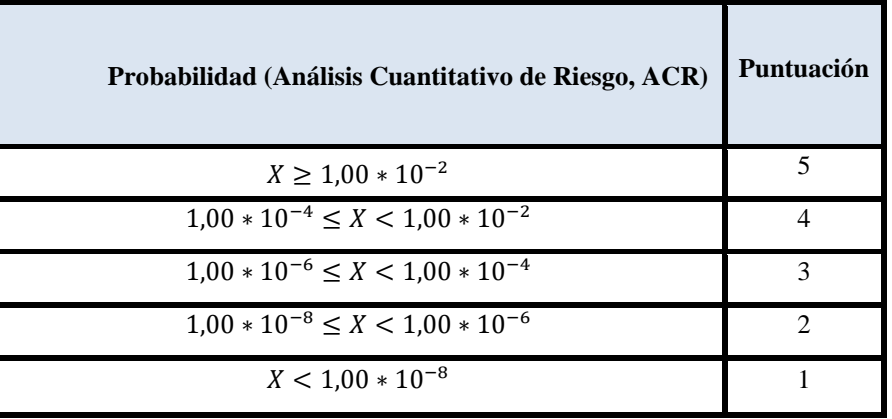

 **Tabla Nº 4.19:** Evaluación de la Probabilidad [4]

Para aquellos supuestos donde no sea posible obtener la información mencionada en el párrafo anterior, es aconsejable seguir los criterios orientativos basados en la norma UNE 150008 EX «Análisis y evaluación del riesgo medioambiental», que se resumen en la Tabla Nº 4.20.

**Tabla Nº 4.20.** Criterios para el factor Frecuencia, criterio UNE 150008 EX [4]

| Probabilidad, Análisis Cuantitativo del Riesgo      | <b>Puntuación</b> |
|-----------------------------------------------------|-------------------|
| Entre una vez al año y una vez cada 5 años          |                   |
| Entre una vez cada 5 años y una vez cada 25 años    |                   |
| Entre una vez cada 25 años y una vez cada 50 años   |                   |
| Entre una vez cada 50 años y una vez cada 100 años  |                   |
| Entre una vez cada 100 años y una vez cada 500 años |                   |

## **4.1.8. Determinación del Riesgo Ambiental y toma de decisiones**

No existen ni en la legislación al respecto de accidentes graves ni en metodologías generalmente aceptadas valores de tolerabilidad del riesgo.

Por ello se ha optado por evaluar la tolerabilidad del riesgo en función de los factores que lo componen: Índice de Consecuencias Ambientales y Frecuencia o Probabilidad).

Esto hace que en muchas ocasiones deban ser las propias empresas que elaboran su análisis de riesgos medioambientales quienes se decidan a colocar la «barrera» de la tolerabilidad según datos propios o del sector, y que por supuesto irán modificando en función de su experiencia en este ámbito. No obstante, y con objeto de facilitar el proceso de evaluación.

Las distintas áreas o regiones de riesgo medioambiental, en las que se sitúa un determinado Índice de Consecuencias Ambientales y su correspondiente frecuencia/ probabilidad. Las tres regiones de riesgo medioambiental son:

 **Región de riesgo elevado.** En esta área deben ser implantadas medidas de reducción del riesgo, independientemente del coste asociado.

 **Región ALARP** (As low as reasonably practicable o Tan bajo como sea factible). El riesgo medioambiental delimitado por esta región, pese a ser tolerable, debería ser reducido hasta los niveles más bajos que sea factible, sin incurrir en costes desproporcionados. El riesgo sería únicamente tolerable si reducciones mayores de su nivel fuesen impracticables, o tan sólo se alcanzasen mediante un excesivo coste, esfuerzo o tiempo.

 **Región de riesgo moderado.** El nivel de riesgo de esta área es insignificante. Es probable que se incurra en excesivos costes si se toman medidas para alcanzar una mayor reducción.

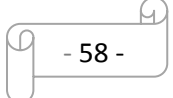

**Figura Nº 4.1: Evaluación** de Riesgo Ambiental [4]

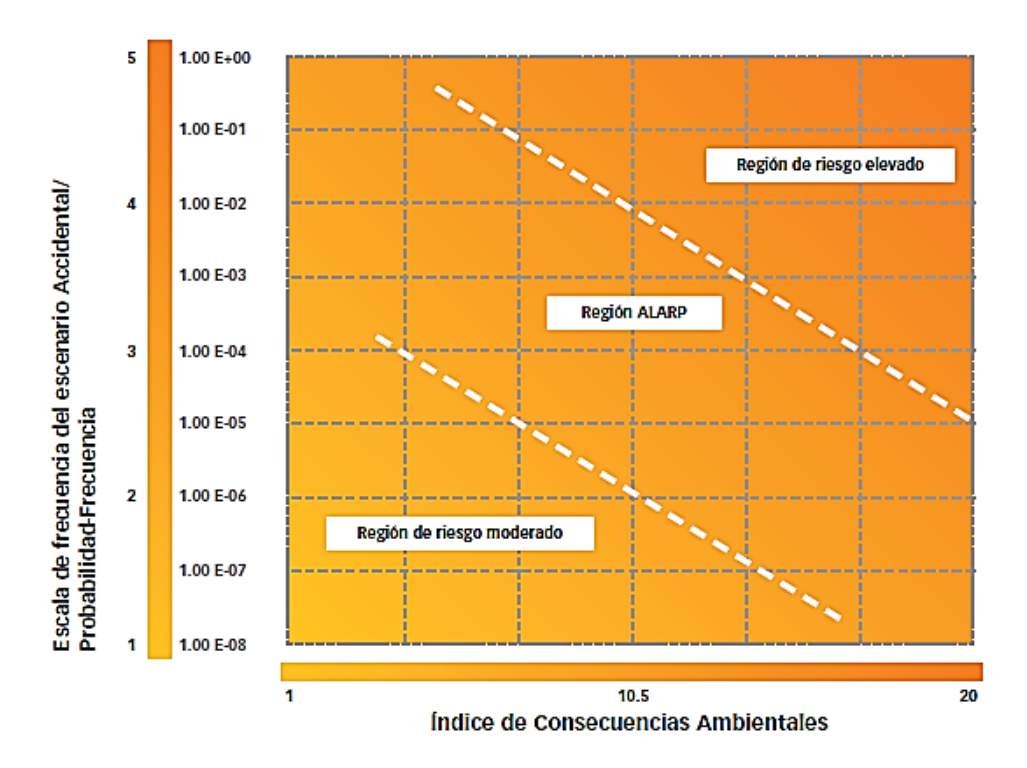

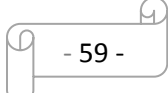

# **4.2. APLICACIONES INFORMÁTICAS**

Las aplicaciones informáticas utilizadas para la realización del análisis de riesgo ambiental han sido el ALOHA 5.4.1.2 y EPI SUITE 4.0. A continuación se explica brevemente las funciones de estas aplicaciones.

### **4.2.1. ALOHA 5.4.1.2.**

ALOHA (Areal Locations of Hazardous Atmospheres) versión 5.4.1.2 desarrollado por la EPA es un modelo de dispersión atmosférica utilizados para evaluar las emisiones de vapores de sustancias químicas peligrosas. Permite estimar la dispersión a favor del viento de una nube química, basada en la toxicológicos / características físicas de la sustancia química liberada, las condiciones atmosféricas, y las circunstancias específicas de la liberación.

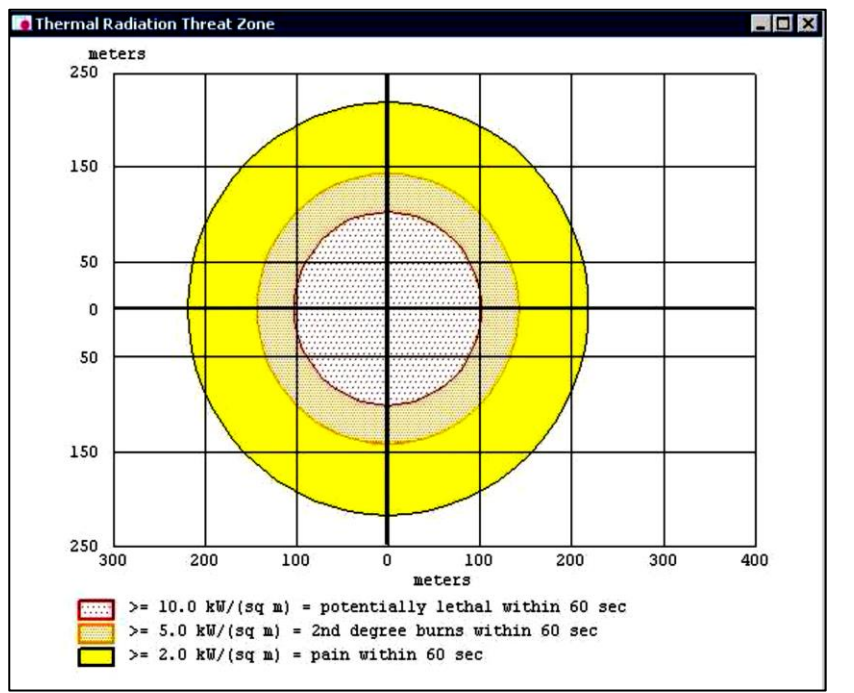

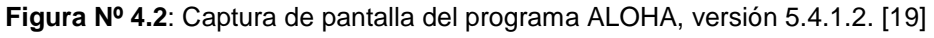

### **4.2.2. EPI SUITE 4.0**

Se trata de una aplicación informática perteneciente a la agencia de protección medioambiental norteamericana capaz de facilitar parámetros físicos, químicos, etc. de la sustancia a partir de su número CAS.

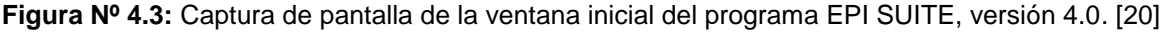

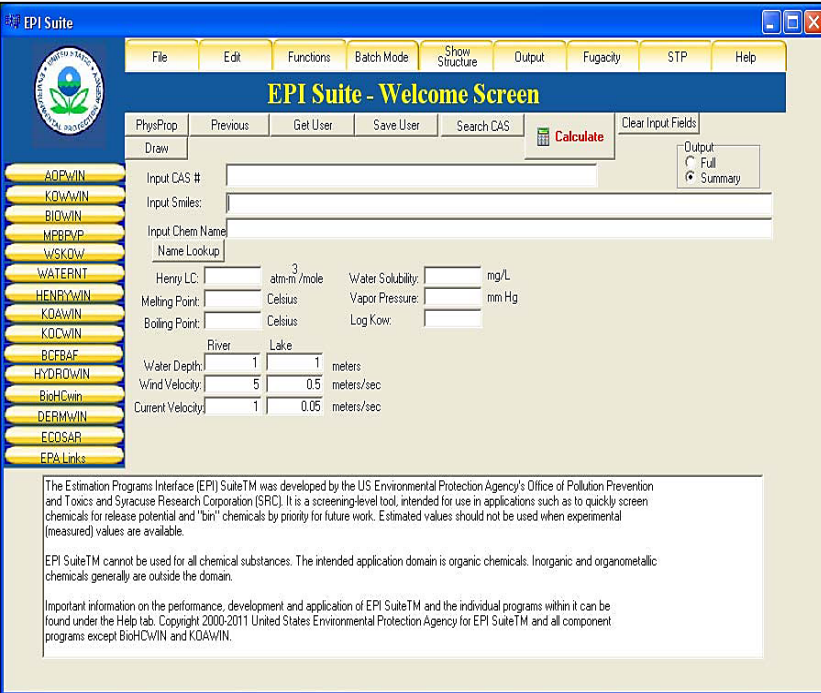

# **CAPÍTULO 5: CÁLCULO DEL INDICE DE CONSECUENCIAS MEDIOAMBIENTALES (I.C.M)**

# **5.1. OBTENCIÓN DEL I.C.M. DE LOS ESCENARIOS ACCIDENTALES**

Aplicando la metodología propuesta se procederá a realizar los cálculos de cada escenario accidental identificado en los sucesos iniciadores, para la obtención del Índice Global de Consecuencias Medioambientales posteriormente (I.G.C.M).

## **5.1.1. I: Zona de Proceso**

### **5.1.1.1. I.1: Bleve – Bola de fuego del tanque de propano**

El tanque está severamente expuesto al fuego. Para a una distancia de cerca de 200 m. Y se observa el tanque con binoculares. Una de las terminaciones del tanque está completamente envuelta en fuego. Hay un fuerte ruido viniendo desde el tanque y un chorro de fuego saliendo de la tapa del tanque (probablemente el PRV). Le lleva 7 minutos llegar al lugar y además, el tanque puede estar listo para volar. Es demasiado tarde para enfriarlo con agua – lo más importante ahora es sacar al personal fuera del camino riesgoso del establecimiento.

Se observa que cerca al tanque hay algunas maderas, un pequeño cobertizo, y se evalúa los potenciales proyectiles de fragmentos que pudiesen ser expulsados si el tanque se rompiese. También se nota la dirección del viento y la orientación del tanque.

Teniendo en consideración que el diámetro del tanque es de cerca de 1 m. (basado en la comparación con los objetos cercanos) y que el tanque es cerca de 6 veces su diámetro, El volumen del tanque es aproximado de D= 1m y L/D = 6, 5000 L.

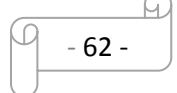

El propano tiene una masa de cerca la mitad de la del agua (1 litro  $=$  1 Kg. 1 litro de propano = 0.5 kg) si asumimos que el tanque está lleno al 80% de su capacidad con propano, entonces la masa es:  $M = 5000 \times 0.8 \times 0.5 = 2000$  kg.

El radio de la bola de fuego:  $R = 3$  m<sup> $1/3$ </sup> = 3 (2000)  $1/3$  = 38 m, La bola de fuego durará cerca de 0.15 R segundos o en este caso cerca de 0.15 x 38 = 5.7 segundos, la altura de la bola de fuego es 28.5m

Una distancia razonable para los respondedores de emergencia para observar el tanque es 4R o 90 metros, que siempre es mayor. En este caso, 4 R es 151 metros. Usted se acerca 150 metros, con el viento en su espalda y lejos de las terminaciones del tanque.

A esta distancia usted podría estar a salvo de las bolas de fuego si está utilizando ropa de protección. La onda expansiva esperada es de 4 R, cerca de 30mbar. (0.44 psi) y podría romper los vidrios de una ventana y voltear al personal sobre sus pies, así que es precavido. El peligro real en esta zona son los fragmentos del tanque.

El tamaño del tanque puede desprender grandes pedazos de éste hasta 15 R – en este caso 567 m- en casos aislados podría enviar un fragmento hasta a 30 R o 1130 m, entonces evacuaría al público a una distancia de 15 R o 567 m en este caso, y si fuera práctico, evacua a 30 R o 1130m, en ese caso.

Aplicando los criterios de la metodología se realizará la evaluación de peligrosidad del propano, con número CAS 000074-98-6. La frase R12 incluida en su ficha de seguridad no está comprendida entre las peligrosas para el medioambiente, de acuerdo a la Directiva 67/548/CEE [3].

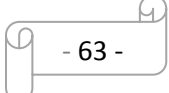

### **5.1.1.1.1. Evaluación de peligrosidad de la sustancia**

A continuación se presentan los resultados obtenidos de cada parámetro; con la ayuda del programa EPI Suite. Anexo [A-1]:

### **Toxicidad:**

El propano con Nº de CAS 000074-98-6. La frase R12 incluida en su ficha de seguridad no está comprendida entre las peligrosas para el medio ambiente, pero es considerada como altamente peligrosa y que al estar en 2000Kg de acuerdo al dato de partida aporta un valor de  $= 6$ 

### **Volatilidad:**

La aplicación EPI Suite para el propano aporta un valor para la constante de Henry de 7.07  $atm.m^3/mol$ . Esto implica un valor de  $log 7.07 = 0.84$ , por lo que el valor será **= 0** para la volatilidad, [A-1].

### **Bioconcentración:**

La aplicación EPI Suite aporta un valor de Log BCF= 1.22, por lo que el valor será de **= 0** en cuanto a Bioconcentración, [A-1].

### **Adsorción:**

La aplicación EPI Suite aporta un valor de Log Kwo <sup>=</sup>2.36, por lo que el valor es **= 0** para la adsorción, [A-1].

### **Biodegradación:**

La aplicación EPI Suite aporta un valor de BD aproximadamente de 3 días, por lo que el valor de la puntuación es **= 0** para la biodegradación, [A-1].

El resultado final de la evaluación de peligrosidad del propano se adjunta en la siguiente tabla Nº 5.1.

- 64 -

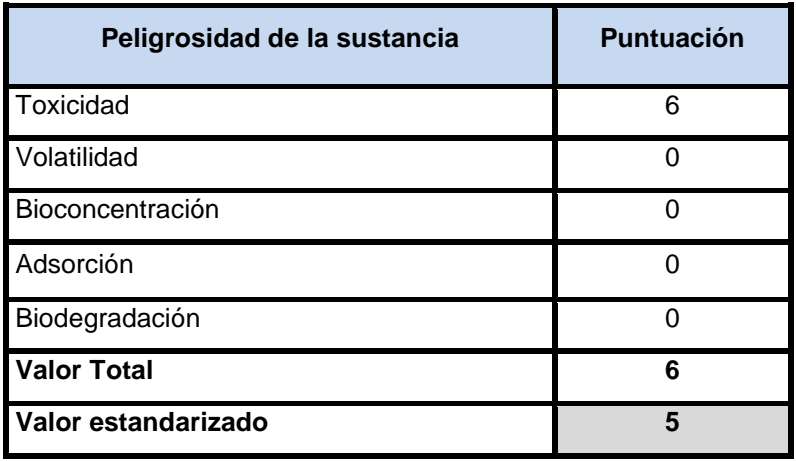

**Tabla Nº 5.1:** Resultados de la evaluación del parámetro factor de peligrosidad para el propano.

Con el objeto de estandarizar el factor de peligrosidad para el propano, se procederá a la suma de las valoraciones parciales y divididas por 1.2, siendo el resultado = **5**

### **5.1.1.1.2. Cantidad de sustancia implicada**

Teniendo en consideración que el diámetro del tanque es de cerca de 1 m y que el tanque es cerca de 6 veces su diámetro, El volumen del tanque es aproximado de D= 1m y  $L/D = 6$ , 5000 L.

Considerando el tanque lleno al 80% de su capacidad con propano, y siendo la masa: 2000 kg (2 Tn) se obtiene una puntuación de **2,** de acuerdo a los valores establecidos en la fila 1 de cantidades de sustancias no recogidas en el RD 1254/1999.

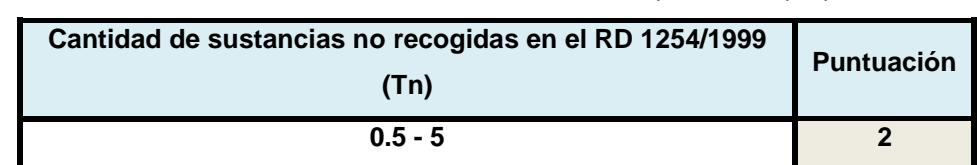

 **Tabla Nº 5.2:** Puntuación de la cantidad de sustancia implicada de propano

### **5.1.1.1.3. Área afectada por el incidente**

El tamaño del tanque puede desprender grandes pedazos de éste hasta 15 R – en este caso 567 m- en casos aislados podría enviar un fragmento hasta a 30 R o 1130 m, entonces evacuaría al público a una distancia de 15 R o 567 m en este caso, y si fuera práctico, evacua a 30 R o 1130m, en ese caso. Además el evento ocurrió en un área industrial (medio terrestre), por lo que la valoración será **de 3** puntos.

**Tabla Nº 5.3:** Puntuación del área afectada para el tanque de propano (Bleve – Bola de fuego)

| Medio Terrestre y acuíferos (hectáreas) | <b>Puntuación</b> |
|-----------------------------------------|-------------------|
| $<$ 1 - 2.5                             |                   |

### **5.1.1.1.4. Vulnerabilidad del entorno natural y socioeconómico**

Durante el evento podrían verse afectadas otras instalaciones de la planta y otros establecimientos cercanos, se considera también afectada al personal de operaciones ya que por dos horas el tuvieron que evacuar el área, y paralizar las actividades en planta.

| Vulnerabilidad del entorno natural y socioeconómico       | <b>Puntuación</b> |
|-----------------------------------------------------------|-------------------|
| <b>Emplazamientos industriales.</b>                       |                   |
| Otras Industrias y comercios.                             |                   |
| Sistemas de almacenamiento, recogida de residuos,<br>etc. | 0.5               |
| Población afectada (5 – 25)                               | 2                 |
| Total                                                     | 4.5               |

**Tabla Nº 5.4:** Puntuación entorno afectado- incidente tanque de propano (Bleve – Bola de fuego)

Tras determinar todos los parámetros que influyen en cada uno de los subfactores, se realiza una normalización para que cada factor tenga el mismo peso específico. De esta forma la puntuación final del Índice de Consecuencias Medioambientales (I.C.M) tiene una puntuación en el rango de 1.4 a 20 puntos.

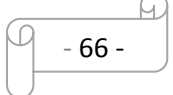

| Peligro                                                                  | <b>Puntuación</b> | <b>Cantidad</b><br>involucrada | Puntuació<br>n | Área<br>afectada  | <b>Puntuación</b> | <b>Entorno</b>                                                  | Puntuación     |
|--------------------------------------------------------------------------|-------------------|--------------------------------|----------------|-------------------|-------------------|-----------------------------------------------------------------|----------------|
| Toxicidad                                                                | $\,6$             | $0-5$                          | $\overline{2}$ | $<1 - 2.5$        | 3                 | Emplazamientos<br>industriales                                  |                |
| Volatilidad                                                              | $\mathbf 0$       |                                |                |                   |                   | Otras<br>industrias<br>y<br>comercios                           | 1              |
| Bioconcentración                                                         | $\pmb{0}$         |                                |                |                   |                   | No existen                                                      | $\mathbf 0$    |
| Adsorción                                                                | $\pmb{0}$         |                                |                |                   |                   | Sistemas<br>de<br>almacenamiento,<br>recogida de residuos, etc. | 0.5            |
| Biodegradación                                                           | $\mathbf 0$       |                                |                |                   |                   | Población afectada (5 -<br>25)                                  | $\overline{2}$ |
| <b>Total</b>                                                             | 6                 | <b>Total</b>                   | $\overline{2}$ | <b>Total</b>      | 3                 | <b>Total</b>                                                    | 4,5            |
| Estandarización                                                          | 5                 |                                |                |                   |                   |                                                                 |                |
|                                                                          |                   |                                |                |                   |                   |                                                                 |                |
| Normalización                                                            | 1.67              | Normalizaci<br>ón              | 0,5            | Normalizació<br>n | 0,75              | Normalización                                                   | 1.5            |
| La suma de las puntuaciones parciales $(1.67 + 0.5 + 0.75 + 1.5) = 4.42$ |                   |                                |                |                   |                   |                                                                 | IC.M (4.42)    |

**Tabla Nº 5.5: Resumen de incidente en el tanque de Propano (Bleve – Bola de Fuego) en la zona de proceso**

Por lo tanto el Índice de Consecuencias Medioambientales (I.C.M) es: **4.42** 

Para **I1.** Tanque de propano (BLEVE – Bola de fuego) en la zona de proceso

# **5.1.1.2. I.2. Rotura total de una cuba conteniendo ácido crómico en la zona de proceso**

En la zona de Proceso se dispone de cubas con capacidad de almacenamiento de (250 L) de ácido crómico; ocurre que una de las cubas no estaba bien apilada y que por el constante ingreso y salida de vehículos en el establecimiento; las vibraciones provocaron el vuelco de la cuba produciendo su rotura; sin personal cerca de la zona en ese momento todo el material se derramó.

Aplicando los criterios de la metodología se realizará la evaluación **de peligrosidad del ácido crómico,** con número CAS 1333-82-0. La frase R50/53 (toxico para el medio acuático) incluida en su ficha de seguridad está comprendida entre las peligrosas para el medioambiente, de acuerdo a la Directiva 67/548/CEE, [3].

## **5.1.1.2.1. Evaluación de peligrosidad de la sustancia**

A continuación se presentan los resultados obtenidos de cada parámetro; con la ayuda del programa EPI Suite, de ácido crómico ver anexo [A-2]:

### **Toxicidad:**

Como se indicó esta sustancia con frase R50/53 (toxico para el medio acuático) incluida en su ficha de seguridad está comprendida entre las peligrosas para el medioambiente. Por lo que aporta un valor = **10** en cuanto a toxicidad.

## **Volatilidad:**

La aplicación EPI Suite para el ácido crómico aporta un valor de **-22,75** para la volatilidad de **1,** [A-2].

## **Bioconcentración:**

La aplicación EPI Suite aporta un valor de Log BCF = 1.43, por lo que la puntuación será de **0** para la Bioconcentración, [A-2].

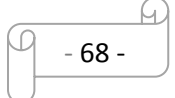

### **Adsorción:**

La aplicación EPI Suite aporta un valor de Log Kwo = 2.07, por lo que la puntuación será de **1** para la adsorción, [A-2].

### **Biodegradación:**

La aplicación EPI Suite aporta un valor de BD aproximadamente de 3 semanas, por lo que el valor de la puntuación es **= 1** para la biodegradación, [A-2].

El resultado final en cuanto a la evaluación de peligrosidad del propano se adjunta en la siguiente tabla Nº 5.6.

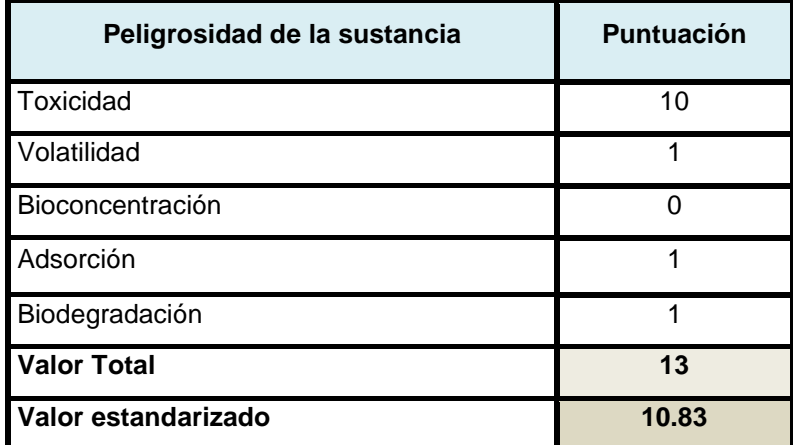

**Tabla Nº 5.6:** Resultados de la evaluación de peligrosidad para el ácido crómico.

Con el objeto de estandarizar el factor de peligrosidad para el ácido crómico, se suman las valores parciales y divididas por 1.2, siendo el resultado = **10.83**

## **5.1.1.2.2. I.2. Cantidad de sustancia implicada**

Teniendo en cuenta que todo el material fue derramado (250L) y considerando que está comprendida dentro de los peligrosos para el medio ambiente, se le asigna la siguiente puntuación (ver tabla Nº 5.7).

**Tabla Nº 5.7:** Puntuación de la cantidad de sustancia implicada de ácido crómico

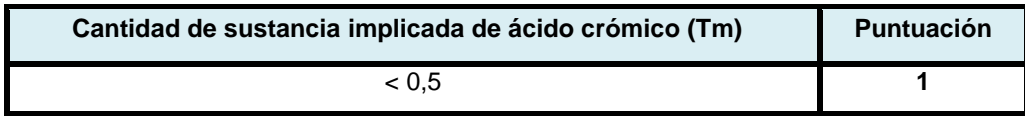

### **5.1.1.2.3. I2. Área afectada por el incidente**

Para la evaluación de este factor se ha tenido en cuenta que el envase tiene las siguientes medidas: 2×0,9×1,5 = 2.7m3. Aplicando un espesor de charco de 0,01 m, se obtiene un radio de charco de 7, 57 m. El producto queda dentro de los límites del emplazamiento, se supone un área afectada <1 ha (medio terrestre) por lo tanto se hace la puntuación respectiva:

 **Tabla Nº 5.8:** Puntuación del área afectada para la fuga de ácido crómico

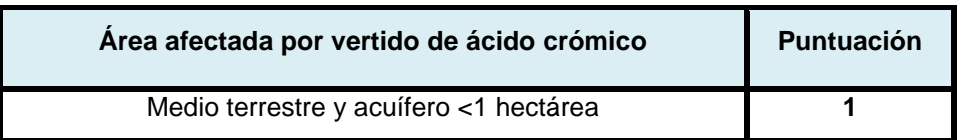

### **5.1.1.2.4. I2. Vulnerabilidad del entorno natural y socioeconómico**

Se estima que el tiempo posible de recuperación de un río en el supuesto caso de que el ácido crómico salga de los límites del emplazamiento sea de 3 semanas (resultados EPI SUITE para ácido crómico), pero se entiende que el incidente no saldrá del establecimiento se descarta este parámetro.

Al no salir la sustancia fuera de los límites del establecimiento no existe la posibilidad de producir un impacto socioeconómico asociado a la alteración de los recursos naturales, por lo que se descartaría este parámetro.

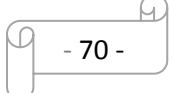

El personal podría verse afectado; pero existen mecanismos de protección como son los equipos de protección individual y cubetos de retención; entonces se reduciría el nivel de vulnerabilidad; y se consideraría este parámetro pero con un criterio de valoración de un mínimo valor.

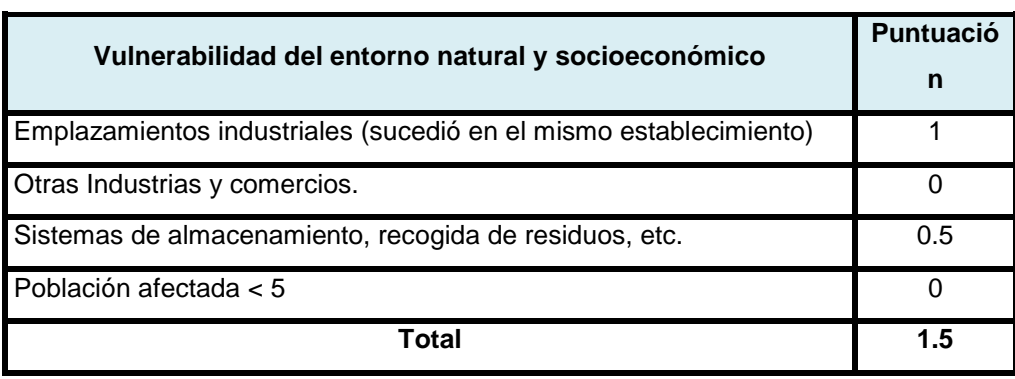

**Tabla Nº 5.9:** Puntuación vulnerabilidad del entorno natural y socioeconómico

Tras determinar todos los parámetros que influyen en cada uno de los subfactores, se realiza una normalización para que cada factor tenga el mismo peso específico.

De esta forma la puntuación final del Índice de Consecuencias Medioambientales (I.C.M) tiene una puntuación en el rango de 1.4 a 20 puntos.

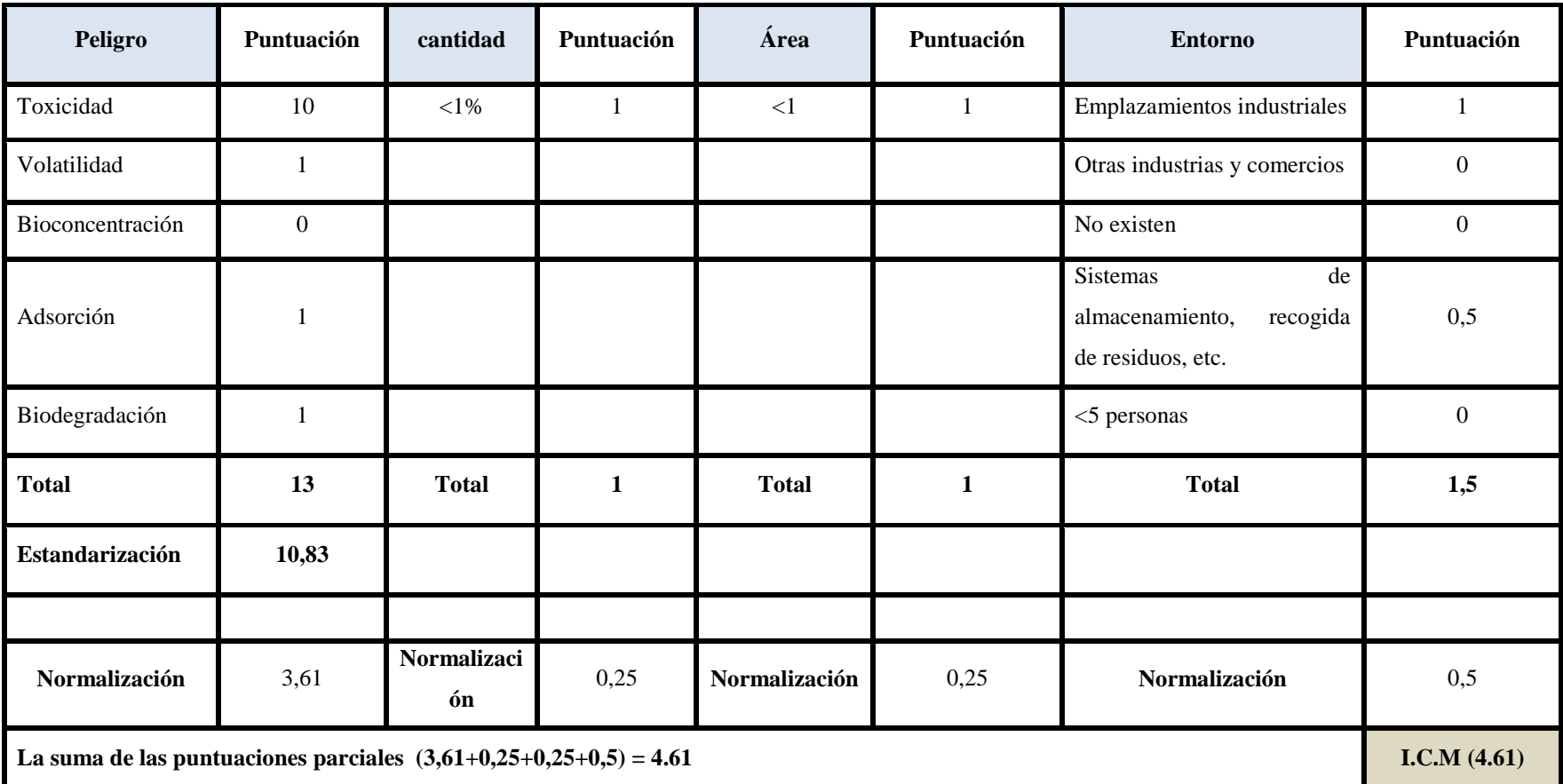

## **Tabla Nº 5.10: Puntuación total – I2. Por rotura de envase de ácido crómico (zona de proceso)**

Por lo tanto el Índice de Consecuencias Medioambientales (I.C.M) es: **4.61**  Para **I2.** Rotura de envase de ácido crómico en la zona de proceso
## **5.1.2. II. Zona de carga/descarga**

#### **5.1.2.1. II.1. Rotura total de envase de ácido crómico**

Aplicando los criterios de la metodología se realizará la evaluación de peligrosidad del ácido crómico, con número CAS 1333-82-0. La frase R50/53 (toxico para el medio acuático) incluida en su ficha de seguridad está comprendida entre las peligrosas para el medioambiente, [A-2].

#### **5.1.2.1.1. Evaluación de peligrosidad de la sustancia**

A continuación se presentan los resultados obtenidos de cada parámetro; con la ayuda del programa EPI Suite 4.0, para el caso de ácido crómico:

#### **Toxicidad:**

Como se indicó esta sustancia con frase R50/53 (toxico para el medio acuático) incluida en su ficha de seguridad está comprendida entre las peligrosas para el medioambiente. Por lo que aporta un valor = **10** en cuanto a toxicidad.

#### **Volatilidad:**

La aplicación EPI Suite para el ácido crómico aporta un valor de para la volatilidad de **1**, [A-2].

#### **Bioconcentración:**

La aplicación EPI Suite aporta un valor de Log BCF = 1.43, por lo que la puntuación será de **0** para la Bioconcentración, [A-2].

#### **Adsorción:**

La aplicación EPI Suite aporta un valor de Log Kwo = 2.07, por lo que la puntuación será de **1** para la adsorción, [A-2].

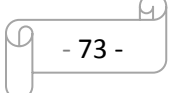

#### **Biodegradación:**

La aplicación EPI Suite aporta un valor de BD aproximadamente de 3 semanas, por lo que el valor de la puntuación es **= 1** para la biodegradación, [A-2].

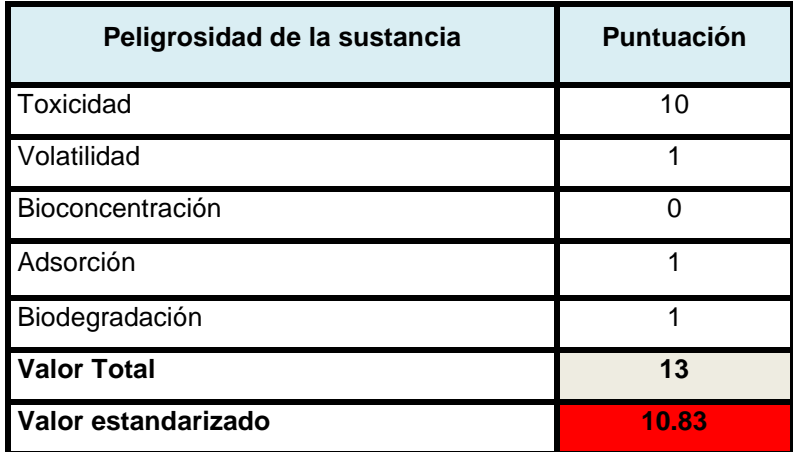

**Tabla Nº 5.11:** Resultados de la evaluación de peligrosidad para el ácido crómico.

Con el objeto de estandarizar el factor de peligrosidad para el ácido crómico, se a suman las valoraciones parciales y divididas por 1.2, siendo el resultado = **10.83**

#### **5.1.2.1.2. II.1. Cantidad de sustancia implicada**

Teniendo en cuenta que la cuba contenía (250L de ácido crómico) y que en el área de carga existen cubetos, se considera como medida de control primario. Por lo que se le asigna a este subfactor una puntuación de:

**Tabla Nº 5.12:** Puntuación de la cantidad de sustancia implicada de ácido crómico

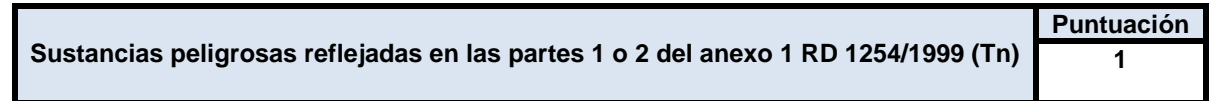

#### **5.1.2.1.3. II.1. Área afectada por el incidente**

Para la evaluación de este factor se ha tenido en cuenta que el envase tiene las siguientes medidas:  $2 \times 0.9 \times 1.5 = 2.7 \text{ m}$ 3. Aplicando un espesor de charco de 0.01 m, se obtiene un radio de charco de 7, 57 m. El producto queda dentro de los

- 74 -

límites del emplazamiento, se supone un área afectada <1 ha (medio terrestre) por lo tanto se hace la puntuación respectiva:

| Área afectada por vertido de ácido crómico | <b>Puntuación</b> |
|--------------------------------------------|-------------------|
| Medio terrestre <1 hectárea                |                   |

 **Tabla Nº 5.13:** Puntuación del área afectada para la fuga de ácido crómico

#### **5.1.2.1.4. II.1. Vulnerabilidad del entorno natural y socioeconómico**

No existen espacios protegidos en el área de influencia, no existen bienes inmuebles integrados en el Patrimonio Histórico en el área de influencia. Se estima que el tiempo posible de recuperación de un río en el supuesto caso de que el ácido crómico salga de los límites del emplazamiento sea de 3 semanas, ver anexo [A-2]. No se considera una población afectada ya que el incidente fue controlado y no motivó a evacuar al personal, o confinarlo.

Al no salir la sustancia fuera de los límites del establecimiento no existe la posibilidad de producir un impacto socioeconómico asociado a la alteración de los recursos naturales.

| Vulnerabilidad del entorno natural y socioeconómico    | Puntuación |
|--------------------------------------------------------|------------|
| Emplazamientos industriales.                           |            |
| Otras Industrias y comercios.                          |            |
| Reversibilidad del daño/ o recuperación                | 0.5        |
| Sistemas de almacenamiento, recogida de residuos, etc. |            |
| Población afectada $< 5$                               |            |
| Total                                                  | 1,05       |

**Tabla Nº 5.14:** Puntuación vulnerabilidad del entorno natural y socioeconómico

Tras determinar todos los parámetros que influyen en cada uno de los subfactores, se realiza una normalización para que cada factor tenga el mismo peso específico.

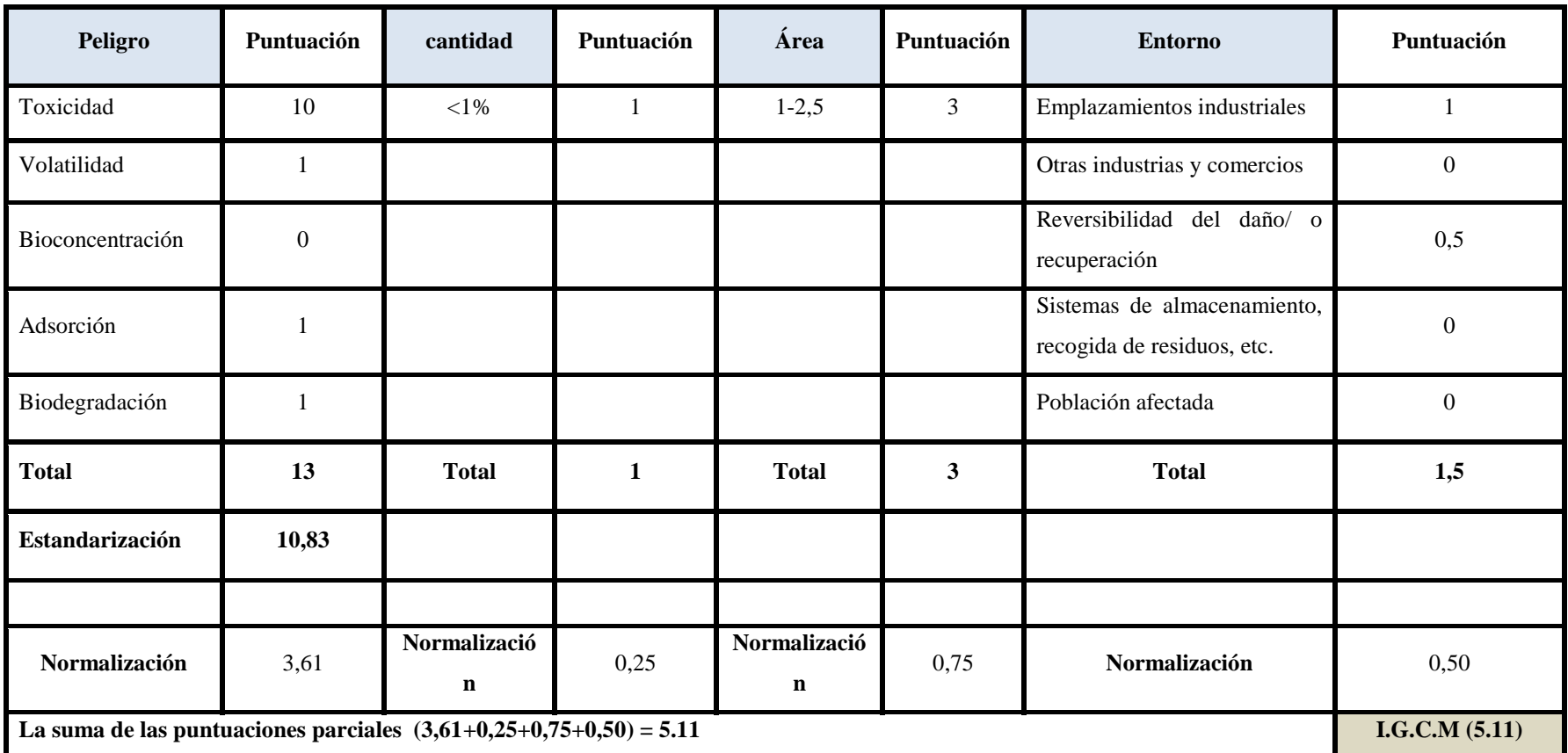

# **Tabla Nº 5.15: Puntuación total – II.1. Por rotura de envase de ácido crómico (zona de carga/descarga)**

Por lo tanto: Se obtiene un **I.G.C.M de 5.11,….** Para **II1**, rotura de envase en la zona de carga/ descarga

# **5.1.3. III. Zona de almacén de materias primas**

#### **5.1.3.1. III.1. Rotura total de un bidón con ácido crómico**

Aplicando los criterios de la metodología se realizará la evaluación de peligrosidad del ácido crómico, con número CAS 1333-82-0. La frase R50/53 (toxico para el medio acuático) incluida en su ficha de seguridad está comprendida entre las peligrosas para el medioambiente.

#### **5.1.3.1.1. Evaluación de peligrosidad de la sustancia**

A continuación se presentan los resultados obtenidos de cada parámetro; con la ayuda del programa EPI Suite para el caso de la rotura de un envase de ácido crómico:

#### **Toxicidad:**

Como se indicó esta sustancia con frase R50/53 (toxico para el medio acuático) incluida en su ficha de seguridad está comprendida entre las peligrosas para el medioambiente. Por lo que aporta un valor = **10** en cuanto a toxicidad.

#### **Volatilidad:**

La aplicación EPI Suite para el ácido crómico aporta un valor de **1** para la volatilidad de**,** [A-2].

#### **Bioconcentración:**

La aplicación EPI Suite aporta un valor de Log BCF = 1.43, por lo que la puntuación será de **0** para la Bioconcentración, [A-2].

#### **Adsorción:**

La aplicación EPI Suite aporta un valor de Log Kwo = 2.07, por lo que la puntuación será de **1** para la adsorción, [A-2].

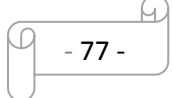

#### **Biodegradación:**

La aplicación EPI Suite aporta un valor de BD aproximadamente de 3 semanas, por lo que el valor de la puntuación es **= 1** para la biodegradación, [A-2].

El resultado final en cuanto a la evaluación de peligrosidad del propano se adjunta en la siguiente tabla Nº 5.16.

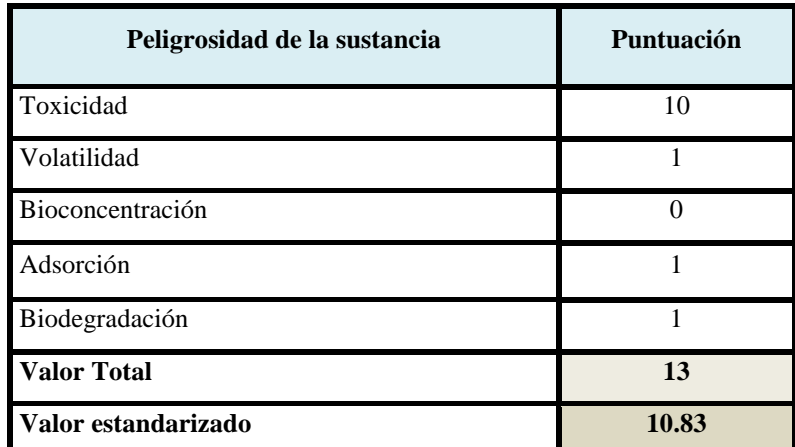

**Tabla Nº 5.16:** Resultados de la evaluación de peligrosidad para el ácido crómico.

Con el objeto de estandarizar el factor de peligrosidad para el ácido crómico, se procederá a la suma de las valoraciones parciales y divididas por 1.2, siendo el resultado = **10.83**

#### **5.1.3.1.2. III.1. Cantidad de sustancia implicada**

Teniendo en cuenta que el envase contenía (200 L) de ácido crómico y que su nivel de toxicidad es 10, por lo tanto se estima la siguiente cantidad fugada:

**Tabla Nº 5.17:** Puntuación de la cantidad de sustancia implicada de ácido crómico

| Sustancias peligrosas reflejadas en las partes 1 o 2 del anexo 1 RD 1254/1999 | <b>Puntuación</b> |
|-------------------------------------------------------------------------------|-------------------|
| Tn)                                                                           |                   |

#### **5.1.3.1.3. III.1. Área afectada por el incidente**

Para la evaluación de este factor se ha tenido en cuenta que el envase tiene las siguientes medidas:  $2 \times 0.9 \times 1.5 = 2.7 \text{ m}$ 3. Aplicando un espesor de charco de 0.01 m, se obtiene un radio de charco de 7, 57 m. El producto queda dentro de los límites del emplazamiento, se supone un área afectada <1 ha (medio terrestre) por lo tanto se hace la puntuación respectiva:

#### **Tabla Nº 5.18:** Puntuación del área afectada para la fuga de ácido crómico

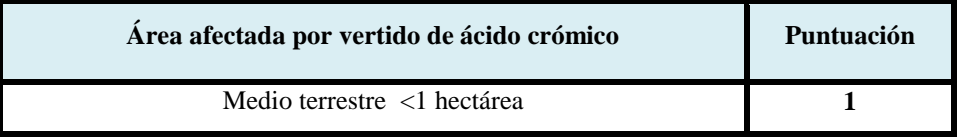

## **5.1.3.1.4. III.1. Vulnerabilidad del entorno natural y socioeconómico**

Para evaluar la vulnerabilidad del entorno natural y socioeconómico se atendió a evaluar todo el establecimiento y área adyacente.

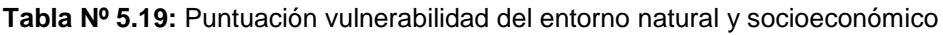

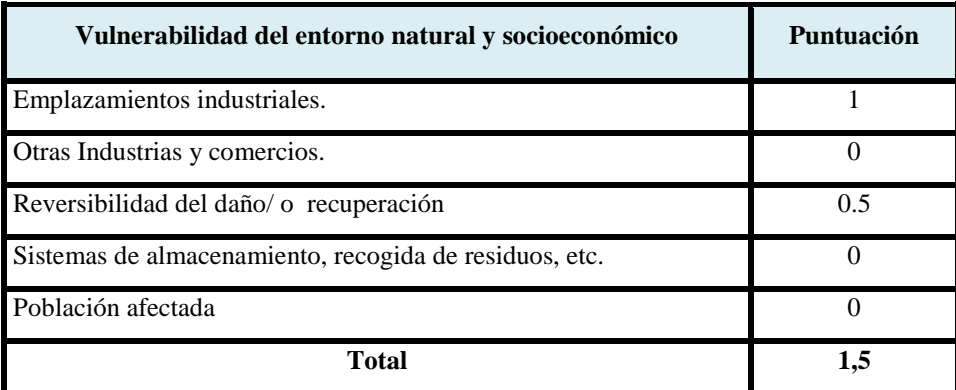

Tras determinar todos los parámetros que influyen en cada uno de los subfactores, se realiza una normalización para que cada factor tenga el mismo peso específico.

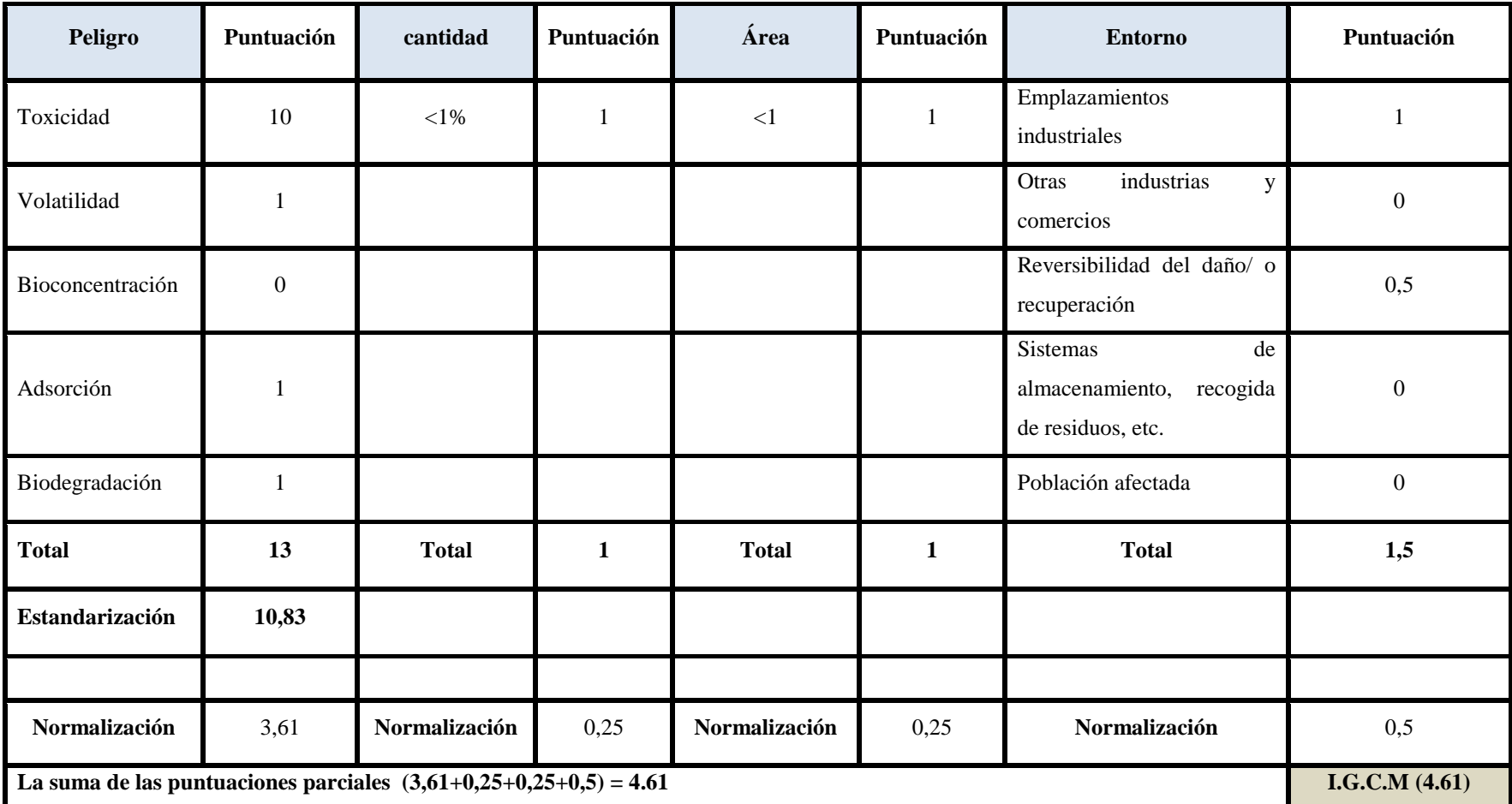

# **Tabla Nº 5.20: Puntuación total – III.1. Rotura de envase de ácido crómico en almacén de materias primas**

Por lo tanto se obtiene un **I.G.C.M de 4.61** 

**Para III.1**, por rotura de envase de ácido crómico en el almacén de materias primas.

## **5.1.4. Zona de almacén de residuos**

#### **5.1.4.1. IV.1. Rotura de un GRG de 800 kg de lodo en la zona de almacenamiento de residuos.**

Los lodos almacenados en la zona exterior en GRGs procedentes de los decantadores de la depuradora de la instalación están compuestos principalmente de níquel, cobre y cromo, para efectos del cálculo del (ICM) se ha considerado al níquel para evaluarlo como sustancia presente en el lodo.

#### **5.1.4.1.1. Evaluación de peligrosidad de la sustancia**

A continuación se presentan los resultados obtenidos de cada parámetro; con la ayuda del programa EPI Suite para el caso de la rotura de un envase de un GRGs de 1500 Kg de lodo. CAS 7440-02-0, [A-3]**.** 

#### **Toxicidad:**

Como se indicó esta sustancia con CAS 7440-02-0, y frase R40-43 incluida en su ficha de seguridad, no está comprendida entre las peligrosas para el medioambiente. Por lo que se puntuará a partir del pictograma de la sustancia, esto aporta un valor = 1 en cuanto a toxicidad, (tabla  $N^{\circ}$  4.4).

#### **Volatilidad:**

La aplicación EPI aporta un valor para la volatilidad para la constante de Henry 7.76 atm-m3/mol. Esto implica Log H= 0.88, por lo que el valor será **de 3 para la volatilidad,** [A-3]**.**

#### **Bioconcentración:**

La aplicación EPI Suite aporta un valor de Log BCF = 0.50, por lo que la puntuación será de **0 para la Bioconcentración,** [A-3]**.** 

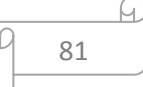

#### **Adsorción:**

La aplicación EPI Suite aporta un valor de Log Kwo = **0**, por lo que la puntuación será de 0 para la adsorción, [A-3]**.**

#### **Biodegradación:**

La aplicación EPI Suite aporta un valor de BD aproximadamente de 3 semanas, por lo que el valor de la puntuación es **= 1 para la biodegradación,** [A-3]**.**

#### **Sinergia:**

Esta mezcla de sustancias presenta efectos sinérgicos. Experimentos de laboratorio han demostrado que el efecto tóxico del níquel se modifica en presencia de otros elementos, por lo tanto aporta un valor de **2,** (tabla Nº 4.9).

El resultado final en cuanto a la evaluación de peligrosidad de la sustancia se describe a continuación:

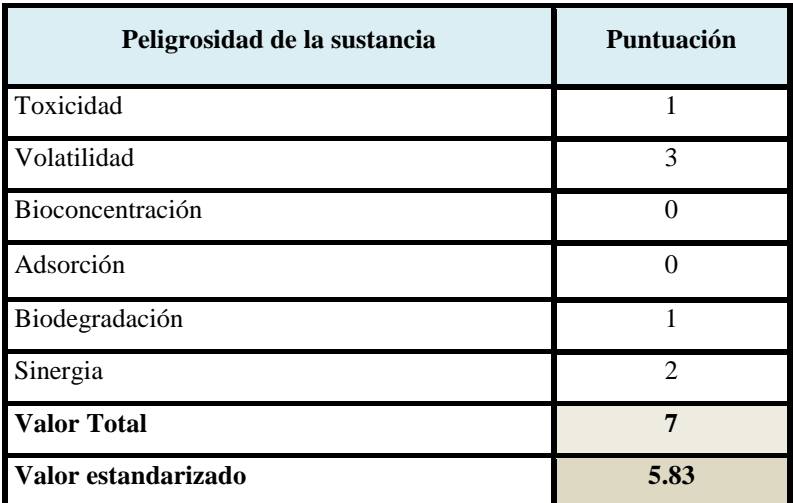

**Tabla Nº 5.21:** Resultados de la evaluación de peligrosidad de la sustancia

Con el objeto de estandarizar el factor de peligrosidad para la sustancia, se suman los valores parciales y divididas por 1.2, siendo el resultado = **5.83**

#### **5.1.4.1.2. IV.1. Cantidad de sustancia implicada**

La cantidad de residuo de lodo con níquel en GRG homologado ADR es de 800 Kg. Como sistema de control primario, se disponen de kits de absorción, siendo la cantidad involucrada inferior a 5 m3.

Todos los residuos peligrosos están colocados bajo cubierta para evitar la contaminación de aguas pluviales. Los contenedores de cada tipo de residuos están debidamente señalizados, etiquetados y envasados según normativa. El tiempo de almacenamiento de residuos especial no es superior a los 6 meses.

#### **Tabla Nº 5.22:** Puntuación de la cantidad de sustancia implicada

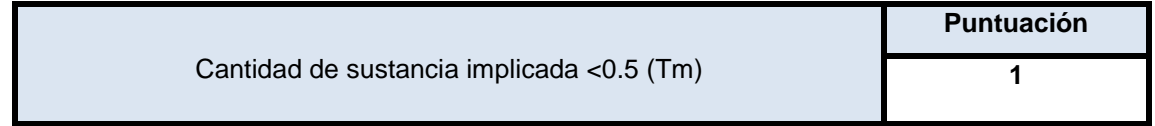

#### **5.1.4.1.3. IV.1. Área afectada por el incidente**

Para la evaluación de este factor se ha tenido en cuenta que un big-bag de 1.000 Kg de capacidad tiene las siguientes medidas:  $0.91 \times 0.91 \times 1.10 = 0.91$  m3. Aplicando un espesor de charco de 0,01 m, se obtiene un radio de charco de residuo de 5,38 m.

El producto queda dentro de los límites del emplazamiento, ya que tratándose de un sólido, el muro exterior de la instalación hará de muro de contención e impedirá que el residuo no salga.

En casos extremos se podría considerar que el residuo, si no es controlado podría llegar a la red de agua pluvial y alcantarilla, el establecimiento se encuentra en zona industrial y existen otros establecimientos cercanos y viviendas a menos de 2 Km.

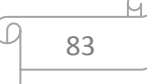

 **Tabla Nº 5.23:** Puntuación del área afectada por vertido de lodo

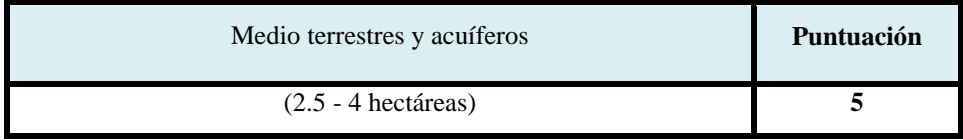

#### **5.1.4.1.4. IV.1. Vulnerabilidad del entorno natural y socioeconómico**

El producto queda dentro de los límites del emplazamiento, ya que tratándose de un sólido, el muro exterior de la instalación hará de muro de contención e impedirá que el residuo no salga.

Se estima que el tiempo posible de recuperación de un río en el supuesto caso de que el residuo salga de los límites del emplazamiento sea de 3 semanas.

No existen bienes inmuebles integrados en el Patrimonio Histórico ni áreas de conservación en el área de influencia. No existe la posibilidad de producir un impacto socioeconómico asociado a la alteración de los recursos naturales.

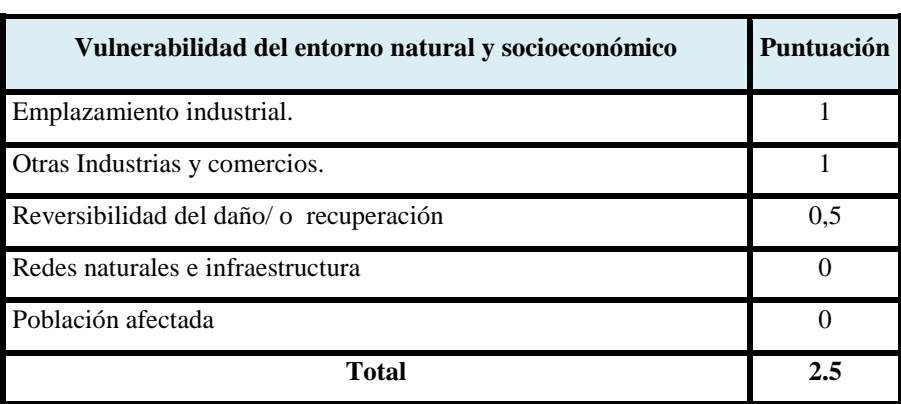

**Tabla Nº 5.24:** Puntuación vulnerabilidad del entorno natural y socioeconómico

Tras determinar todos los parámetros que influyen en cada uno de los subfactores, se realiza una normalización para que cada factor tenga el mismo peso específico.

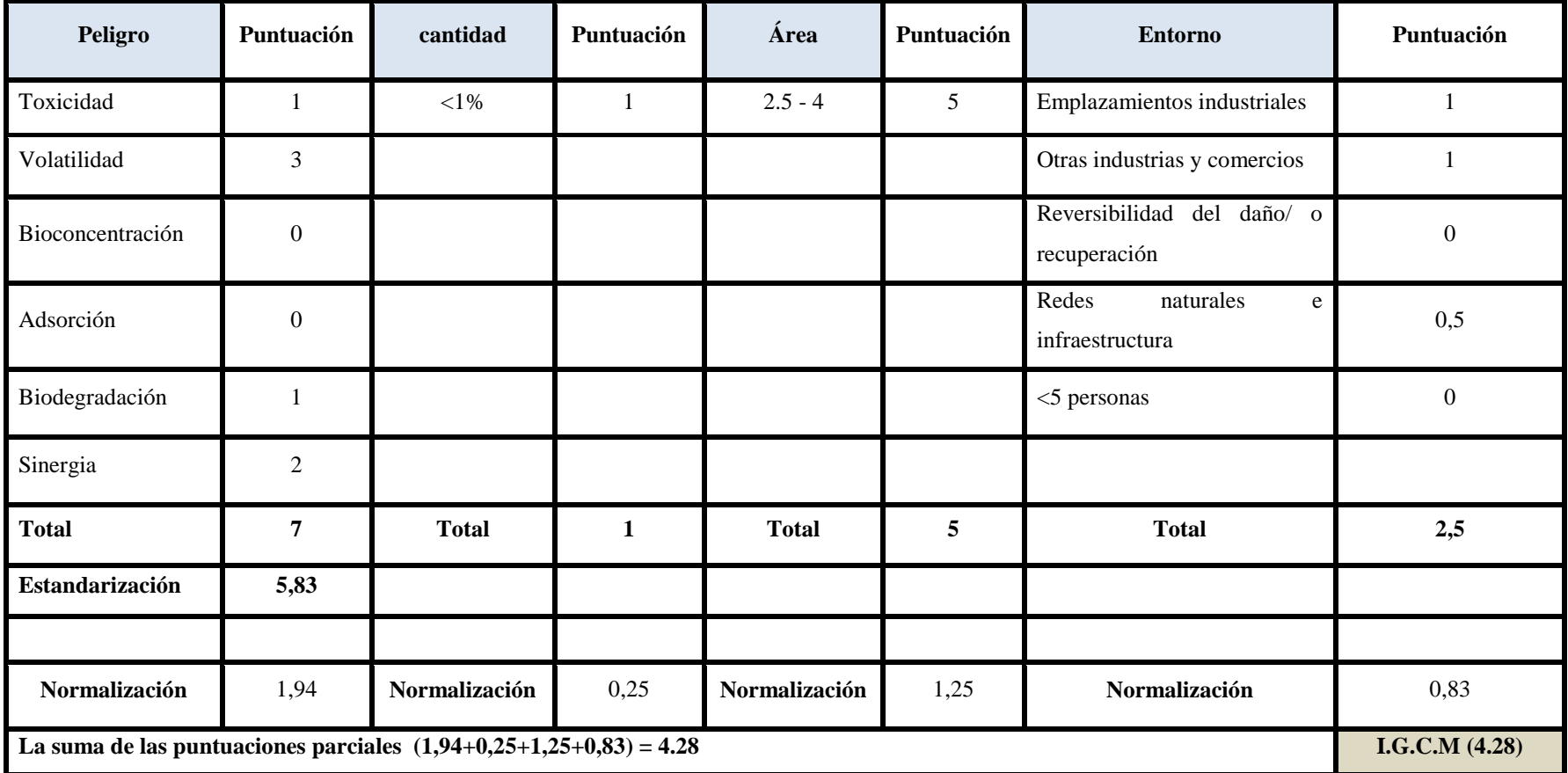

# **Nº 5.25: Puntuación total – IV.1. Rotura de un GRG de 800 Kg de lodo en la zona de almacén**

Por lo tanto se obtiene un **I.G.C.M de 4.28**

 **Para IV.1**, por rotura de un GRG de 800 Kg de lodo en el almacén de residuos

# **5.1.5. VI. Planta general**

## **5.1.5.1. Vertido de agua contaminada que contienen ácido crómico, níquel y cobre (residuos), utilizadas en la extinción de incendio**

#### **5.1.5.1.1. Evaluación de peligrosidad de la sustancia**

A continuación se presentan los resultados obtenidos de cada parámetro; con la ayuda del programa EPI Suite para el caso del vertido de esta sustancia con Nº CAS 7440-02-0, [A-3]**.** 

#### **Toxicidad:**

Como se indicó esta sustancia con CAS 7440-02-0, y frase R40-43 incluida en su ficha de seguridad, no está comprendida entre las peligrosas para el medioambiente. Por lo que se puntuará a partir del pictograma de la sustancia, esto aporta un valor = 1 en cuanto a toxicidad, (tabla  $N^{\circ}$  4.4).

#### **Volatilidad:**

La aplicación EPI aporta un valor para la volatilidad para la constante de Henry 7.76 atm-m3/mol. Esto implica Log H= 0.88, por lo que el valor será **de 3 para la volatilidad,** [A-3]**.**

#### **Bioconcentración:**

La aplicación EPI Suite aporta un valor de Log BCF = 0.50, por lo que la puntuación será de **0 para la Bioconcentración,** [A-3]**.** 

#### **Adsorción:**

La aplicación EPI Suite aporta un valor de Log Kwo = **0**, por lo que la puntuación será de 0 para la adsorción, [A-3]**.**

- 86 -

G,

#### **Biodegradación:**

La aplicación EPI Suite aporta un valor de BD aproximadamente de 3 semanas, por lo que el valor de la puntuación es **= 1 para la biodegradación,** [A-3]**.**

#### **Sinergia:**

Esta mezcla de sustancias presenta efectos sinérgicos. Experimentos de laboratorio han demostrado que el efecto tóxico del níquel se modifica en presencia de otros elementos, por lo tanto aporta un valor de 3**,** (tabla Nº 4.9).

El resultado final en cuanto a la evaluación de peligrosidad de la sustancia se describe a continuación:

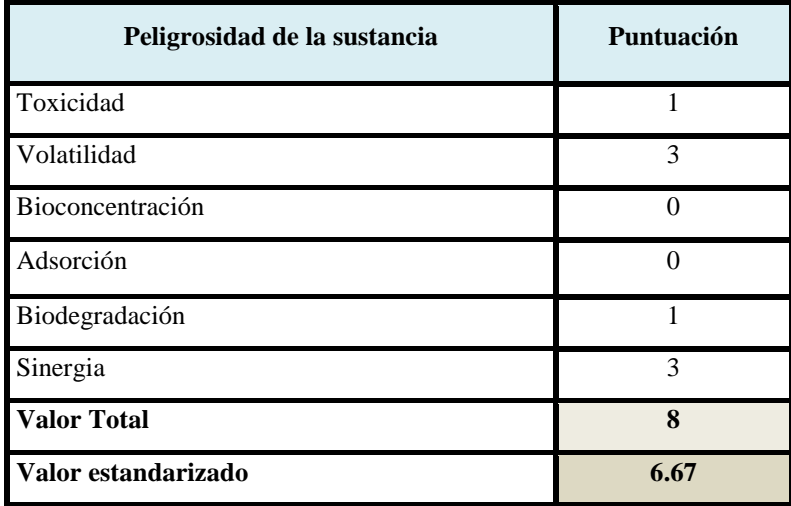

**Tabla Nº 5.26:** Resultados de la evaluación de peligrosidad de la sustancia

Con el objeto de estandarizar el factor de peligrosidad para la sustancia, se suman los valores parciales y divididas por 1.2, siendo el resultado = **6.67**

#### **5.1.5.1.2. IV.1. Cantidad de sustancia implicada**

La instalación dispone de un hidrante que proporciona agua mediante un caudal de 900 L/min. Suponiendo que los bomberos tardan en llegar 45 minutos, la cantidad de agua emitida sería de 40,500 L.

No obstante, la zona de producción y la zona de almacenaje de productos químicos disponen de un cubeto de retención de 5.000 L de capacidad cada uno.

El cubeto a su vez, está lleno de 1.000 L de agua para la dilución en caso de vertido. Por tanto la cantidad de agua que iría a parar a la red de agua pluvial es 1.000 L. El sistema de control primario es un obturador manual, la cantidad fugada es <1% por lo que la valoración será:

#### **Tabla Nº 5.27:** Puntuación de la cantidad de sustancia implicada

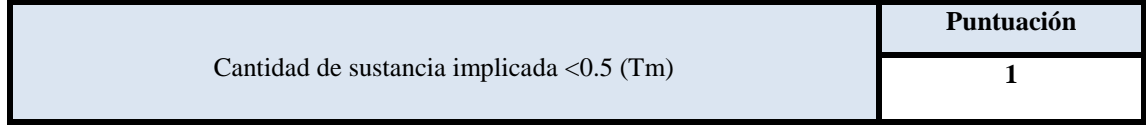

#### **5.1.5.1.3. IV.1. Área afectada por el incidente**

Debido a la pequeña cantidad de vertido (1000 L) y no existiendo una riera cerca, se controla esta situación en forma rápida, por lo que la valoración adquiere una puntuación de:

 **Tabla Nº 5.28:** Puntuación del área afectada por vertido

| Medio terrestres y acuíferos (Hectáreas) | Puntuación |
|------------------------------------------|------------|
|                                          |            |

#### **5.1.5.1.4. IV.1. Vulnerabilidad del entorno natural y socioeconómico**

Considerando que el vertido ocurrió en un emplazamiento industrial se valora con **1**. El evento no ocurrió en zonas protegidas, o vulnerables además no se considera un impacto socioeconómico a otras empresas porque el incidente fue controlado.

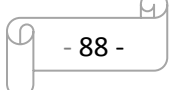

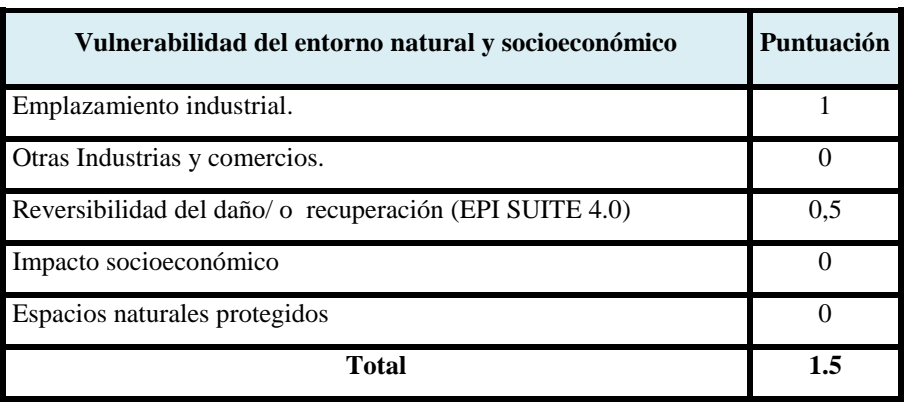

**Tabla Nº 5.29:** Puntuación vulnerabilidad del entorno natural y socioeconómico

Tras determinar todos los parámetros que influyen en cada uno de los subfactores, se realiza una normalización para que cada factor tenga el mismo peso específico.

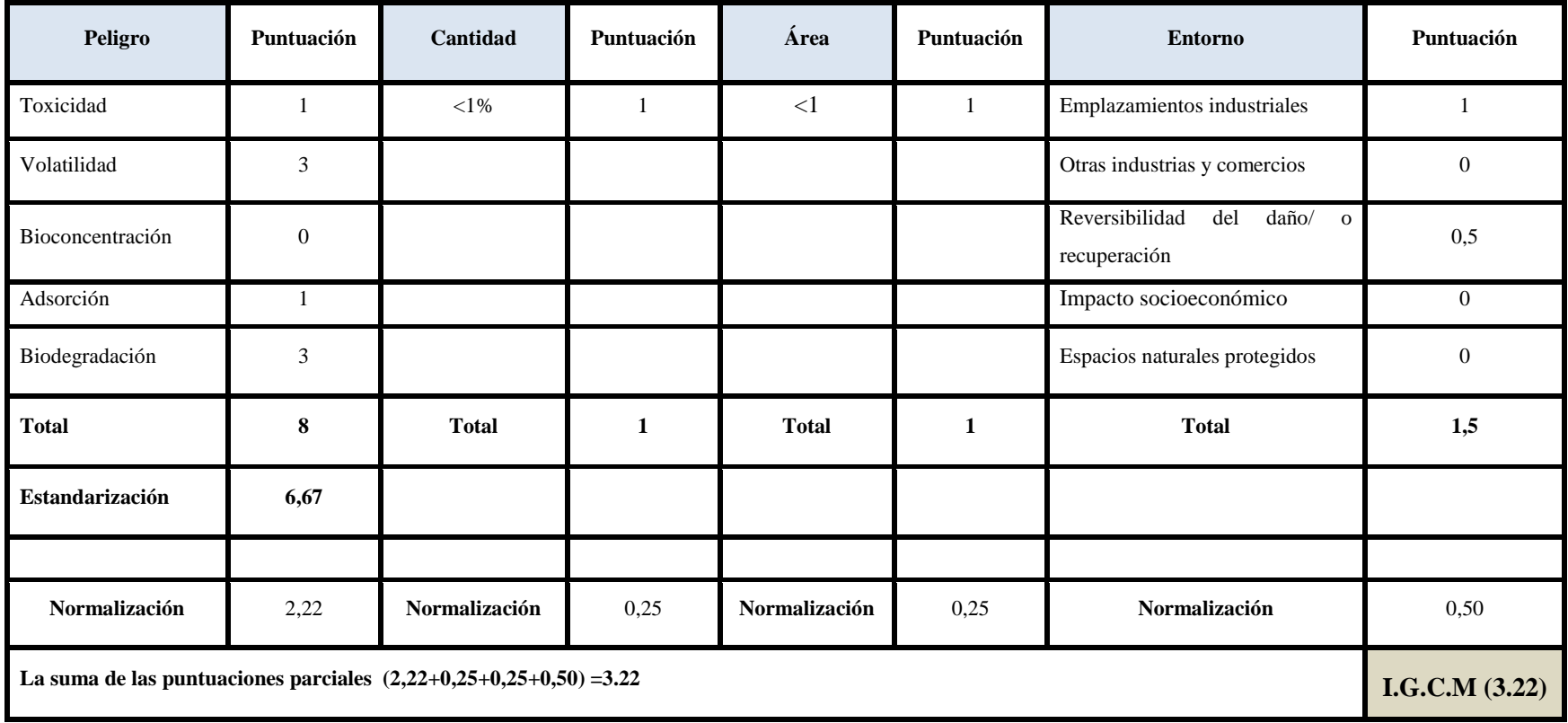

**Tabla Nº 5.30:** Puntuación total – VI.1. Vertido de agua contaminada con remanentes ácido crómico, níquel y cobre

Por lo tanto se obtiene un **I.G.C.M de 3.22**

 **Para VI.1**, por vertido de aguas contaminadas en la zona de planta.

# **5.1.6. VI. Zona de depuradora.**

#### **5.1.6.1. Parada de la planta depuradora. vertido de 300 L de aguas residuales**

#### **5.1.6.1.1. Evaluación de peligrosidad de la sustancia**

A continuación se presentan los resultados obtenidos de cada parámetro; con la ayuda del programa EPI Suite para el caso del vertido de esta sustancia con Nº CAS 7440-02-0, [A-3]**.** 

#### **Toxicidad:**

Como se indicó esta sustancia con CAS 7440-02-0, y frase R40-43 incluida en su ficha de seguridad, no está comprendida entre las peligrosas para el medioambiente. Por lo que se puntuará a partir del pictograma de la sustancia, esto aporta un valor = 1 en cuanto a toxicidad, (tabla  $N^{\circ}$  4.4).

#### **Volatilidad:**

La aplicación EPI aporta un valor para la volatilidad para la constante de Henry 7.76 atm-m3/mol. Esto implica Log H= 0.88, por lo que el valor será **de 3 para la volatilidad,** [A-3]**.**

#### **Bioconcentración:**

La aplicación EPI Suite aporta un valor de Log BCF = 0.50, por lo que la puntuación será de **0 para la Bioconcentración,** [A-3]**.** 

#### **Adsorción:**

La aplicación EPI Suite aporta un valor de Log Kwo = **0**, por lo que la puntuación será de 0 para la adsorción, [A-3]**.**

#### **Biodegradación:**

La aplicación EPI Suite aporta un valor de BD aproximadamente de 3 semanas, por lo que el valor de la puntuación es **= 1 para la biodegradación,** [A-3]**.**

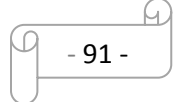

#### **Sinergia:**

Esta mezcla de sustancias presenta efectos sinérgicos. Experimentos de laboratorio han demostrado que el efecto tóxico del níquel se modifica en presencia de otros elementos, por lo tanto aporta un valor de 3**,** (tabla Nº 4.9).

El resultado final en cuanto a la evaluación de peligrosidad de la sustancia se describe a continuación:

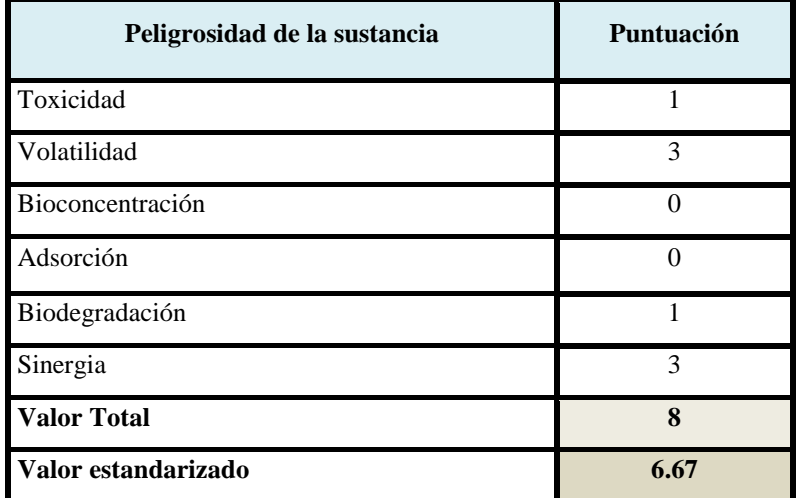

**Tabla Nº 5.31:** Resultados de la evaluación de peligrosidad de la sustancia

Con el objeto de estandarizar el factor de peligrosidad para la sustancia, se suman los valores parciales y divididas por 1.2, siendo el resultado = **6.67**

#### **5.1.6.1.2. IV.1. Cantidad de sustancia implicada**

La cantidad de agua no tratada enviada la EDAR es de 300 L.

El sistema de control primario disponible es el de un obturador manual sobre el que los operarios han recibido capacitación.

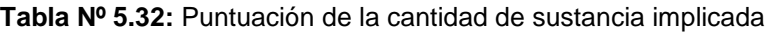

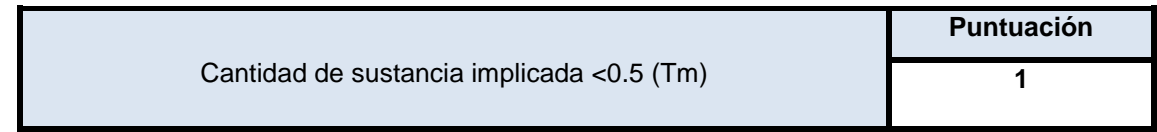

#### **5.1.6.1.3. IV.1. Área afectada por el incidente**

El agua residual sin tratar iría a parar a EDAR municipal en caso de que no existiese un control.

 **Tabla Nº 5.33:** Puntuación del área afectada por vertido

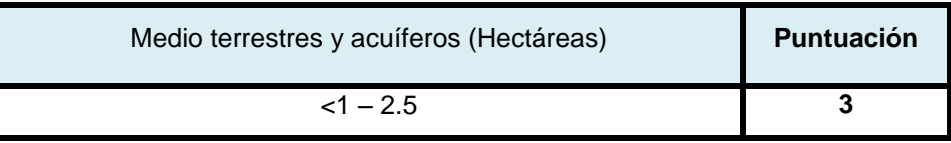

#### **5.1.6.1.4. IV.1. Vulnerabilidad del entorno natural y socioeconómico**

En caso del vertido de agua residual sin tratar a la EDAR municipal se produciría un impacto en las infraestructuras de suministro de agua: efectos del consumo sobre las fuentes de abastecimiento del entorno, almacenamiento y transporte de recursos, sistemas locales de depuración, etc.

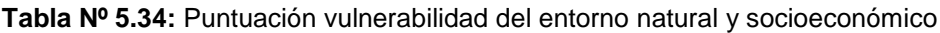

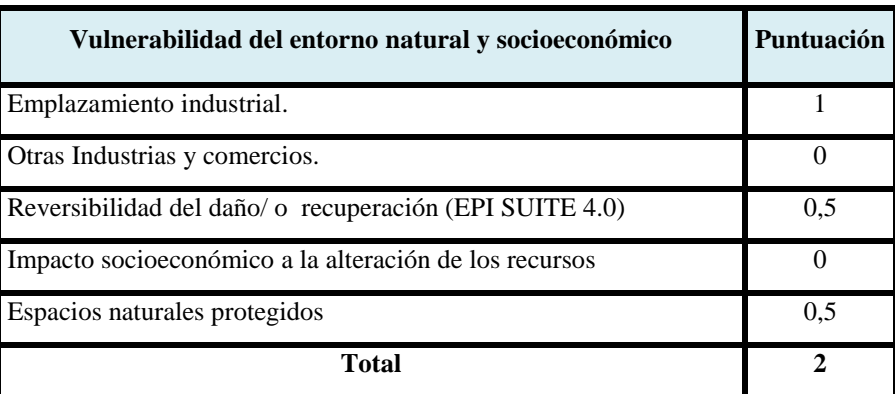

Tras determinar todos los parámetros que influyen en cada uno de los subfactores, se realiza una normalización para que cada factor tenga el mismo peso específico.

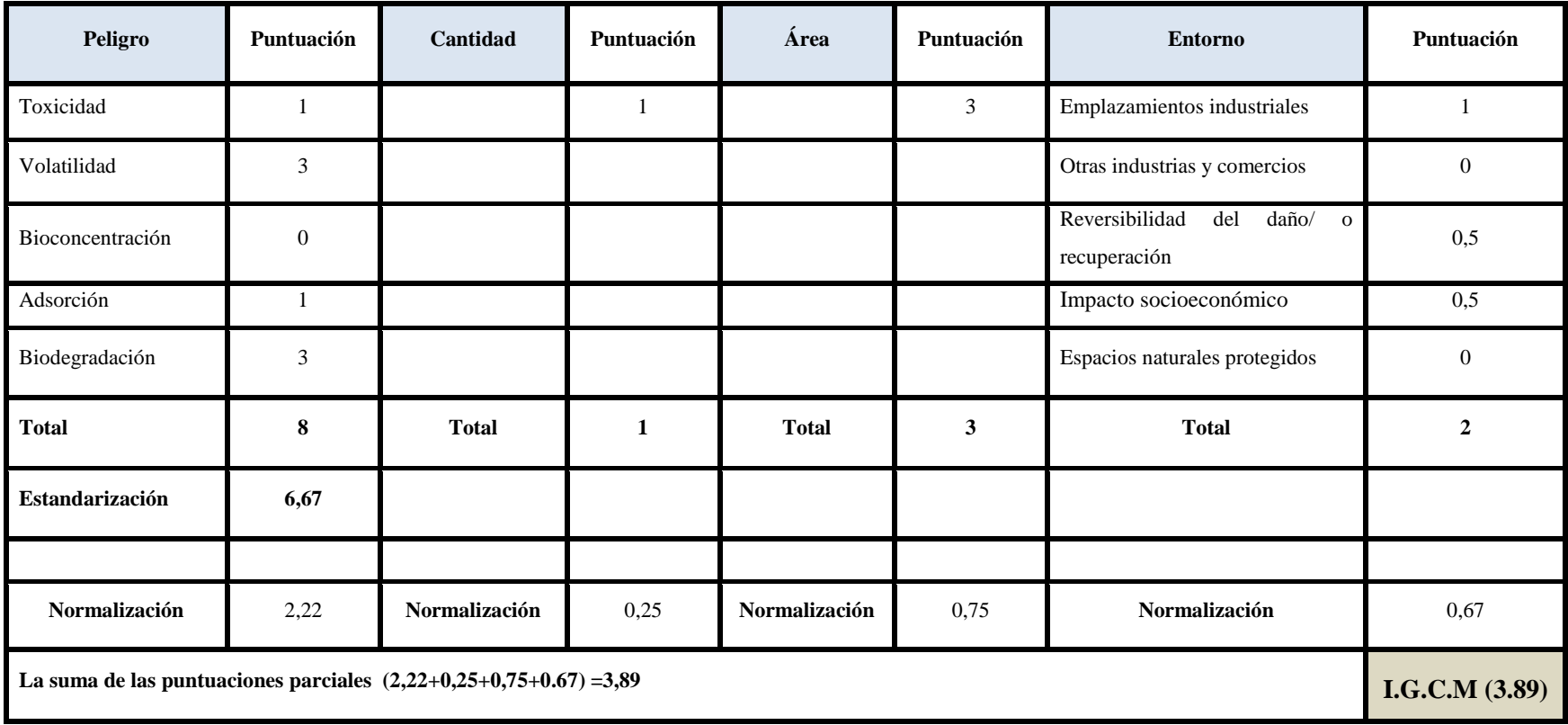

## **Tabla Nº 5.35:** Puntuación total – Parada de planta – Vertido de vertido de 300 L de aguas residuales

Por lo tanto se obtiene un **I.G.C.M de 3.89**

 **Para VI.1**, Vertido de vertido de 300 L de aguas residuales – Zona Depuradora

# **5.2. EVALUACIÓN DE LA PROBABILIDAD DE ACCIDENTES (A.C.R)**

De acuerdo a la tabla Nº 4.19 de la metodología la probabilidad de ocurrencia de un accidente se puntúa en función de los resultados obtenidos por el análisis cuantitativo de riego del siguiente modo:

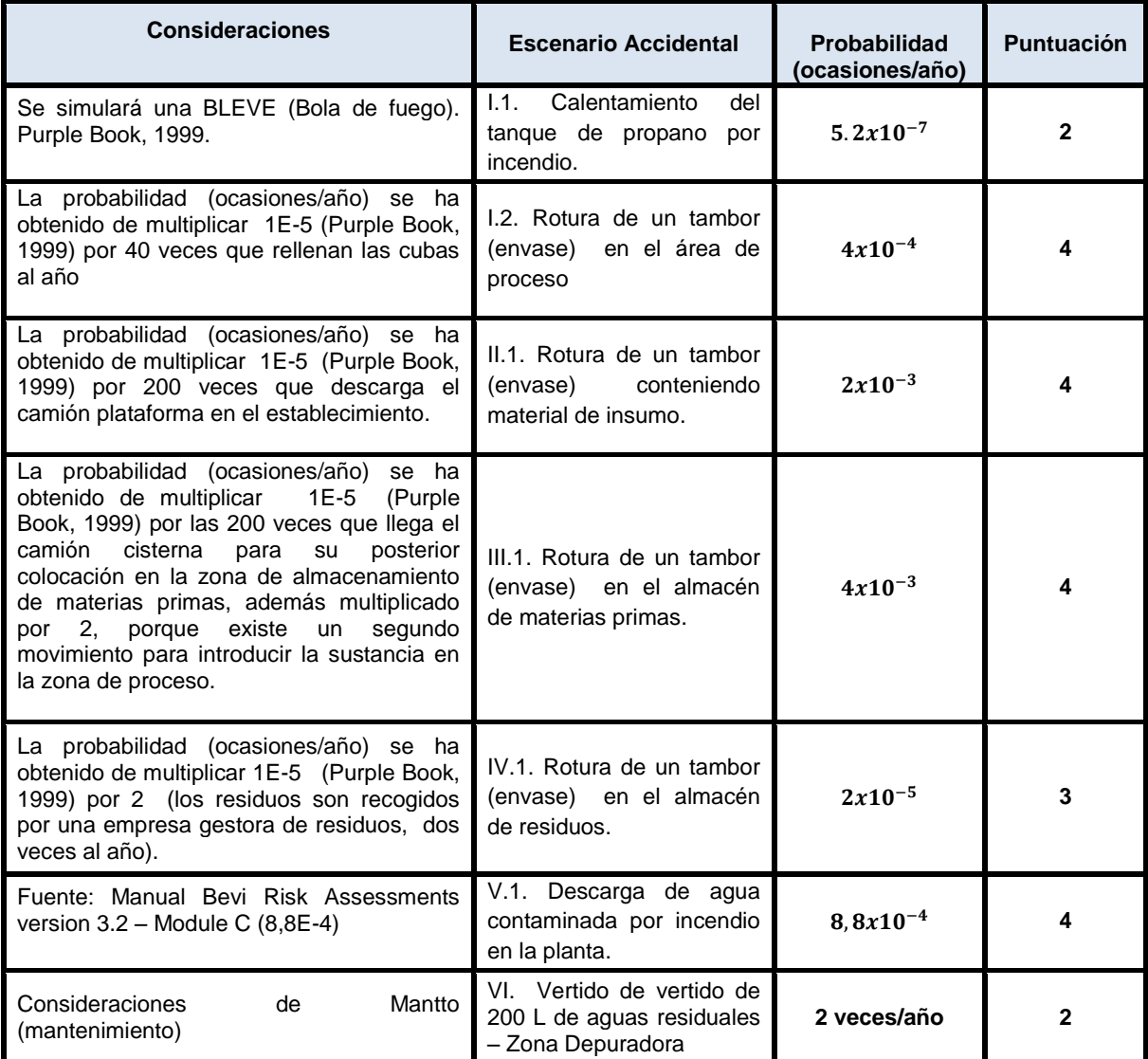

**Tabla Nº 5.36:** Resultados de la evaluación de Probabilidad de accidentes (A.C.R)

 $\mathbf{r}$ 

# **5.3. VALOR DEL RIESGO AMBIENTAL**

A continuación se evalúa la tolerabilidad del riesgo en función de los factores que lo componen: Índice de Consecuencias Medioambientales (I.C.M) y probabilidad de accidentes.

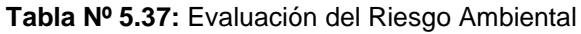

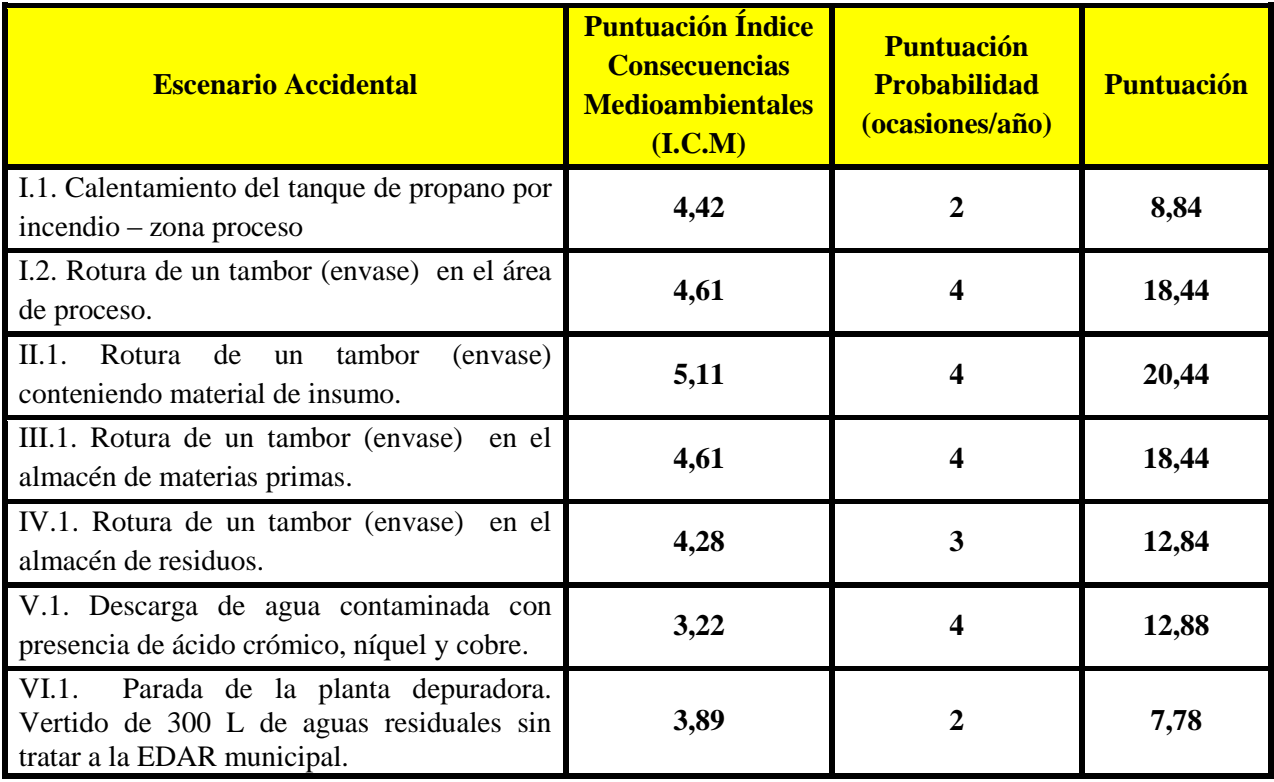

# **CAPÍTULO 6: ESTIMACIÓN DEL RIESGO AMBIENTAL**

A continuación se evalúa la tolerabilidad del riesgo en función de los factores que lo componen: Índice de Consecuencias Medioambientales (I.C.M) y probabilidad de accidentes.

**FIGURA Nº 6.1:** Valor del Riesgo Medioambiental de los escenarios accidentales

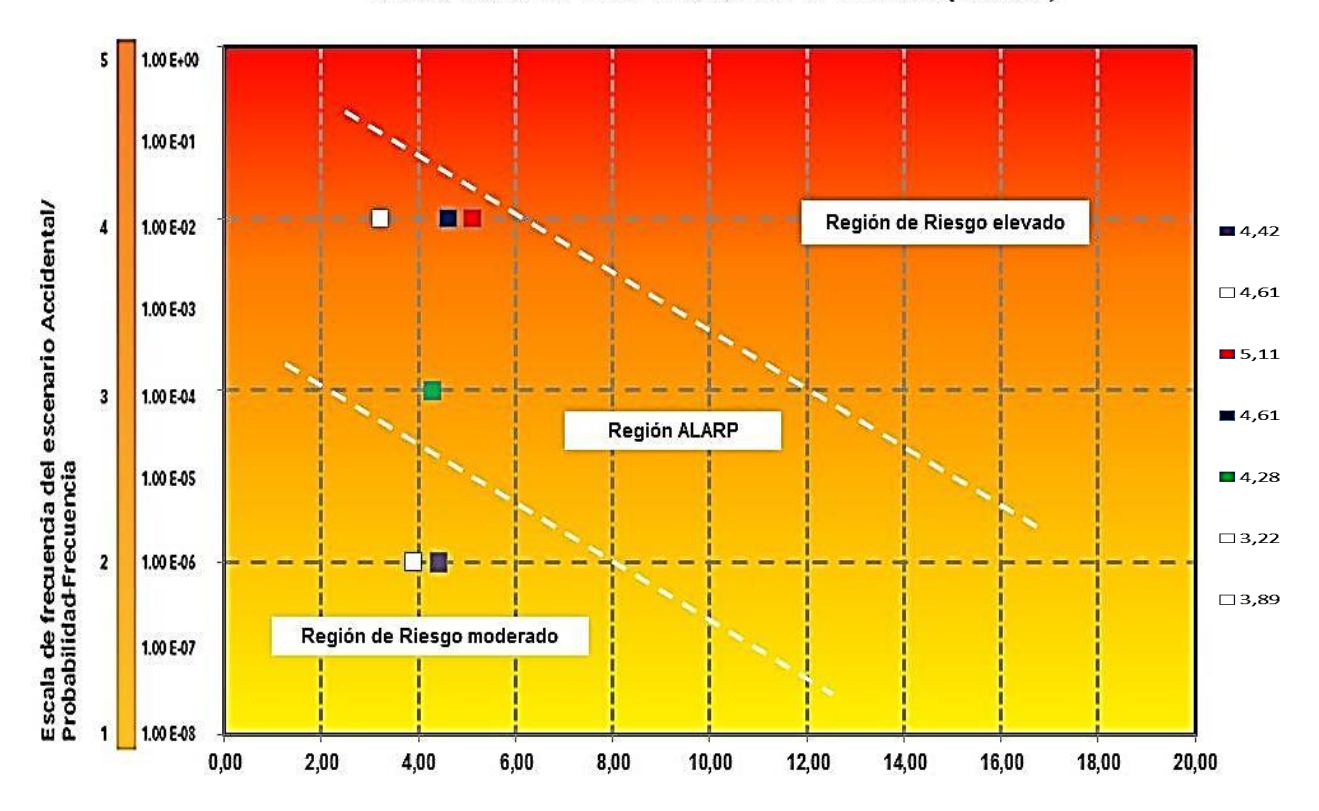

# ANALISIS DE RIESGO AMBIENTAL (A.R.A)

Indice de Consecuencias Mediombientales (I.C.M)

# **CAPÍTULO 7: CONCLUSIONES Y RECOMENDACIONES**

#### **7.1. CONCLUSIONES**

- De acuerdo a nuestros resultados se concluye que el análisis de riesgo ambiental se desarrolla en el siguiente nivel:
- Como se observa en la figura Nº 6.1, Son cuatro áreas y/o actividades que se encuentra en la región ALARP (As low as reasonably practicable o Tan bajo como sea factible), zona de proceso, almacén de materiales, almacén de insumos y zona de carga/descarga; debiendo ser reducido al máximo. El riesgo medioambiental delimitado en esta región, pese a ser tolerable, debería ser reducido hasta lo niveles más bajos que sea factible, sin incurrir en costes desproporcionados el riesgo seria únicamente tolerable si reducciones mayores de su nivel fuesen impracticables o tan solo no alcanzasen mediante un excesivo coste, esfuerzo o tiempo.
- Como se observa en la figura Nº 6.1, Solo dos zonas del establecimiento (planta y depuradora), se encuentran en la región de riesgo moderado, este nivel de riesgo es insignificante.
- La metodología empleada para el presente trabajo ha permitido desarrollar una herramienta de decisión en el Análisis de Riesgo Ambiental, evaluar las fuentes de peligros y los Receptores vulnerables, para cada parámetro evaluado, ver capitulo (5).
- La aplicación de la metodología propuesta ha permitido determinar el índice de consecuencias medioambientales (I.C.M) y evaluar la probabilidad de accidentes en el establecimiento industrial, finalmente se determinó el Riesgo ambiental en el establecimiento industrial.

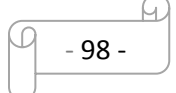

- A partir de datos propios del establecimiento industrial y sobre las sustancias contaminantes implicadas, esta herramienta ha permitido obtener respuestas rápidas sobre el riesgo que puede sufrir el establecimiento industrial.
- A través del análisis del riesgo ambiental, el responsable del establecimiento posee (a efectos de gestión) un conocimiento de los escenarios accidentales con mayor riesgo asociado, que le permitirá gestionar la seguridad en el establecimiento.
- El proceso de evaluación implica la posterior gestión y reducción del riesgo, pero esto se limita a efectos del factor económico, organizativo, técnico y tecnológico y de plazo. Por ello, en estos procesos de evaluación es habitual que se aborde la reducción sólo de una serie de escenarios, y no de la totalidad, por las limitaciones anteriormente mencionadas. No obstante, deberán tenerse siempre en cuenta aquellos escenarios con un mayor nivel de riesgo asociado.
- En este sentido, el análisis del riesgo medioambiental también puede facilitar la labor de la autoridad competente a la hora de descartar de la planificación aquellos escenarios accidentales que, por presentar una frecuencia/probabilidad de ocurrencia o unas consecuencias medioambientales extremadamente bajas, se considere muy improbable su materialización, justificándolo convenientemente.

#### **7.2. RECOMENDACIONES**

 El departamento de QHSE debe contar con un sistema de monitoreo continuo del estado general de equipos, maquinarias y herramientas, de todas las áreas de la base, a través de inspecciones detalladas y propias de cada equipo, maquinaria o herramienta. Se sugiere llevar este registro en conjunto con los supervisores de las diferentes áreas.

- Es pertinente la realización de simulacros acordes a las actividades de cada proceso industrial, con el objetivo de hacer frente a sucesos inesperados que impliquen el riesgo de contaminación al ambiente y al personal, por sustancias peligrosas.
- En la zona exterior de almacenamiento de residuos, evitar mediante un sistema de drenaje el vertido de sustancias a red de aguas pluviales.
- Mantenimiento periódico de las bombas y extractores para verter gases contaminantes en concentraciones inferiores a las permitidas.
- Mantenimiento periódico de los cubetos de retención. Se hace necesario no limitar su capacidad mediante otros líquidos que interfieran en la capacidad íntegra el mismo.
- Supervisión del funcionamiento de la planta en general en periodos normalmente apropiados 2 veces al día.
- Inspección de los procedimientos de trabajo, con la finalidad de asegurar el correcto desempeño y en forma segura del personal de cada zona de la planta.

# **CAPITULO 8: BIBLIOGRAFÍA**

**[1].** Directiva 82/501/CEE del Consejo, de 24 de junio de 1982, relativa a los riesgos de accidentes graves en determinadas actividades industriales, modificada por las Directivas 87/216/CEE y 88/610/CEE, de 19 de marzo y de 24 de noviembre, respectivamente, traspuesta al ordenamiento jurídico español junto con sus modificaciones por el Real Decreto 886/1988, de 15 de julio, sobre prevención de accidentes mayores en determinadas actividades industriales, modificado por el Real Decreto 952/1990, de 29 de julio.

**[2].** Directiva 96/82/CE del Consejo, de 9 de diciembre de 1996, relativa al control de los riesgos inherentes a los accidentes graves en los que intervengan sustancias peligrosas, traspuesta al ordenamiento jurídico español mediante Real Decreto 1254/1999, de 16 de julio, por el que se aprueban medidas de control de los riesgos inherentes a los accidentes graves en los que intervengan sustancias peligrosas. Directiva 96/82/CE del Consejo, de 9 de diciembre de 1996.

**[3].** Directiva 67/548/CEE, de 24 de Junio de 1986, del Consejo sobre la aproximación de las disposiciones legales, reglamentarias y administrativas relativas a la clasificación, el envasado y el etiquetado de sustancias peligrosas.

**[4].** DELGADO, J. 2007. "Nueva metodología para evaluar cómo afectan las actividades de la empresa al entorno natural". Fundación MAPFRE. 3 º trimestre. Madrid. 63 pág.

**[5].** Environmental Protection Agency. Guidelines for quantitative risk assessment. "Purple Book". CPR 8E. First edition. 1999. Committee for the Prevention of Disasters. First edition. 240 pág.

**[6].** EUFORMACÍON CONSULTORES S.L. 2012. Ley de Responsabilidad Medioambiental 26/2007 y norma UNE 150008 de Análisis y Evaluación del Riesgo Ambiental. Ice Editorial. 2º Edición. Málaga. 119 pág.

**[7].** FIGUEROA, A. 2010. Tesis de Master "Análisis de Riesgo Ambiental aplicado a un establecimiento afectado por el R.D. 1254/1999". Universidad Politécnica de Cataluña. Escuela técnica Superior de Ingenieros de Caminos, Canales y Puertos de Barcelona. 161 pág.

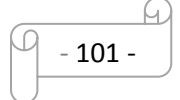

**[8].** GODAYOL, J. 2013. Trabajo final de master "Desarrollo de una metodología de análisis de riesgos ambientales para su aplicación al análisis cuantitativo de riegos". Universidad Politécnica de Cataluña. 52 pág.

**[9].** GONZALES, E. MARIN, M. FONTENLA, J. GRANERO, J. 2005. Casos prácticos del Análisis de riesgo en establecimientos afectados de nivel inferior, en el ámbito del Real Decreto 1254/1999 [Seveso II]. Edición Dirección General de Protección Civil y emergencias – Ministerio del Interior. Servicio de Publicaciones. Madrid. 247 pág.

**[10].** Ley 26/2007, de 23 de octubre, de Responsabilidad Ambiental.

**[11].** Manual Bevi Risk Assessments version 3.2. 2009 – Module C. National Institute of Public Health and the Environment. Centre for External Safety.189 pág.

**[12].** Manual de fichas toxicológicas de emergencia de las sustancias incluidas en el Anexo I de la Directiva 96/82/CE (Seveso II).

**[13].** Norma UNE 150.008: 2008. "Análisis y evaluación del riesgo ambiental".

**[14].** Proyecto Básico, 2012. "Instalación de una línea de cromado de 75m3 de volumen de cubetas de tratamiento". VIA ELECTROQUIMICA, S.A. 33 pág.

**[15].** Real Decreto 1254/1999, de 16 de julio, por el que se aprueban medidas de control de los riesgos inherentes a los accidentes graves en los que intervienen sustancias peligrosas.

**[16].** Real Decreto 1254/1999, de 16 de julio, por el que se aprueban medidas de control de los riesgos inherentes a los accidentes graves en los que intervienen sustancias peligrosas.

**[17].** Real Decreto 948 /2005, de 29 de julio, por el que se modifica el Real Decreto 1254/1999, de 16 de julio, por el que se aprueban medidas de control de los riesgos inherentes a los accidentes graves en los que intervengan sustancias peligrosas.

**[18].** RUIZ, F. GARCÉS DE MARCILLA, A. FERNADEZ, R y colaboradores. 2004. Guía para la realización del análisis de riesgo medioambiental, en el ámbito del Real Decreto 1254/1999 (Seveso II). Edición Dirección General de Protección Civil y emergencias – Ministerio del Interior. Madrid. 149 pág.

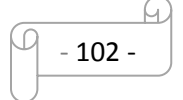

**[19].** Aplicación informática ALOHA, versión 5.4.1.2.

**[20].** Aplicación informática EPI SUITE 4.0. (2010).

**[21].** Google Earth, (2010).Earth. google.es/.

**[22].** [http://www.inei.gob.pe/:](http://www.inei.gob.pe/) Instituto Nacional de Estadística e informática, (2009).

**[23].** [http://www.munilavictoria.gob.pe/:](http://www.munilavictoria.gob.pe/) Municipalidad Distrital de "LA VICTORIA" – Perú.

**[24].** [http://www.senamhi.gob.pe/:](http://www.senamhi.gob.pe/) Servicio Nacional de Meteorología e Hidrología del Perú (SENAMHI).

**[25].** <http://www.ingalco.com/> Tecnología en Recubrimiento galvánico y metalizados.

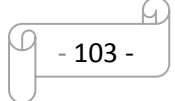

# **ANEXOS**

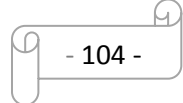

**Anexo [A-1]**

**5.2.1. I: Zona de Proceso.**

#### **5.2.1.1. I.1: Bleve – Bola de fuego del tanque de propano**

CAS Number: 000074-98-6 SMILES: C(C) C **CHEM : Propane** MOL FOR: C3 H8 MOL WT: 44.10 ----------------------------- EPI SUMMARY (v4.11) ------------------Physical Property Inputs: Log Kow (octanol-water): ------Boiling Point (deg C): ------Melting Point (deg C): ------ Vapor Pressure (mm Hg): ------ Water Solubility (mg/L): ------ Henry LC (atm-m3/mole): ------ Log Octanol-Water Partition Coef (SRC): Log Kow (KOWWIN  $v1.68$  estimate) = 1.81 Log Kow (Expert. database match) =  $2.36$  Expert. Ref: HANSCH, C ET AL. (1995) Boiling Pt., Melting Pt., Vapor Pressure Estimations (MPBPVP v1.43): Boiling Pt. (deg C): -7.76 (Adapted Stein & Brown method) Melting Pt. (deg C): -133.89 (Mean or Weighted MP) VP (mm Hg, 25 deg C): 6.14E+003 (Mean VP of Antoine & Grain methods) VP (Pa, 25 deg C): 8.19E+005 (Mean VP of Antoine & Grain methods) MP (exp database): -187.6 deg C BP (exp database): -42.1 deg C VP (exp database): 7.15E+03 mm Hg (9.53E+005 Pa) at 25 deg C Water Solubility Estimate from Log Kow (WSKOW v1.42): Water Solubility at 25 deg C (mg/L): 368.9 Log Kow used: 2.36 (expkow database) No-melting pt equation used Water Sol (Exper. database match) =  $62.4$  mg/L (25 deg C) Exper. Ref: YALKOWSKY, SH & HE,Y (2003) Water Sol Estimate from Fragments: Wat Sol (v1.01 est) = 163.22 mg/L ECOSAR Class Program (ECOSAR v1.11): Class (es) found: Neutral Organics Henrys Law Constant (25 deg C) [HENRYWIN v3.20]: Bond Method: 7.30E-001 atm-m3/mole (7.40E+004 Pa-m3/mole) Group Method: 6.00E-001 atm-m3/mole (6.08E+004 Pa-m3/mole)

- 105 -

 Exper Database: 7.07E-01 atm-m3/mole (7.16E+004 Pa-m3/mole) For Henry LC Comparison Purposes: User-Entered Henry LC: not entered Henrys LC [via VP/WSol estimate using User-Entered or Estimated values]: HLC: 1.195E-001 atm-m3/mole (1.211E+004 Pa-m3/mole) VP: 6.14E+003 mm Hg (source: MPBPVP) WS: 369 mg/L (source: WSKOWWIN) Log Octanol-Air Partition Coefficient (25 deg C) [KOAWIN v1.10]: Log Kow used: 2.36 (exp database) Log Kaw used: 1.461 (exp database) Log Koa (KOAWIN v1.10 estimate): 0.899 Log Koa (experimental database): 0.970 Probability of Rapid Biodegradation (BIOWIN v4.10): Biowin1 (Linear Model) : 0.7266 Biowin2 (Non-Linear Model) : 0.9155 Expert Survey Biodegradation Results: Biowin3 (Ultimate Survey Model): 3.1017(weeks) Biowin4 (Primary Survey Model): 3.7841 (days) MITI Biodegradation Probability: Biowin5 (MITI Linear Model) : 0.6312 Biowin6 (MITI Non-Linear Model): 0.8483 Anaerobic Biodegradation Probability: Biowin7 (Anaerobic Linear Model): 0.7029 Ready Biodegradability Prediction: YES Hydrocarbon Biodegradation (BioHCwin v1.01): LOG BioHC Half-Life (days):0.4728 BioHC Half-Life (days): 2.9706 Sorption to aerosols (25 Dec C) [AEROWIN v1.00]: Vapor pressure (liquid/subcooled): 9.53E+005 Pa (7.15E+003 mm Hg) Log Koa (Exp database): 0.970 Kp (particle/gas partition coef. (M3/ug)): Mackay model : 3.15E-012 Octanol/air (Koa) model: 2.29E-012 Fraction sorbed to airborne particulates (phi): Junge-Pankow model : 1.14E-010 Mackay model : 2.52E-010 Octanol/air (Koa) model: 1.83E-010 Atmospheric Oxidation (25 deg C) [AopWin v1.92]: Hydroxyl Radicals Reaction: OVERALL OH Rate Constant = 1.2686 E-12 cm3/molecule-sec Half-Life = 8.432 Days (12-hr day; 1.5E6 OH/cm3) Half-Life = 101.179 Hrs Ozone Reaction: No Ozone Reaction Estimation Fraction sorbed to airborne particulates (phi): 1.83E-010 (Junge-Pankow, Mackay avg) 1.83E-010 (Koa method) Note: the sorbed fraction may be resistant to atmospheric oxidation

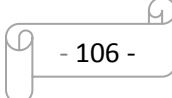

 Soil Adsorption Coefficient (KOCWIN v2.00): Koc : 21.73 L/kg (MCI method) Log Koc: 1.337 (MCI method) Koc : 111.6 L/kg (Kow method) Log Koc: 2.048 (Kow method) Aqueous Base/Acid-Catalyzed Hydrolysis (25 deg C) [HYDROWIN v2.00]: Rate constants can NOT be estimated for this structure! Bioaccumulation Estimates (BCFBAF v3.01): Log BCF from regression-based method =  $1.224$  (BCF =  $16.75$  L/kg wet-wt) Log Biotransformation Half-life  $(HL) = -0.4104$  days  $(HL = 0.3887$  days) Log BCF Arnot-Gobas method (upper trophic) =  $1.324$  (BCF =  $21.1$ ) Log BAF Arnot-Gobas method (upper trophic) = 1.324 (BAF = 21.1) Log Kow used: 2.36 (expkow database) Volatilization from Water: Henry LC: 0.707 atm-m3/moles (Henry experimental database) Half-Life from Model River: 0.6782 hours (40.69 min) Half-Life from Model Lake: 63.08 hours (2.628 days) Removal in Wastewater Treatment (recommended maximum 95%): Total removal: 99.64 percent Total biodegradation: 0.02 percent Total sludge adsorption: 0.79 percent Total to Air: 98.83 percent (Using 10000 hr Bio P, A, S) Level III Fugacity Model: Mass Amount Half-Life Emissions (Percent) (Hr) (Kg/hr) Air 50.1 223 1000 Water 49.2 360 1000 Soil 0.613 720 1000 Sediment 0.135 3.24e+003 0 Persistence Time: 125 hr

- 107 -

A.

#### **[A-2]**

#### **I2: Zona de carga/descarga, almacén de materia prima, almacén de residuos, planta**

CAS Number: 1333820 SMILES: [Cr] (=O) (=O) =O **CHEM : Chromium oxide** MOL FOR: O3 Cr1 MOL WT: 99.99 ----------------------------- EPI SUMMARY (v4.11) ---------------------------Physical Property Inputs: Log Kow (octanol-water): ------Boiling Point (deg C): ------Melting Point (deg C): ------ Vapor Pressure (mm Hg): ------ Water Solubility (mg/L): ------ Henry LC (atm-m3/mole): ------ Log Octanol-Water Partition Coef (SRC): \*\*\* WARNING: Inorganic Compound (Outside Estimation Domain) Log Kow (KOWWIN  $v1.68$  estimate) = 2.23 Boiling Pt, Melting Pt, Vapor Pressure Estimations (MPBPVP v1.43): \*\*\* WARNING: Inorganic Compound (Outside Estimate Domain) \*\*\* \*\*\* WARNING: Estimations NOT VALID \*\*\* Boiling Pt (deg C): 564.42 (Adapted Stein & Brown method) Melting Pt (deg C): 242.69 (Mean or Weighted MP) VP (mm Hg, 25 deg C): 1.01E-011 (Modified Grain method) VP (Pa, 25 deg C): 1.35E-009 (Modified Grain method) Subcooled liquid VP: 2.3E-009 mm Hg (25 deg C, Mod-Grain method) : 3.07E-007 Pa (25 deg C, Mod-Grain method) Water Solubility Estimate from Log Kow (WSKOW v1.42): \*\*\* WARNING: Inorganic Compound (Outside Estimation Domain)\*\* Water Solubility at 25 deg C (mg/L): 1460 Log Kow used: 2.23 (estimated) no-melting pt equation used Water Sol Estimate from Fragments: \*\*\* WARNING: Inorganic Compound (Outside Estimation Domain)\*\*\* \*\*\* WARNING: Wat Sol Estimation NOT Valid \*\*\* Wat Sol (v1.01 est) = 1.775e+005 mg/L ECOSAR Class Program (ECOSAR v1.11): Class (es) found: SHOULD NOT BE PROFILED Henrys Law Constant (25 deg C) [HENRYWIN v3.20]: \*\*\* WARNING: Inorganic Compound (Outside Estimation Domain) \*\* \*\*\* WARNING: Estimation NOT VALID \*\*

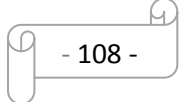
Bond Method: Incomplete Group Method: Incomplete For Henry LC Comparison Purposes: User-Entered Henry LC: not entered Henrys LC [via VP/WSol estimate using User-Entered or Estimated values]: HLC: 9.101E-016 atm-m3/mole (9.222E-011 Pa-m3/mole) VP: 1.01E-011 mm Hg (source: MPBPVP) WS: 1.46E+003 mg/L (source: WSKOWWIN) Log Octanol-Air Partition Coefficient (25 deg C) [KOAWIN v1.10]: Can Not Estimate (can not calculate HenryLC) Probability of Rapid Biodegradation (BIOWIN v4.10): \*\*\* WARNING: Inorganic Compound (Outside Estimation Domain)\*\* \*\*\* WARNING: Estimation NOT VALID \*\*\* Biowin1 (Linear Model) : 0.6999 Biowin2 (Non-Linear Model) : 0.8304 Expert Survey Biodegradation Results: Biowin3 (Ultimate Survey Model): 2.9782 (weeks) Biowin4 (Primary Survey Model): 3.7035 (days-weeks) MITI Biodegradation Probability: Biowin5 (MITI Linear Model) : 0.4147 Biowin6 (MITI Non-Linear Model): 0.4107 Anaerobic Biodegradation Probability: Biowin7 (Anaerobic Linear Model): 0.8361 Ready Biodegradability Prediction: NO Hydrocarbon Biodegradation (BioHCwin v1.01): Structure incompatible with current estimation method! Sorption to aerosols (25 Dec C) [AEROWIN v1.00]: Vapor pressure (liquid/subcooled): 3.07E-007 Pa (2.3E-009 mm Hg) Log Koa (): not available KP (particle/gas partition coef. (M3/ug)): Mackay model : 9.78 Octanol/air (Koa) model: not available Fraction sorbed to airborne particulates (phi): Junge-Pankow model : 0.997 Mackay model : 0.999 Octanol/air (Koa) model: not available Atmospheric Oxidation (25 deg C) [AopWin v1.92]: \*\*\* WARNING: Inorganic Compound (Outside Estimation Domain)\*\*\* Hydroxyl Radicals Reaction: OVERALL OH Rate Constant = 0.0000 E-12 cm3/molecule-sec  $H$ alf-Life  $=$  ------- Ozone Reaction: No Ozone Reaction Estimation Fraction sorbed to airborne particulates (phi): 0.998 (Junge-Pankow, Mackay avg) Not available (Koa method) Note: the sorbed fraction may be resistant to atmospheric oxidation

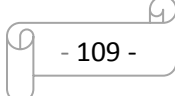

Soil Adsorption Coefficient (KOCWIN v2.00): \*\*\* WARNING: Inorganic Coumpound (Outside Estimation Domain) \*\* \*\*\* WARNING: Estimation NOT VALID \*\* Koc : 31.82 L/kg (MCI method) Log Koc: 1.503 (MCI method) Koc : 86.1 L/kg (Kow method) Log Koc: 1.935 (Kow method) Aqueous Base/Acid-Catalyzed Hydrolysis (25 deg C) [HYDROWIN v2.00]: Rate constants can NOT be estimated for this structure! Bioaccumulation Estimates (BCFBAF v3.01): Log BCF from regression-based method =  $1.138$  (BCF =  $13.73$  L/kg wet-wt) Log Biotransformation Half-life (HL) =  $-1.1084$  days (HL = 0.07791 days) Log BCF Arnot-Gobas method (upper trophic) = 1.026 (BCF = 10.61) Log BAF Arnot-Gobas method (upper trophic) = 1.026 (BAF = 10.61) Log Kow used: 2.23 (estimated) Volatilization from Water: Henry LC: 9.1E-016 atm-m3/mole (calculated from VP/WS) Half-Life from Model River: 6.433E+011 hours (2.68E+010 days) Half-Life from Model Lake: 7.017E+012 hours (2.924E+011 days) Removal In Wastewater Treatment: Total removal: 2.52 percent Total biodegradation: 0.10 percent Total sludge adsorption: 2.42 percent Total to Air: 0.00 percent (Using 10000 hr Bio P, A, S) Level III Fugacity Model: Mass Amount Half-Life Emissions (Percent) (Hr) (Kg/hr) Air 1.12e-005 1e+005 1000 Water 24.1 360 1000 Soil 75.9 720 1000 Sediment 0.076 3.24e+003 0 Persistence Time: 697 hr

- 110 -

A.

## **[A-3]**

## **Rotura total de envase**

CAS Number: 007440-02-0 SMILES: [Ni] **CHEM : Nickel** MOL FOR: Ni1 MOL WT: 58.69 ----------------------------- EPI SUMMARY (v4.11) ---------------------------Physical Property Inputs: Log Kow (octanol-water): ------Boiling Point (deg C): ------Melting Point (deg C): ------ Vapor Pressure (mm Hg): ------ Water Solubility (mg/L): ------ Henry LC (atm-m3/mole): ------ Log Octanol-Water Partition Coef (SRC): \*\*\* WARNING: Inorganic Compound (Outside Estimation Domain) Log Kow (KOWWIN v1.68 estimate) =  $-0.57$ Boiling Pt, Melting Pt, Vapor Pressure Estimations (MPBPVP v1.43): \*\*\* WARNING: Inorganic Compound (Outside Estimate Domain) \*\*\* \*\*\* WARNING: Estimations NOT VALID \*\*\* Boiling Pt (deg C): 482.98 (Adapted Stein & Brown method) Melting Pt (deg C): 188.60 (Mean or Weighted MP) VP(mm Hg,25 deg C): 4.24E-009 (Modified Grain method) VP (Pa, 25 deg C): 5.65E-007 (Modified Grain method) Subcooled liquid VP: 2.19E-007 mm Hg (25 deg C, Mod-Grain method) : 2.92E-005 Pa (25 deg C, Mod-Grain method) Water Solubility Estimate from Log Kow (WSKOW v1.42): \*\*\* WARNING: Inorganic Compound (Outside Estimation Domain)\*\* Water Solubility at 25 deg C (mg/L): 4.216e+005 Log Kow used: -0.57 (estimated) no-melting pt equation used Water Sol Estimate from Fragments: \*\*\* WARNING: Inorganic Compound (Outside Estimation Domain)\*\*\* \*\*\* WARNING: Wat Sol Estimation NOT Valid \*\*\* Wat Sol (v1.01 est) = 1.0419e+005 mg/L ECOSAR Class Program (ECOSAR v1.11): Class (es) found: SHOULD NOT BE PROFILED Henrys Law Constant (25 deg C) [HENRYWIN v3.20]: \*\*\* WARNING: Inorganic Compound (Outside Estimation Domain) \*\* \*\*\* WARNING: Estimation NOT VALID \*\* Bond Method: 2.45E-002 atm-m3/mole (2.48E+003 Pa-m3/mole)

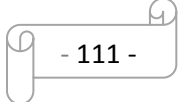

 Group Method: Incomplete For Henry LC Comparison Purposes: User-Entered Henry LC: not entered Henrys LC [via VP/WSol estimate using User-Entered or Estimated values]: HLC: 7.766E-016 atm-m3/mole (7.869E-011 Pa-m3/mole) VP: 4.24E-009 mm Hg (source: MPBPVP) WS: 4.22E+005 mg/L (source: WSKOWWIN) Log Octanol-Air Partition Coefficient (25 deg C) [KOAWIN v1.10]: \*\*\* WARNING: Inorganic Compound (Outside Estimation Domain)\*\* \*\*\* WARNING: Estimation NOT VALID \*\*\* Log Kow used: -0.57 (KowWin est) Log Kaw used: 0.001 (HenryWin est) Log Koa (KOAWIN v1.10 estimate): -0.571 Log Koa (experimental database): None Probability of Rapid Biodegradation (BIOWIN v4.10): \*\*\* WARNING: Inorganic Compound (Outside Estimation Domain)\*\* \*\*\* WARNING: Estimation NOT VALID \*\*\* Biowin1 (Linear Model) : 0.7196 Biowin2 (Non-Linear Model) : 0.8980 Expert Survey Biodegradation Results: Biowin3 (Ultimate Survey Model): 3.0695 (weeks ) Biowin4 (Primary Survey Model): 3.7631 (days ) MITI Biodegradation Probability: Biowin5 (MITI Linear Model) : 0.5375 Biowin6 (MITI Non-Linear Model): 0.6966 Anaerobic Biodegradation Probability: Biowin7 (Anaerobic Linear Model): 0.8361 Ready Biodegradability Prediction: YES Hydrocarbon Biodegradation (BioHCwin v1.01): Structure incompatible with current estimation method! Sorption to aerosols (25 Dec C) [AEROWIN v1.00]: Vapor pressure (liquid/subcooled): 2.92E-005 Pa (2.19E-007 mm Hg) Log Koa (Koawin est): -0.571 KP (particle/gas partition coef. (M3/ug)): Mackay model : 0.103 Octanol/air (Koa) model: 6.59E-014 Fraction sorbed to airborne particulates (phi): Junge-Pankow model : 0.788 Mackay model : 0.892 Octanol/air (Koa) model: 5.27E-012 Atmospheric Oxidation (25 deg C) [AopWin v1.92]: \*\*\* WARNING: Inorganic Compound (Outside Estimation Domain) \*\*\* Hydroxyl Radicals Reaction: OVERALL OH Rate Constant = 0.0000 E-12 cm3/molecule-sec Half-Life  $=$  ------- Ozone Reaction: No Ozone Reaction Estimation Fraction sorbed to airborne particulates (phi):

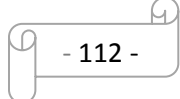

 0.84 (Junge-Pankow, Mackay avg) 5.27E-012 (Koa method) Note: the sorbed fraction may be resistant to atmospheric oxidation

Soil Adsorption Coefficient (KOCWIN v2.00): \*\*\* WARNING: Inorganic Coumpound (Outside Estimation Domain) \*\* \*\*\* WARNING: Estimation NOT VALID \*\* Koc : 13.22 L/kg (MCI method) Log Koc: 1.121 (MCI method) Koc : 0.3198 L/kg (Kow method) Log Koc: -0.495 (Kow method) Aqueous Base/Acid-Catalyzed Hydrolysis (25 deg C) [HYDROWIN v2.00]: Rate constants can NOT be estimated for this structure! Bioaccumulation Estimates (BCFBAF v3.01): Log BCF from regression-based method =  $0.500$  (BCF =  $3.162$  L/kg wet-wt) Log Biotransformation Half-life  $(HL) = -1.8631$  days  $(HL = 0.01371$  days) Log BCF Arnot-Gobas method (upper trophic) =  $-0.044$  (BCF = 0.9032) Log BAF Arnot-Gobas method (upper trophic) =  $-0.044$  (BAF =  $0.9032$ ) log Kow used: -0.57 (estimated) Volatilization from Water: Henry LC: 0.0245 atm-m3/moles (estimated by Bond SAR Method) Half-Life from Model River: 0.8001 hours (48.00 min) Half-Life from Model Lake: 72.97 hours (3.04 days) Removal in Wastewater Treatment: Total removal: 90.51 percent Total biodegradation: 0.02 percent Total sludge adsorption: 0.39 percent Total to Air: 90.09 percent (Using 10000 hr Bio P, A, S) Level III Fugacity Model: Mass Amount Half-Life Emissions (Percent) (Hr) (Kg/hr) Air 38.8 1e+005 1000 Water 52.5 360 1000 Soil 8.59 720 1000 Sediment 0.125 3.24e+003 0 Persistence Time: 182 hr

## **PLANOS**

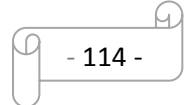

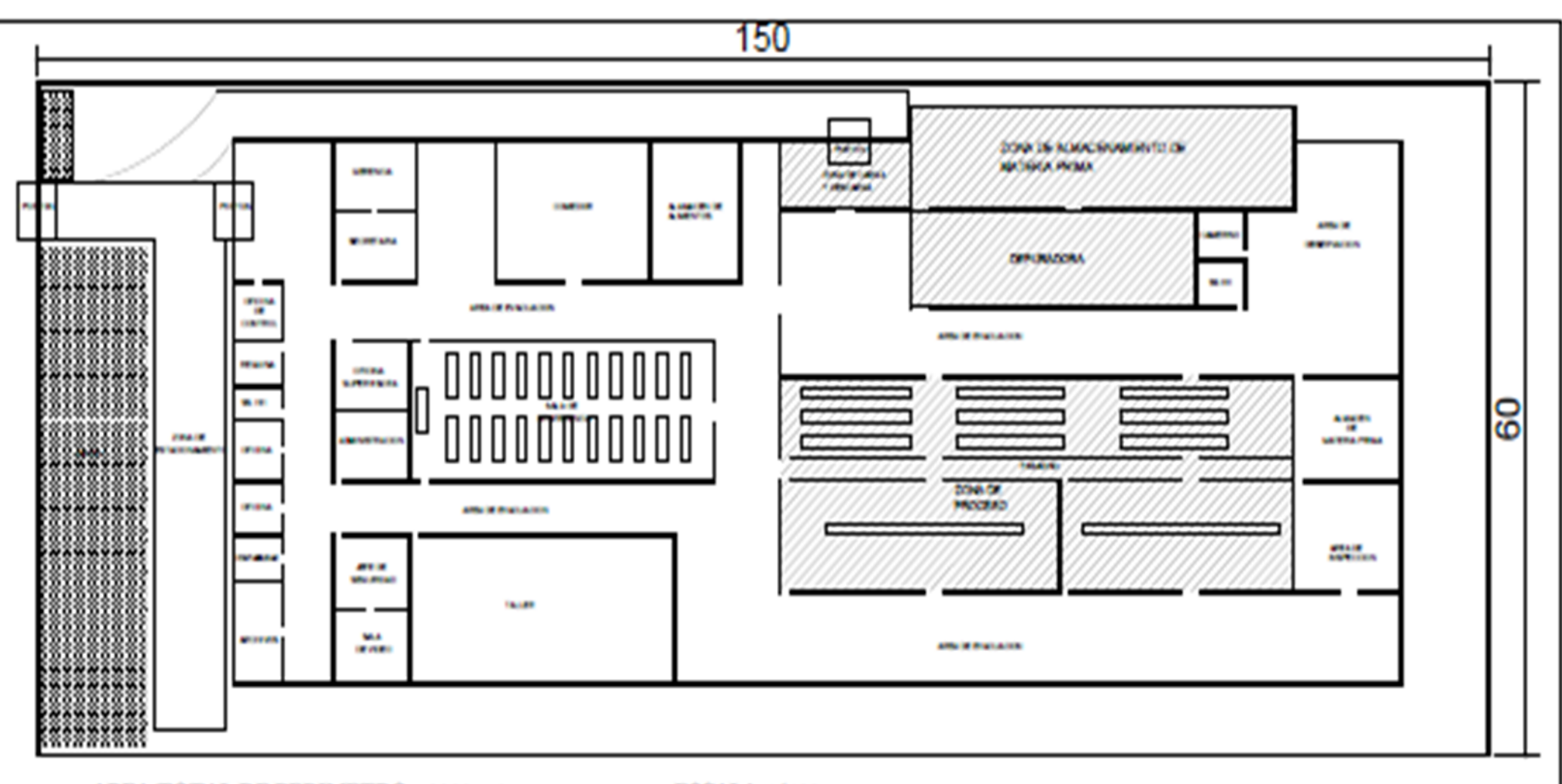

**AREA TOTAL DE PERIMETRO= 9000 m2** 

ESCALA 1/100

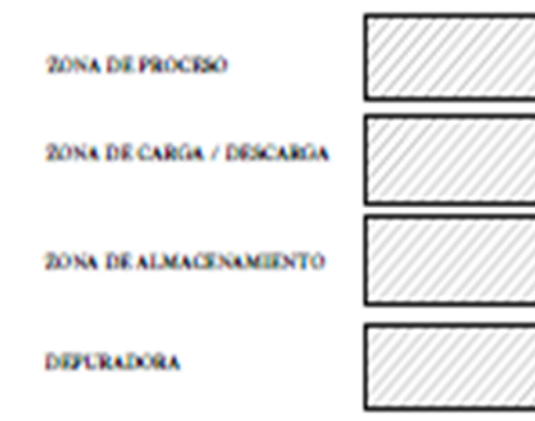

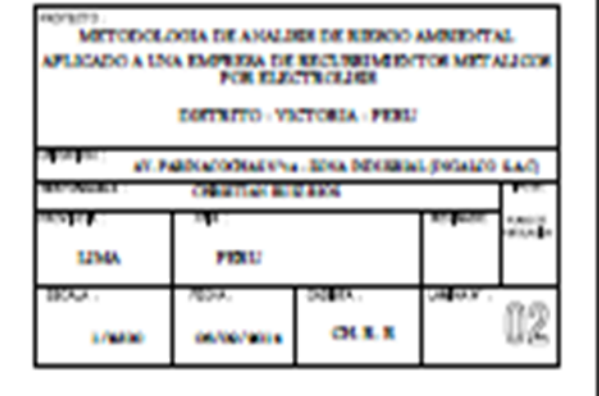

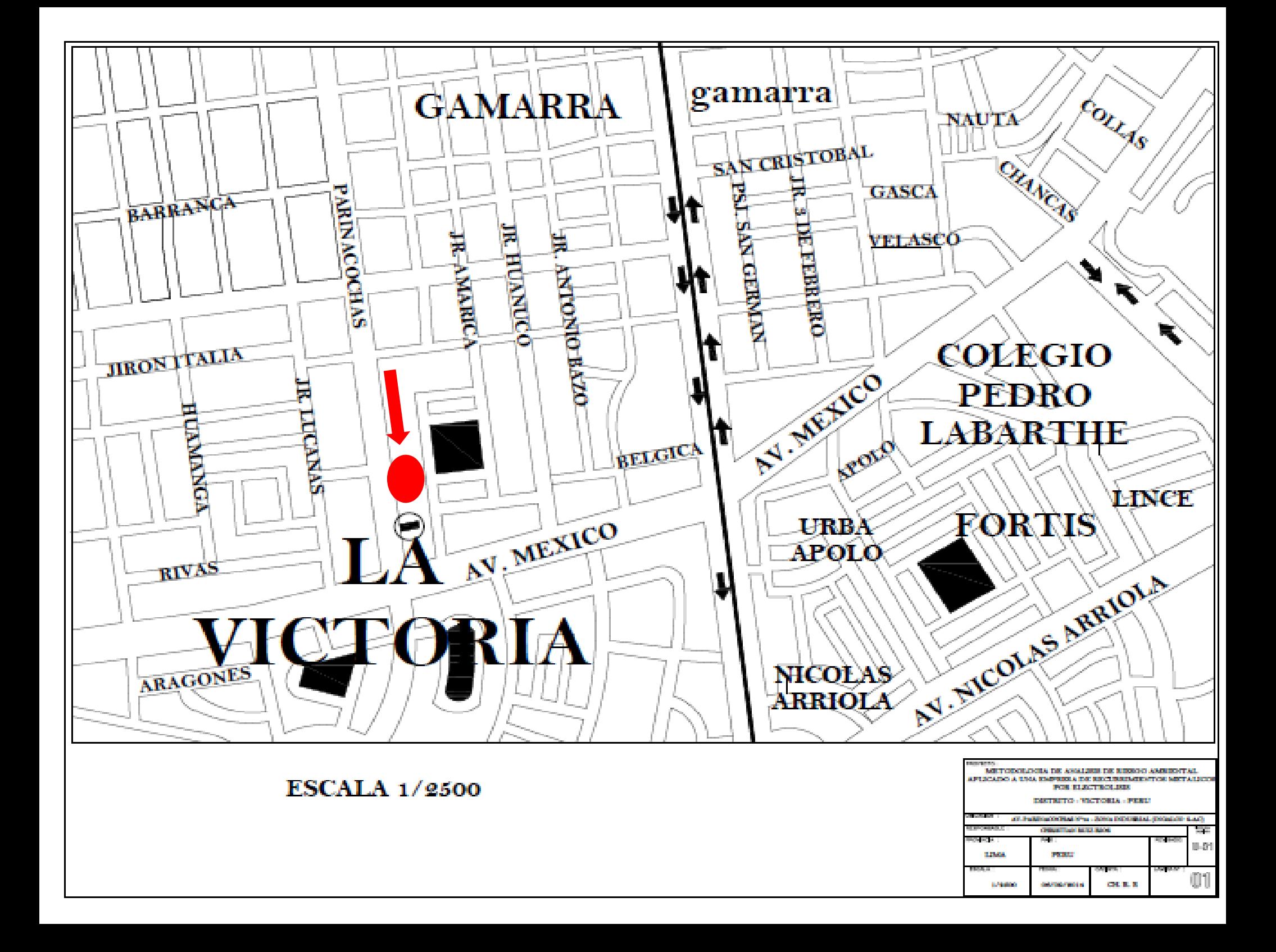